DB2 Server for VSE & VM

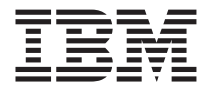

# Quick Reference

Version 7 Release 1

DB2 Server for VSE & VM

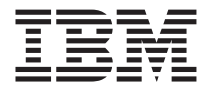

# Quick Reference

Version 7 Release 1

#### **Note!**

Before using this information and the product it supports, be sure to read the general information under ["Notices" on page 125.](#page-142-0)

#### **First Edition (September 2000)**

|

This edition applies to Version 7 Release 1 Modification 0 of the IBM® DATABASE 2™ Server for VSE & VM Program, (product number 5697-F42) and to all subsequent releases and modifications until otherwise indicated in new editions.  $\frac{1}{1}$ |

This edition replaces SC09-2670-00. |

#### **© Copyright International Business Machines Corporation 1988, 2000. All rights reserved.**

US Government Users Restricted Rights – Use, duplication or disclosure restricted by GSA ADP Schedule Contract with IBM Corp.

# **Contents**

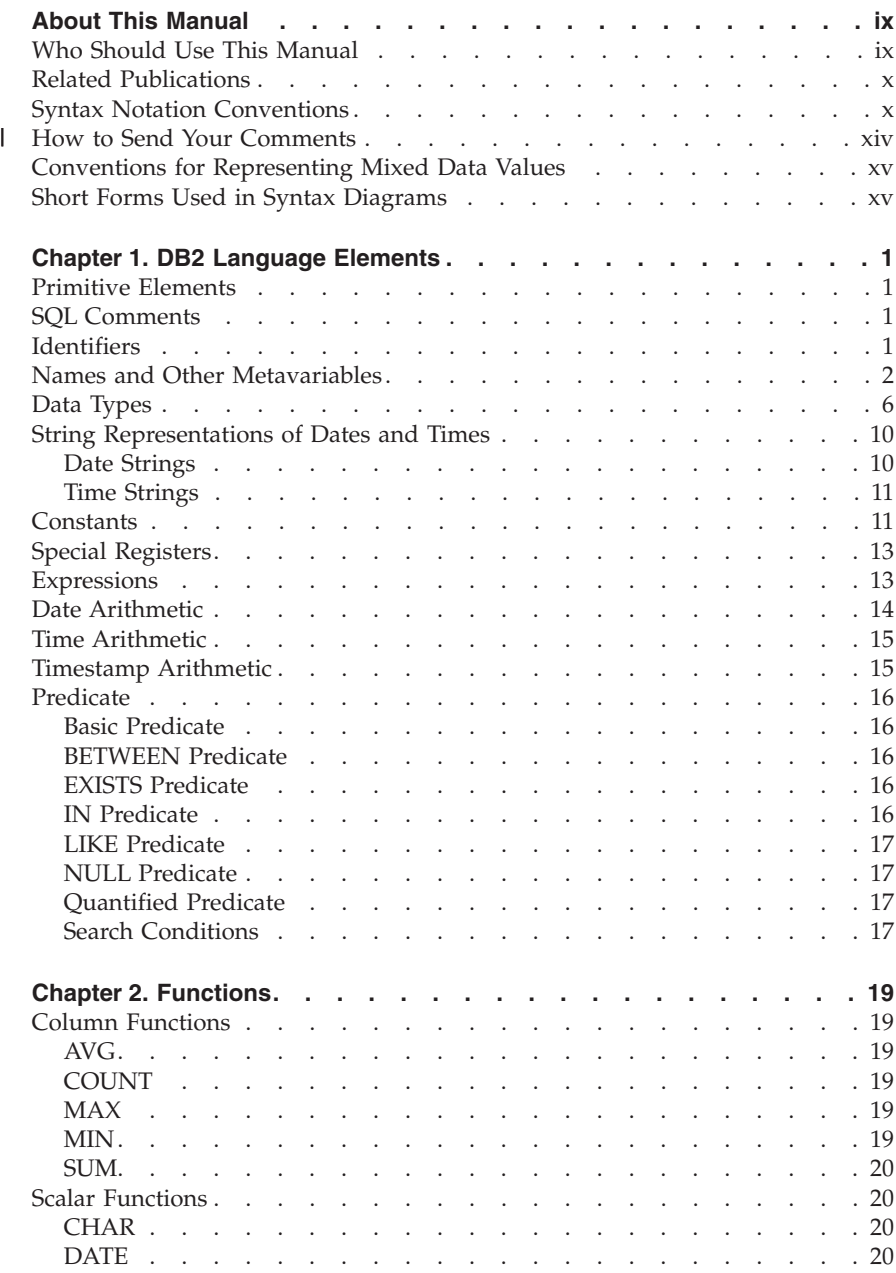

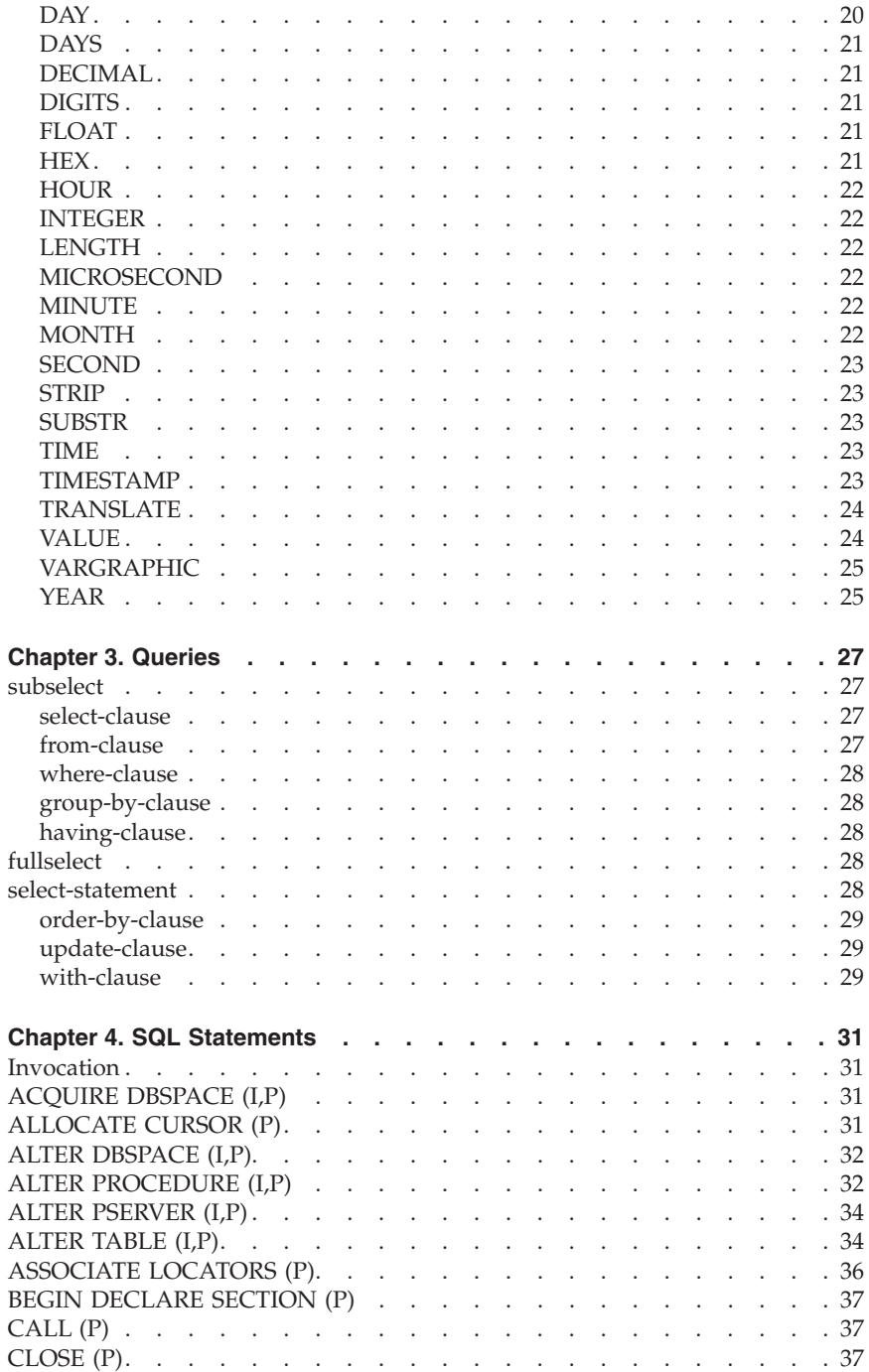

||

 $\overline{1}$ 

 $\overline{\phantom{a}}$ 

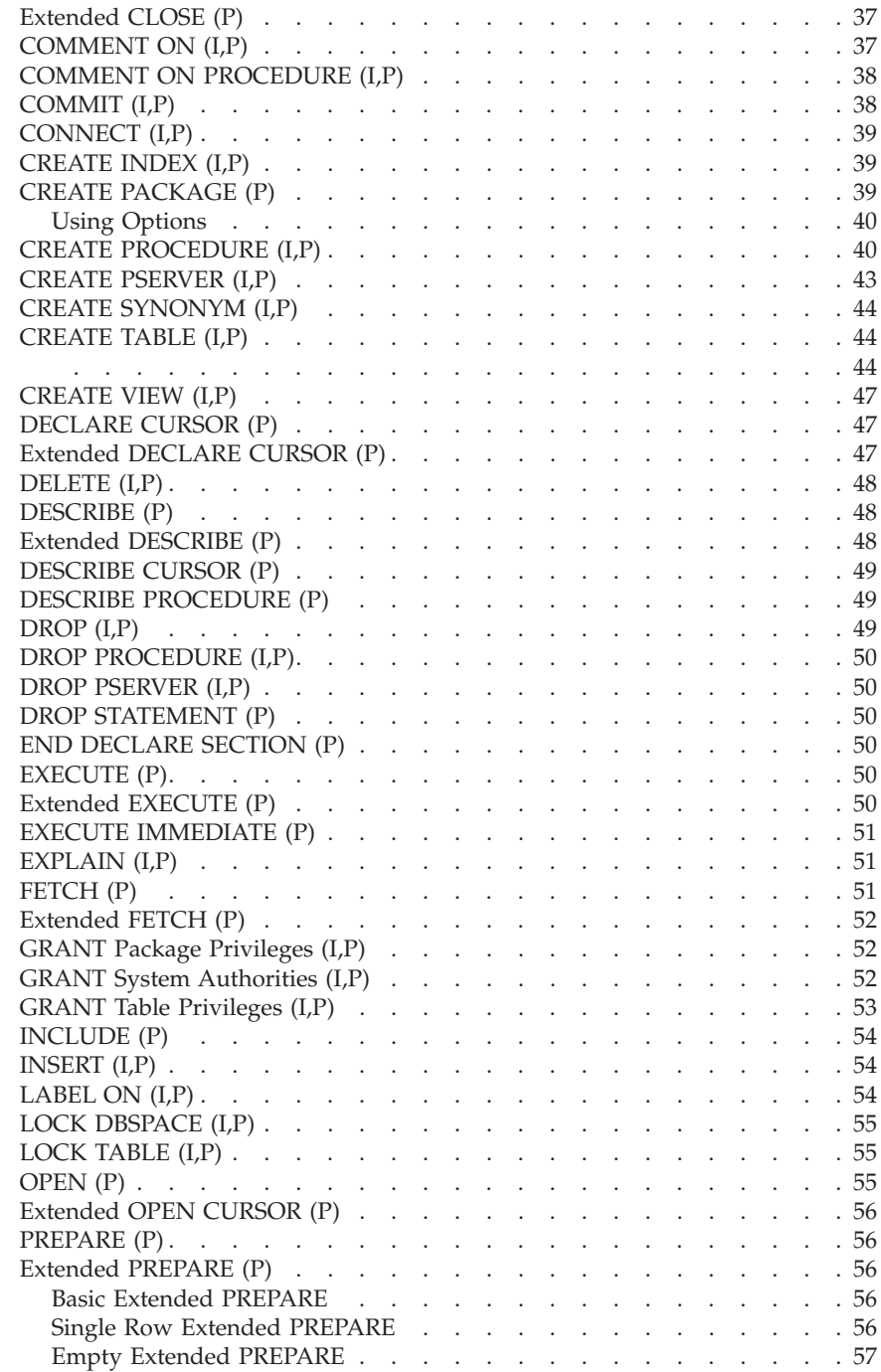

 $\frac{1}{1}$ ||

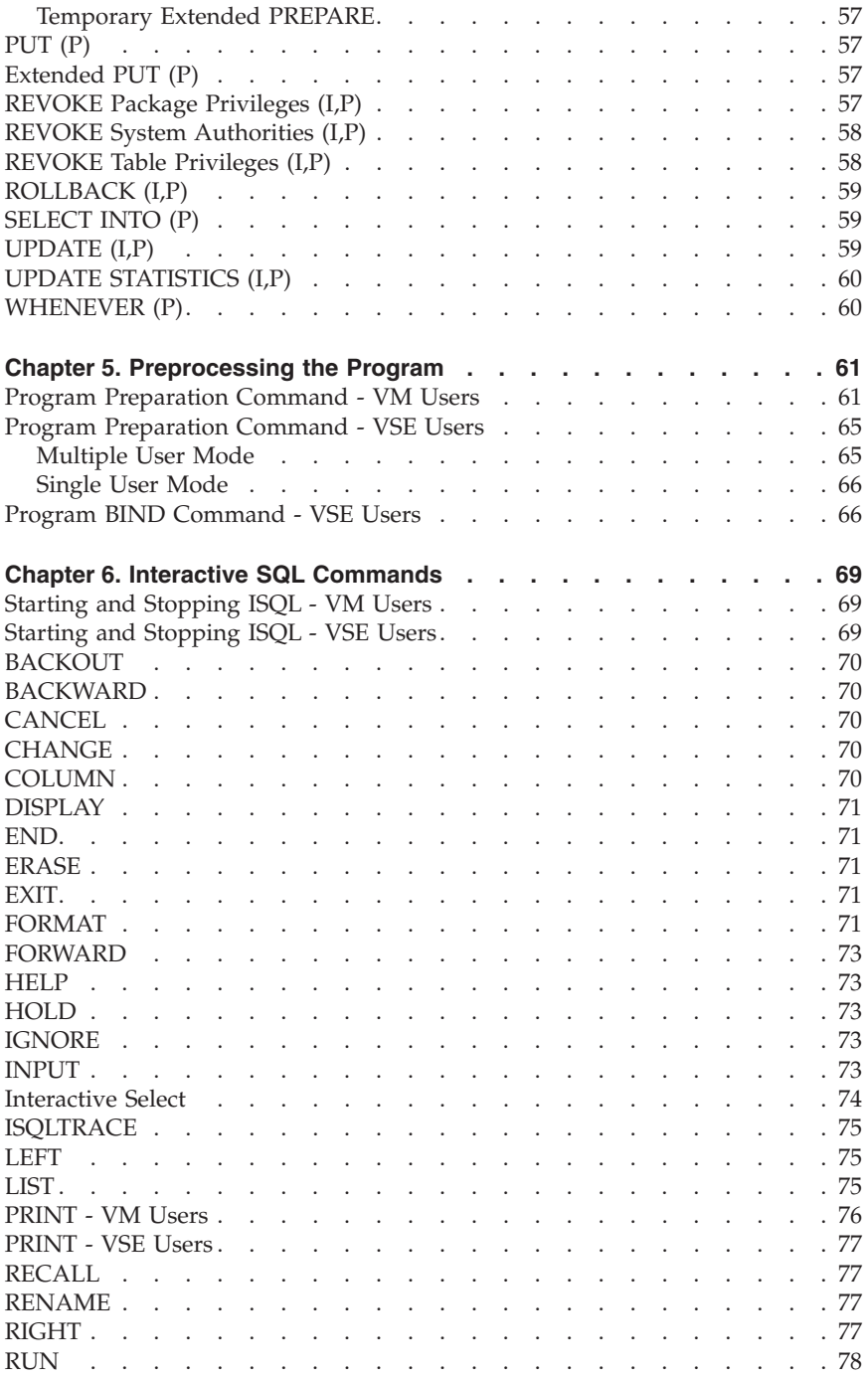

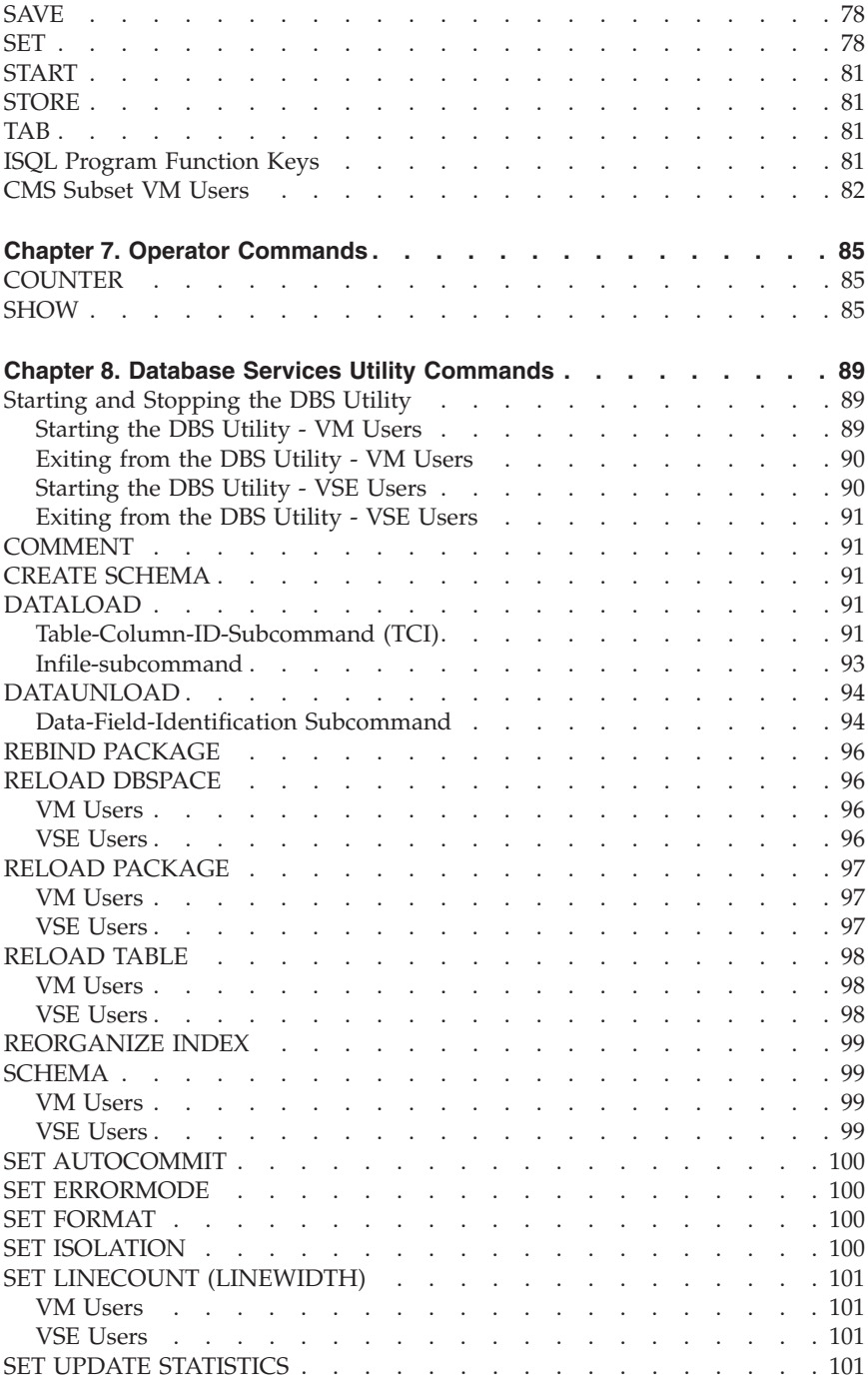

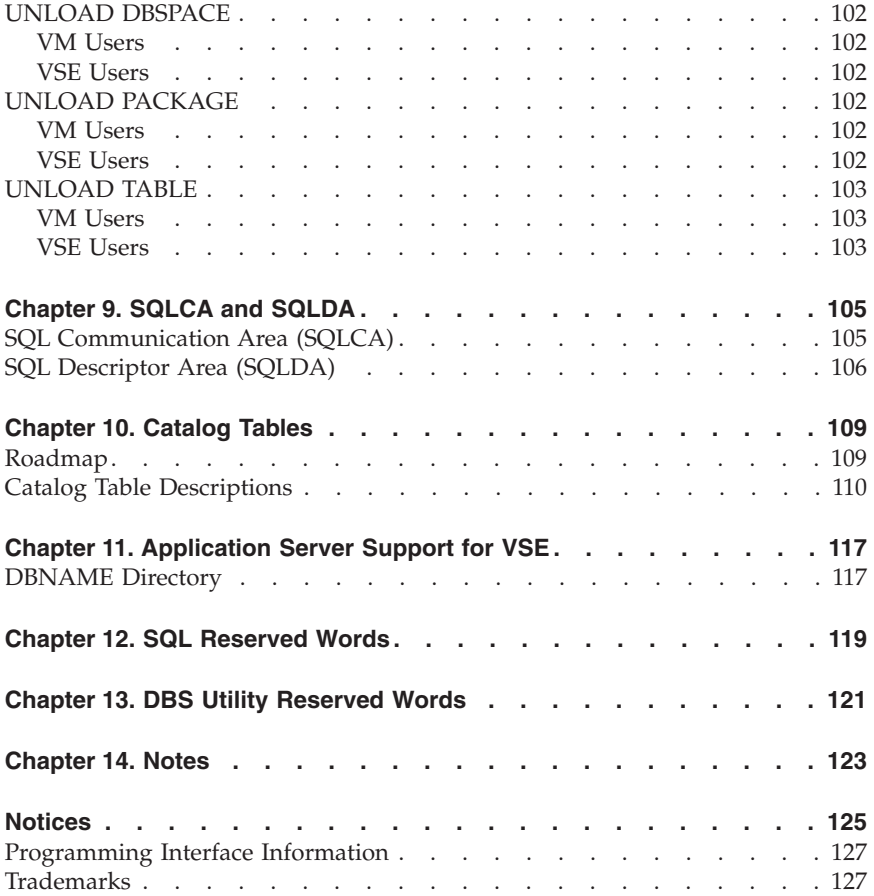

# <span id="page-10-0"></span>**About This Manual**

This reference pictorially summarizes Structured Query Language statements used by:

- DB2 Server for VM and DB2 Server for VSE
- Interactive SQL Facility (ISQL) commands
- v Database Services Utility (DBS Utility) commands.

It also contains information about the following:

- SQL language elements
- Functions
- Oueries
- Preprocessing application programs
- ISQL program function keys
- Operator commands
- Catalog tables
- Application server support for remote applications
- Multiple application server support for DB2 Server for VSE
- SQL communication area (SQLCA) and SQL descriptor area (SQLDA)
- SQL reserved words
- Database Services Utility reserved words.

# **Who Should Use This Manual**

This manual is intended as a quick reference for application developers, system programmers, and database administrators who write application programs using SQL, or use ISQL, or the Database Services Utility in a DB2 Server for VM or DB2 Server for VSE environment. It contains syntax diagrams for SQL statements, ISQL commands, operator commands, and DBS Utility commands.

It is assumed that the VM user has some knowledge of VM (CMS, CP), a programming language, and structured query language (SQL). It is assumed that the VSE user has some knowledge of a VSE system, a CICS/VSE<sup>®</sup> system or batch as applicable, a programming language, and structured query language (SQL).

Both the VSE and VM user should be familiar with the information in the *DB2 Server for VSE & VM Overivew*. For further information on the required environment, refer to either the *DB2 Server for VM Program Directory* or the *DB2 Server for VSE Program Directory* for your database manager.

# <span id="page-11-0"></span>**Related Publications**

For more information about the DB2 Server for VM and DB2 Server for VSE database managers, ISQL, and the DBS Utility, refer to the following IBM publications for DB2 Server for VM or DB2 Server for VSE as appropriate:

- v *DB2 Server for VSE & VM Overivew*
- v *DB2 Server for VSE & VM SQL Reference*
- v *DB2 Server for VSE & VM Interactive SQL Guide and Reference*
- v *DB2 Server for VSE & VM Database Services Utility*
- v *DB2 Server for VSE & VM Operation*.

# **Syntax Notation Conventions**

Throughout this manual, syntax is described using the structure defined below.

• Read the syntax diagrams from left to right and from top to bottom, following the path of the line.

The ► <sub>→</sub> symbol indicates the beginning of a statement or command.

The  $\longrightarrow$  symbol indicates that the statement syntax is continued on the next line.

The  $\blacktriangleright$  symbol indicates that a statement is continued from the previous line.

The  $\longrightarrow$  symbol indicates the end of a statement.

Diagrams of syntactical units that are not complete statements start with the ─── symbol and end with the ─── symbol.

Some SOL statements, Interactive SOL (ISOL) commands, or database services utility (DBS Utility) commands can stand alone. For example:

>> SAVE → SAVE → SAVE → SAVE → SAVE → SAVE → SAVE → SAVE → SAVE → SAVE → SAVE → SAVE → SAVE → SAVE → SAVE → SA

Others must be followed by one or more keywords or variables. For example:

 $\rightarrow$ SET AUTOCOMMIT OFF

v Keywords may have parameters associated with them which represent user-supplied names or values. These names or values can be specified as either constants or as user-defined variables called *host\_variables* (*host\_variables* can only be used in programs).

 $\rightarrow$ DROP SYNONYM-synonym-

- v Keywords appear in either uppercase (for example, SAVE) or mixed case (for example, CHARacter). All uppercase characters in keywords must be present; you can omit those in lowercase.
- v Parameters appear in lowercase and in italics (for example, *synonym*).
- v If such symbols as punctuation marks, parentheses, or arithmetic operators are shown, you must use them as indicated by the syntax diagram.
- v All items (parameters and keywords) must be separated by one or more blanks.
- v Required items appear on the same horizontal line (the main path). For example, the parameter *integer* is a required item in the following command:

 $\rightarrow$ SHOW DBSPACE-*integer*-

This command might appear as:

SHOW DBSPACE 1

v Optional items appear below the main path. For example:

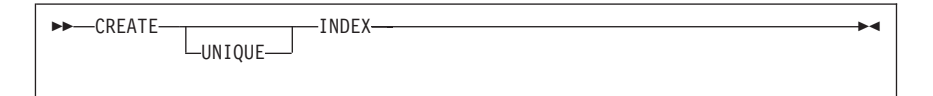

This statement could appear as either:

CREATE INDEX

or

CREATE UNIQUE INDEX

v If you can choose from two or more items, they appear vertically in a stack. If you must choose one of the items, one item appears on the main path. For example:

SHOW LOCK DBSPACE-ALL*integer* ×

Here, the command could be either:

SHOW LOCK DBSPACE ALL

or

SHOW LOCK DBSPACE 1

If choosing one of the items is optional, the entire stack appears below the main path. For example:

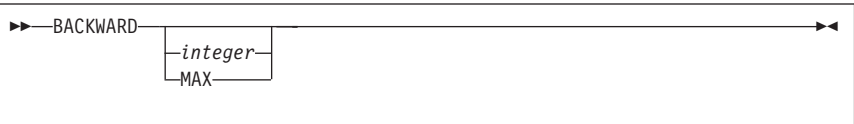

Here, the command could be:

BACKWARD

or

BACKWARD 2

or

BACKWARD MAX

v The repeat symbol indicates that an item can be repeated. For example:

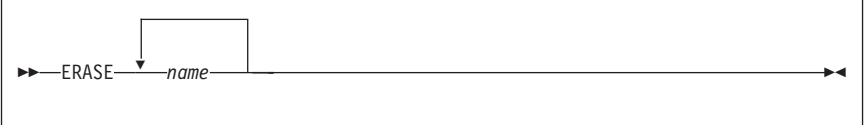

This statement could appear as: ERASE NAME1

or

ERASE NAME1 NAME2

A repeat symbol above a stack indicates that you can make more than one choice from the stacked items, or repeat a choice. For example:

 VALUES ( , *constant host\_variable\_list* NULL *special\_register* )

v If an item is above the main line, it represents a default, which means that it will be used if no other item is specified. In the following example, the ASC keyword appears above the line in a stack with DESC. If neither of these values is specified, the command would be processed with option ASC.

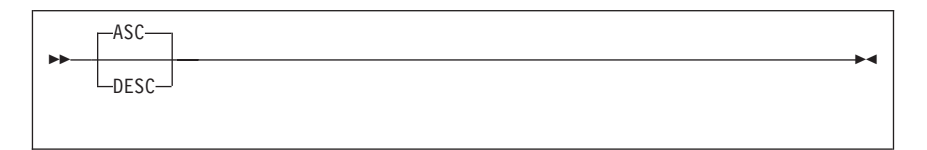

• When an optional keyword is followed on the same path by an optional default parameter, the default parameter is assumed if the keyword is not entered. However, if this keyword is entered, one of its associated optional parameters must also be specified.

In the following example, if you enter the optional keyword PCTFREE  $=$ , you also have to specify one of its associated optional parameters. If you do not enter PCTFREE =, the database manager will set it to the default value of 10.

$$
\begin{array}{|c|c|c|c|}\n\hline\n\text{PCTFREE = 10}\n\hline\n\text{PCTFREE = integer}\n\end{array}
$$

v Words that are only used for readability and have no effect on the execution of the statement are shown as a single uppercase default. For example:

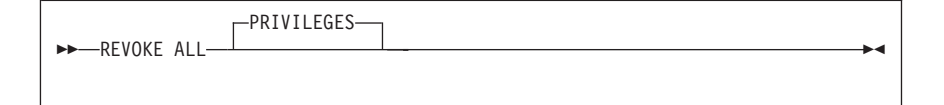

Here, specifying either REVOKE ALL or REVOKE ALL PRIVILEGES means the same thing.

<span id="page-15-0"></span>v Sometimes a single parameter represents a fragment of syntax that is expanded below. In the following example, **fieldproc\_block** is such a fragment and it is expanded following the syntax diagram containing it.

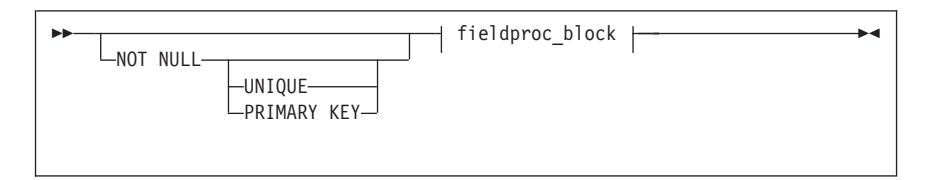

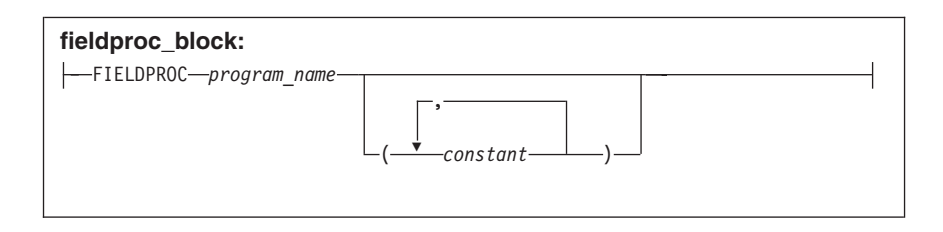

#### **How to Send Your Comments** |

Your feedback is important in helping to provide the most accurate and high-quality information. If you have any comments about this book or any other DB2 Server for VSE & VM documentation: | | |

• Visit our home page at:

| | | |

| | | | | | | | |||

|

| | http://www-4.ibm.com/software/data/db2/vse-vm/

v A form for readers' comments is provided at the back of this publication. If the form has been removed, address your comments to:

IBM CANADA LTD. DB2 Server for VSE & VM 2S/240/1150/TOR 1150 Eglinton Ave. East North York, Ontario Canada M3C 1H7

Send your comments by electronic mail to one of the following addresses:

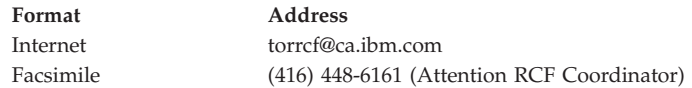

Be sure to include the name of the book, the form number (including the suffix), and the page, section title, or topic you are commenting on.

<span id="page-16-0"></span>If you choose to respond through the Internet, please include either your entire Internet network address, or a postal address. | |

- v Fill out the form at the back of this book and return it by mail, by fax, or by giving it to an IBM representative. |
- |

|

# **Conventions for Representing Mixed Data Values**

When mixed data values are shown in examples, the following conventions are used:

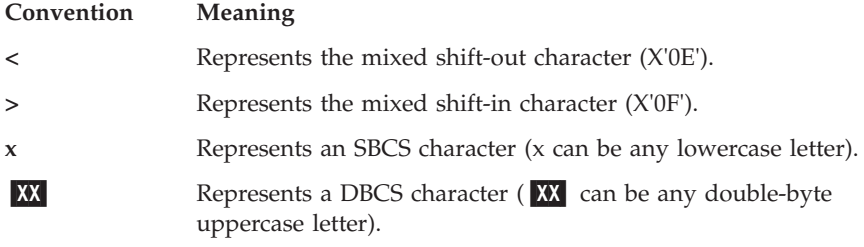

# **Short Forms Used in Syntax Diagrams**

Some words have been shortened in the syntax diagrams in this book. The words are:

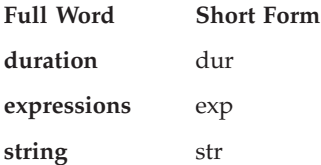

# <span id="page-18-0"></span>**Chapter 1. DB2 Language Elements**

# **Primitive Elements**

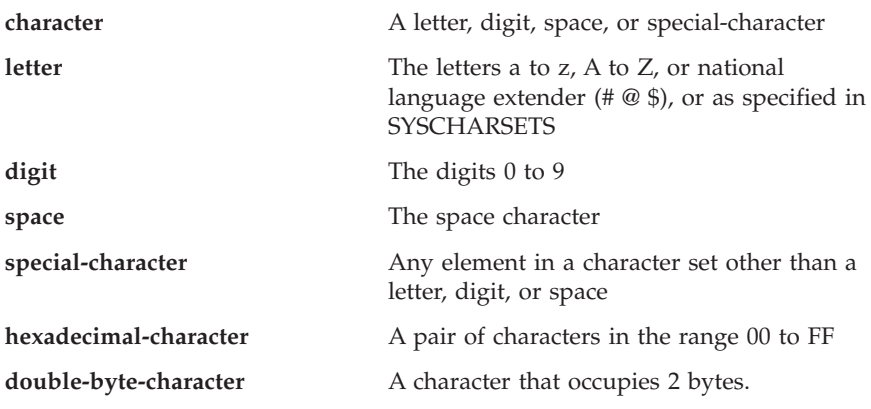

# **SQL Comments**

An SQL comment is all text following two consecutive hyphens (--) on the same line of a static SQL statement in an application program or the command portion of a DBS Utility command.

Comments are allowed wherever a separator (space character) is valid.

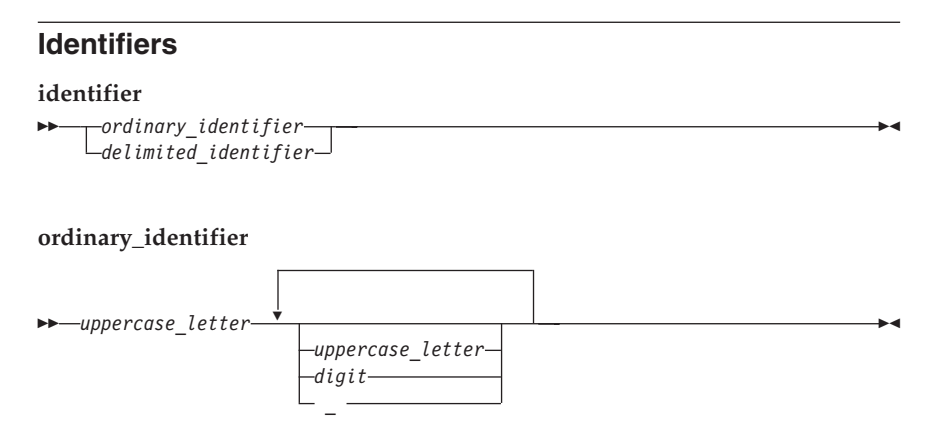

<span id="page-19-0"></span>**1** A reserved word cannot be used as an ordinary identifier. For a list of SQL reserved words, see ["Chapter 12. SQL Reserved Words"](#page-136-0) on page 119. **delimited\_identifier**

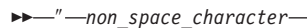

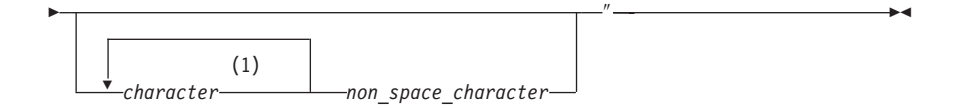

#### **Notes:**

- **1** With the exception of ″.
- **long\_identifier** An identifier with a maximum length of 18 characters (not including any quotation marks).
- **short\_identifier** An identifier with a maximum length of 8 characters (not including any quotation marks).
- **host\_identifier** As defined by the host language, has a maximum length imposed by the host language.

# **Names and Other Metavariables**

A metavariable (or parameter) is a lowercase character or group of characters used in syntax diagrams to represent a group of variables.

#### **authorization\_name**

With a VSE system, authorization names and passwords are limited to 8 characters and cannot have embedded blanks.

*short\_identifier*

#### **collection\_id**

*short\_identifier*

#### **column\_name**

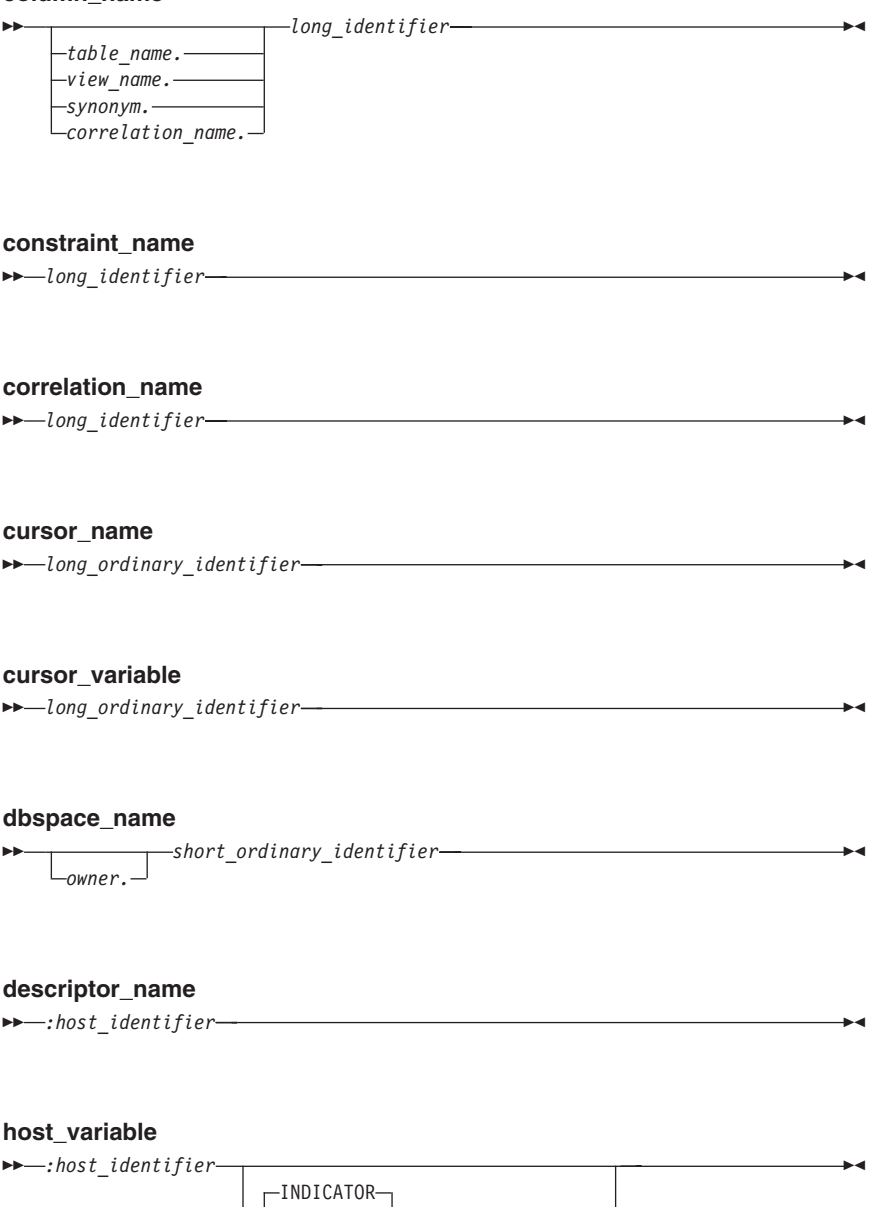

*:host\_identifier*

#### **host\_variable\_list**

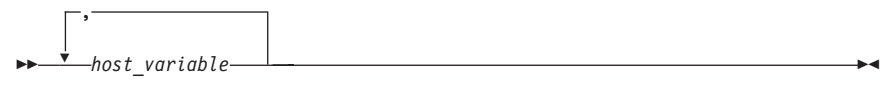

#### **index\_id**

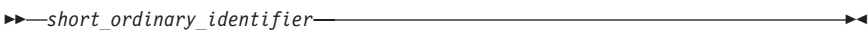

#### **index\_name**

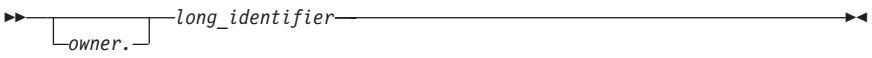

#### **owner\_name**

*short\_ordinary\_identifier*

#### **package\_id**

*short\_ordinary\_identifier*

#### **package\_name**

 *long\_identifier owner.* ы

#### **package\_spec**

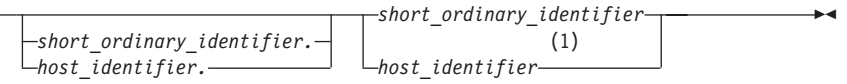

### **Notes:**

ы

**1** Cannot be a qualified subfield name.

#### **password**

*short\_ordinary\_identifier*

**program\_name**

*short\_ordinary\_identifier*

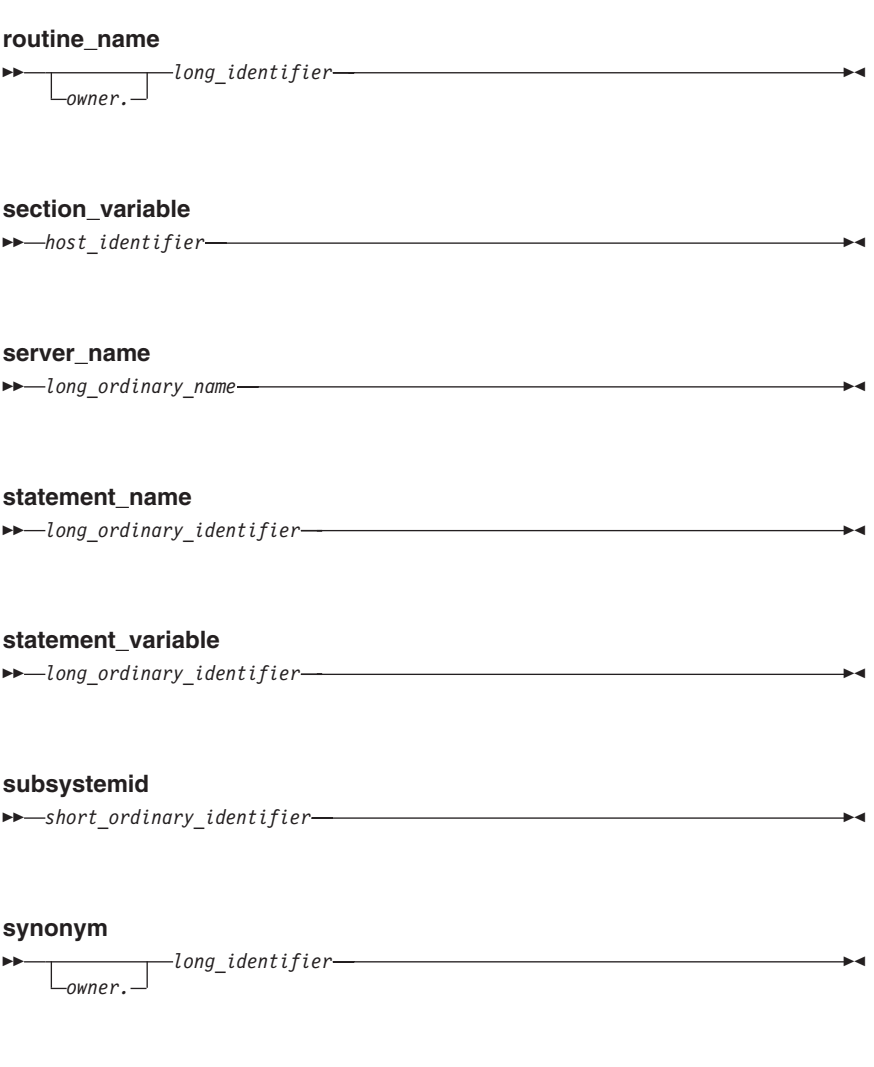

**table\_id** *short\_ordinary\_identifier*

<span id="page-23-0"></span>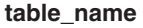

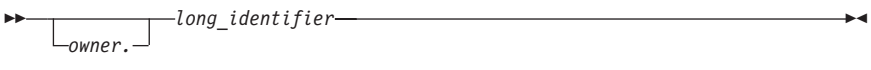

#### **view\_id**

*short\_ordinary\_identifier*

#### **view\_name**

 *long\_identifier owner.* ▸◀

# **Data Types**

#### **Result Set LOCATOR** |

For RESULT SET LOCATOR data. This data type is used to identify host variables that are used by the DB2 Server for VSE & VM requester to uniquely | indicate a query result set returned by a stored procedure. | |

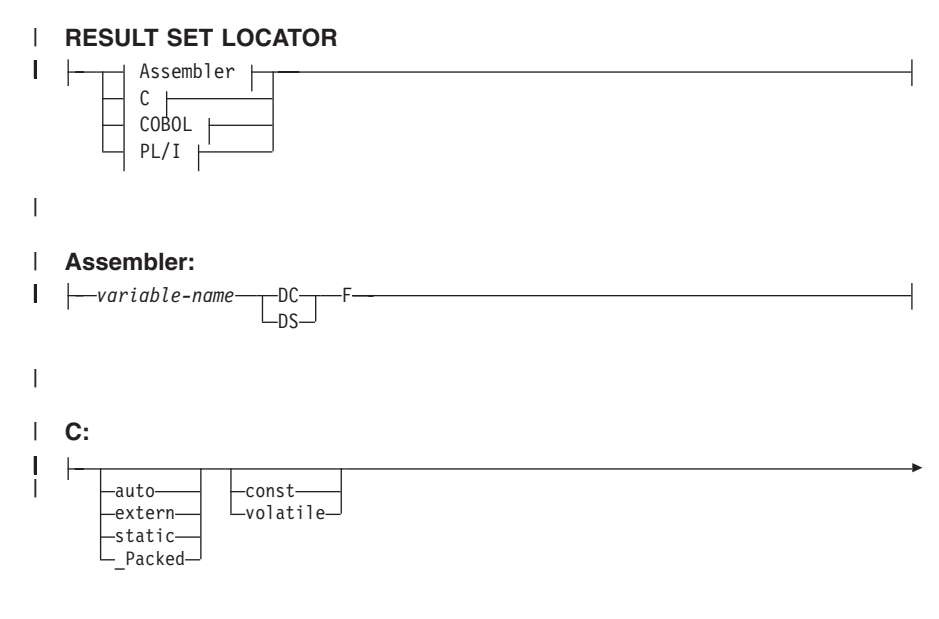

|

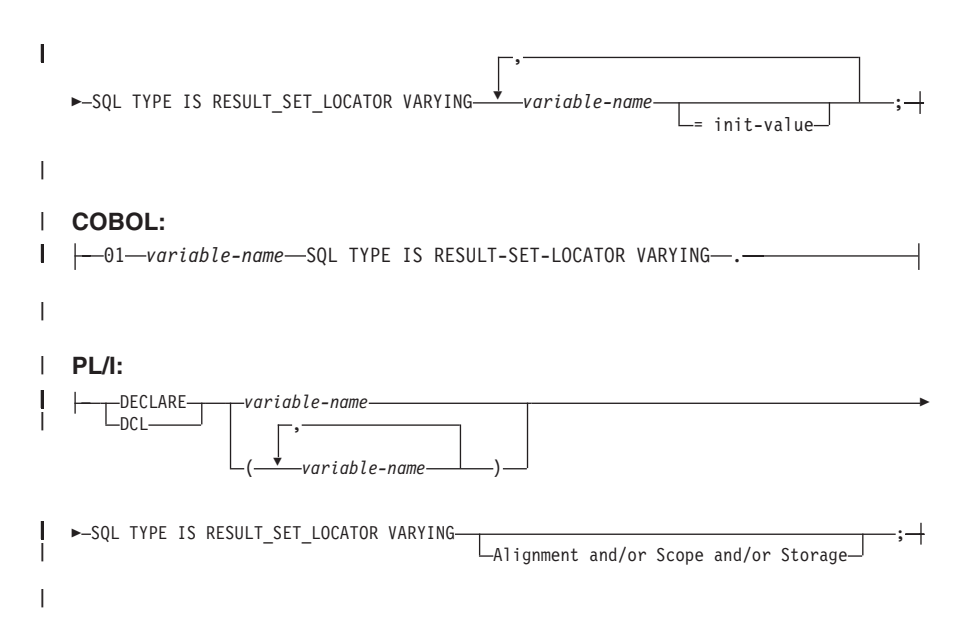

#### **CHARacter** |

For character data that has a fixed number of characters (*integers*). The maximum number of characters is 254.

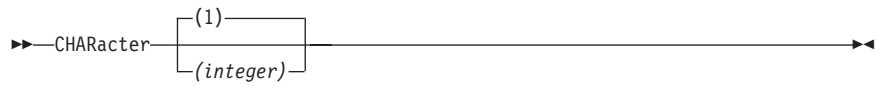

#### **DATE**

A three-part value that designates a point in time according to the Gregorian calendar. Internally represented as 4-byte packed decimal. The three parts are the year, month, and day. The date can be formatted in several ways. The range of year is 0001 to 9999. The range of month is 1 to 12. The range of day is 1 to n where n depends on the month.

DATE

## **DECimal**

For decimal data. The *p* identifies the total number of decimal digits a number can have. The *s* identifies the number of digits to the right of the decimal

point. For example, DECIMAL(5,2) creates a decimal column consisting of five digits, two of which are to the right of the decimal point. The NUMERIC parameter is a synonym for DECIMAL.

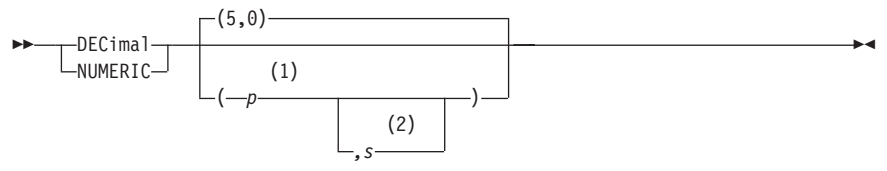

**Notes:**

**1** The *p* is an integer value that defines the precision of the number.

**2** The*s* is an integer value that defines the scale of the number.

#### **FLOAT**

For floating-point numbers. Floating-point numbers range from 5.4E−79 to 7.2E+75. When *integer* is between 1 and 21, it is a single-precision floating-point number; REAL is a synonym for FLOAT in this situation. When *integer* is between 22 and 53, it is a double-precision floating-point number; DOUBLE PRECISION is a synonym for FLOAT in this situation.

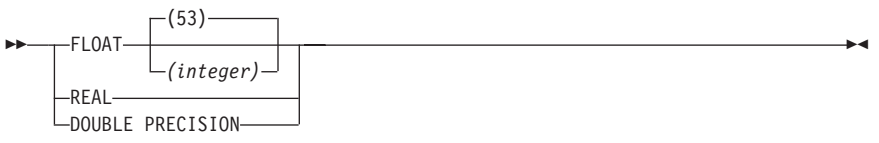

## **GRAPHIC**

For double-byte character set (DBCS) data that has a fixed number of DBCS characters *(integer)*. The maximum number of DBCS characters is 127.

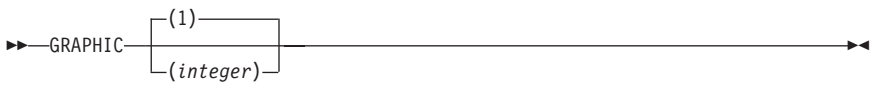

#### **INTeger**

For large positive or negative whole numbers. The largest number that can be accommodated is 2147483647; the smallest number is −2147483648.

 $\rightarrow$ -INTeger-

#### **LONG VARCHAR**

For character data that varies in length up to 32,767 characters.

 LONG VARCHAR (1)

#### **Notes:**

**1** ISQL does not support INSERT, UPDATE, or SELECT of tables or views with LONG VARCHAR columns.

#### **LONG VARGRAPHIC**

For double-byte character set (DBCS) data that varies in length. A LONG VARGRAPHIC can be up to a maximum of 16,383 DBCS characters.

 LONG VARGRAPHIC (1)

#### **Notes:**

**1** ISQL does not support INSERT, UPDATE, or SELECT of tables or views with LONG VARGRAPHIC columns.

#### **SMALLINT**

For small positive or negative whole numbers. The largest number that can be accommodated is 32767; the smallest is −32768.  $\rightarrow$ SMALLINT

#### **TIME**

A three-part value in a number of formats that designates a time of day according to a 24-hour clock. Internally represented as 3-byte packed decimal. The three parts are the hour, minute, and second. The range of hour is 0 to 24, and the range of minute and second is 0 to 59.

 $\rightarrow$  TIME-

#### <span id="page-27-0"></span>**TIMESTAMP**

A seven-part value that designates a date and time, including a fractional part. Internally represented as 10-byte packed decimal. The seven parts are year, month, day, hour, minute, second, and microsecond.

**EXAMPLE** 

#### **VARCHAR**

For character data that varies in length. The *integer* refers to the maximum number of characters for any entry and can be a value up to 32767. When the value is greater than 254, the data type is considered a long string.

**EXAMPLE VARCHAR** (1)  $(i$ nteger $)$ ——

#### **Notes:**

**1** ISQL does not support INSERT, UPDATE, or SELECT of tables or views with VARCHAR>254.

#### **VARGRAPHIC**

For double-byte character set (DBCS) data that varies in length. The *integer* is the number of DBCS characters for any entry; the maximum is 16383. When *integer* is greater than 127, the data type is considered a long string.

 VARGRAPHIC (*integer*) (1)

#### **Notes:**

**1** ISQL does not support INSERT, UPDATE, or SELECT of tables or views with VARGRAPHIC>127.

# **String Representations of Dates and Times**

# **Date Strings**

A string representation of a date is a character string that starts with a digit and has a length of at least 8 characters.

<span id="page-28-0"></span>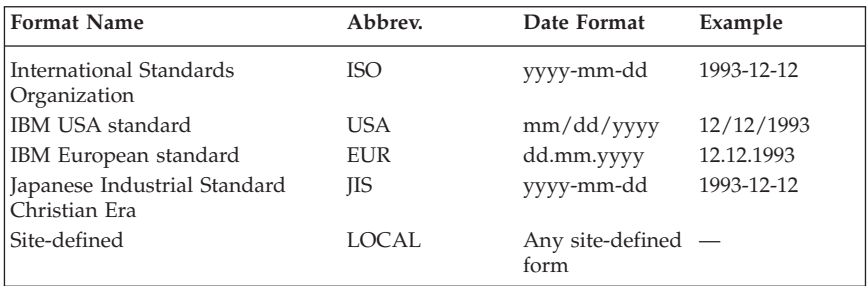

# **Time Strings**

A string representation of a time is a character string that starts with a digit and has a length of at least 4 characters.

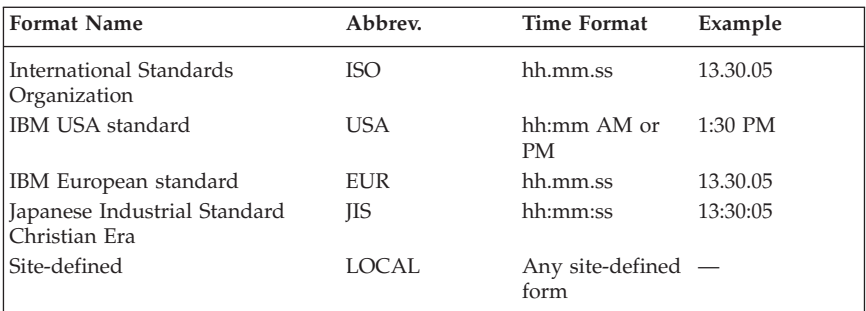

# **Constants**

#### **Integer Constant**

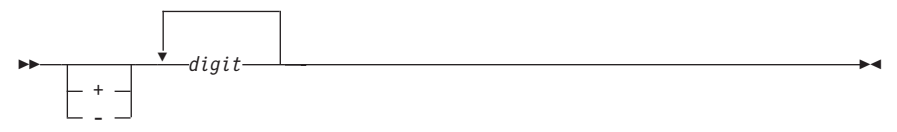

## **Decimal Constant**

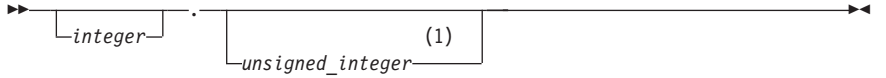

#### **Notes:**

**1** At least one number is needed with the decimal point.

#### **Floating-Point Constant**

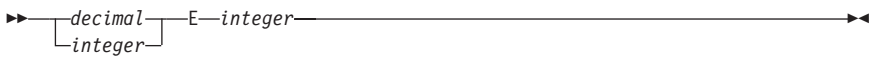

#### **Character Constant - SBCS**

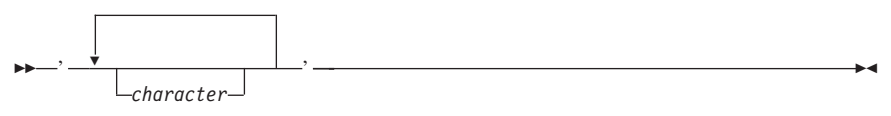

#### **Character Constant - MIXED**

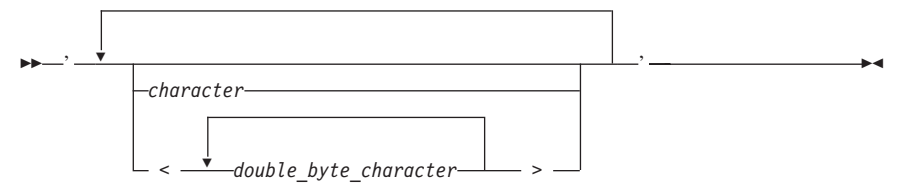

#### **Character Constant - Hexadecimal**

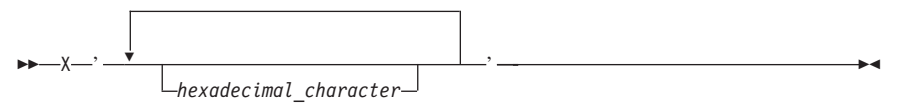

#### **Graphic Constant - in PL/I Programs**

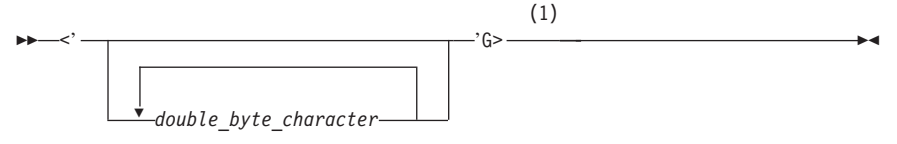

#### **Notes:**

**1** N is a synonym for G.

or

<span id="page-30-0"></span>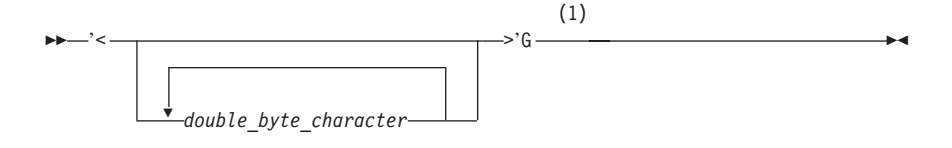

**1** N is a synonym for G.

### **Graphic Constant - In All Other Contexts**

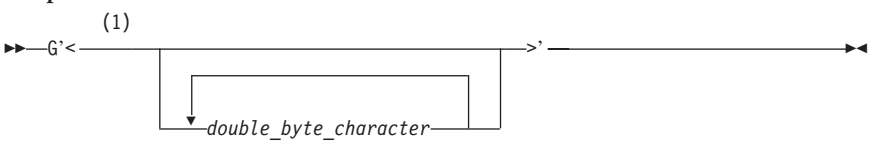

#### **Notes:**

**1** N is a synonym for G.

# **Special Registers**

The following special registers are supported by the database manager.

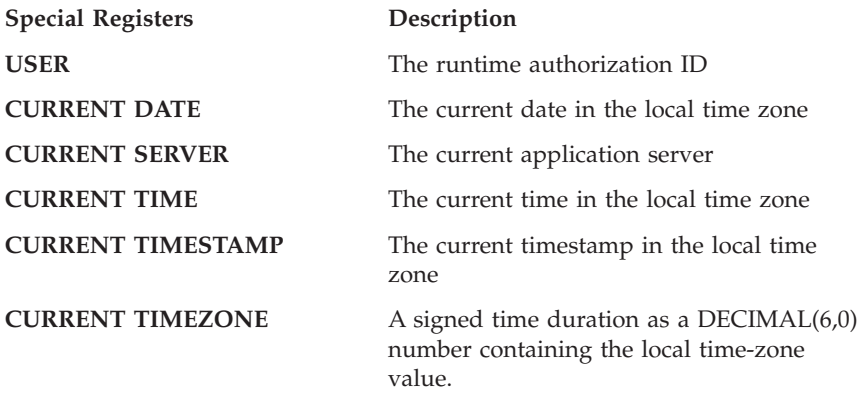

# **Expressions**

An expression specifies a value. The form of an expression is as follows:

<span id="page-31-0"></span>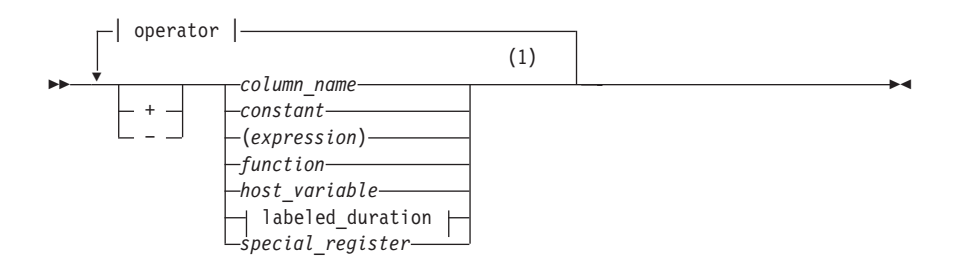

#### **operator:**

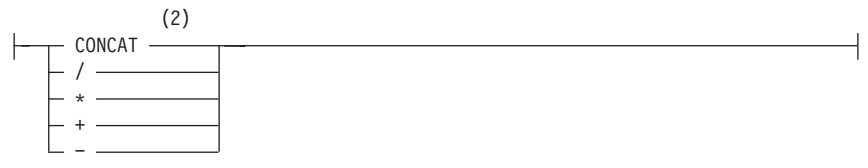

#### **Notes:**

- **1** Not all combinations of operands and operations are supported.
- **2** Either || or !! can be used as a synonym for CONCAT.

#### **labeled\_duration:**

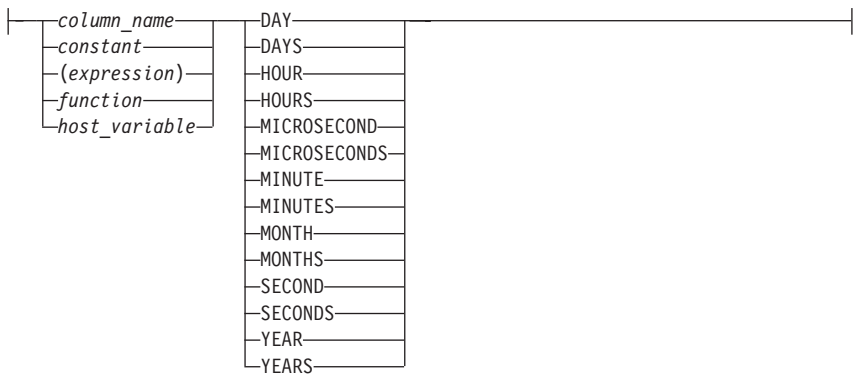

# **Date Arithmetic**

<span id="page-32-0"></span>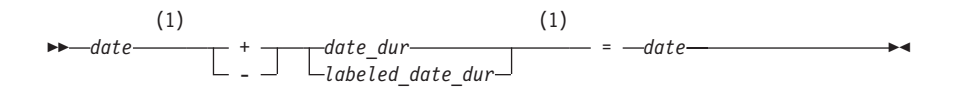

**1** These operands can be specified in either order.

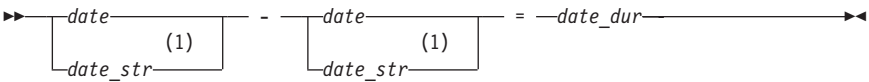

#### **Notes:**

**1** Only one of these two operands can be a string.

#### **Time Arithmetic** ÞÞ (1)  $time$  + - (1) *time\_dur labeled\_time\_dur* = *time*

#### **Notes:**

**1** These operands can be specified in either order.

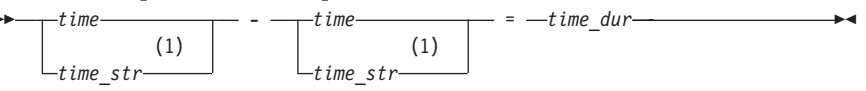

#### **Notes:**

**1** Only one of these two operands can be a string.

# **Timestamp Arithmetic**

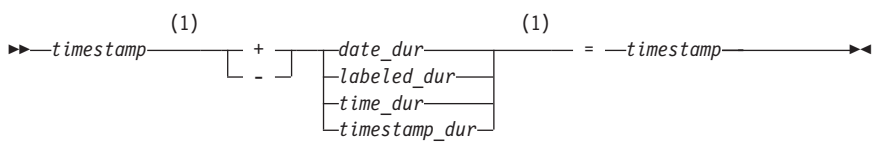

#### **Notes:**

**1** These operands can be specified in either order.

<span id="page-33-0"></span>
$$
time stamp\n\n times tamp\n\n (1)
$$
\n
$$
time stamp\n\n timestemp str\n\n (1)
$$
\n
$$
time stamp str\n\n timestemp str
$$

**1** Only one of these two operands can be a string.

# **Predicate**

Specifies a condition that is true, false, or unknown about a row or group.

# **Basic Predicate**

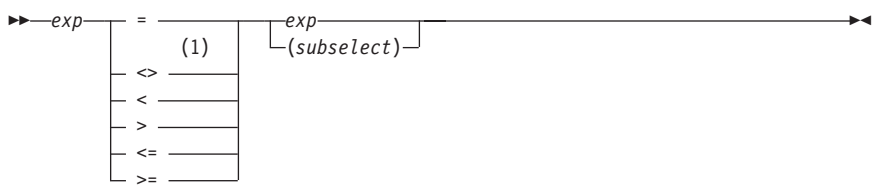

#### **Notes:**

**1** Either  $\hat{i} =$  or  $\hat{j} =$  can be used as an alternative to the  $\langle \rangle$  operator.

# **BETWEEN Predicate**

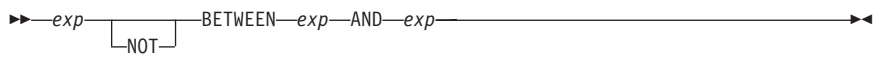

# **EXISTS Predicate**

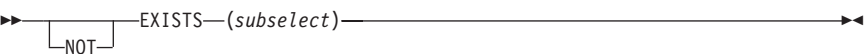

# **IN Predicate**

<span id="page-34-0"></span>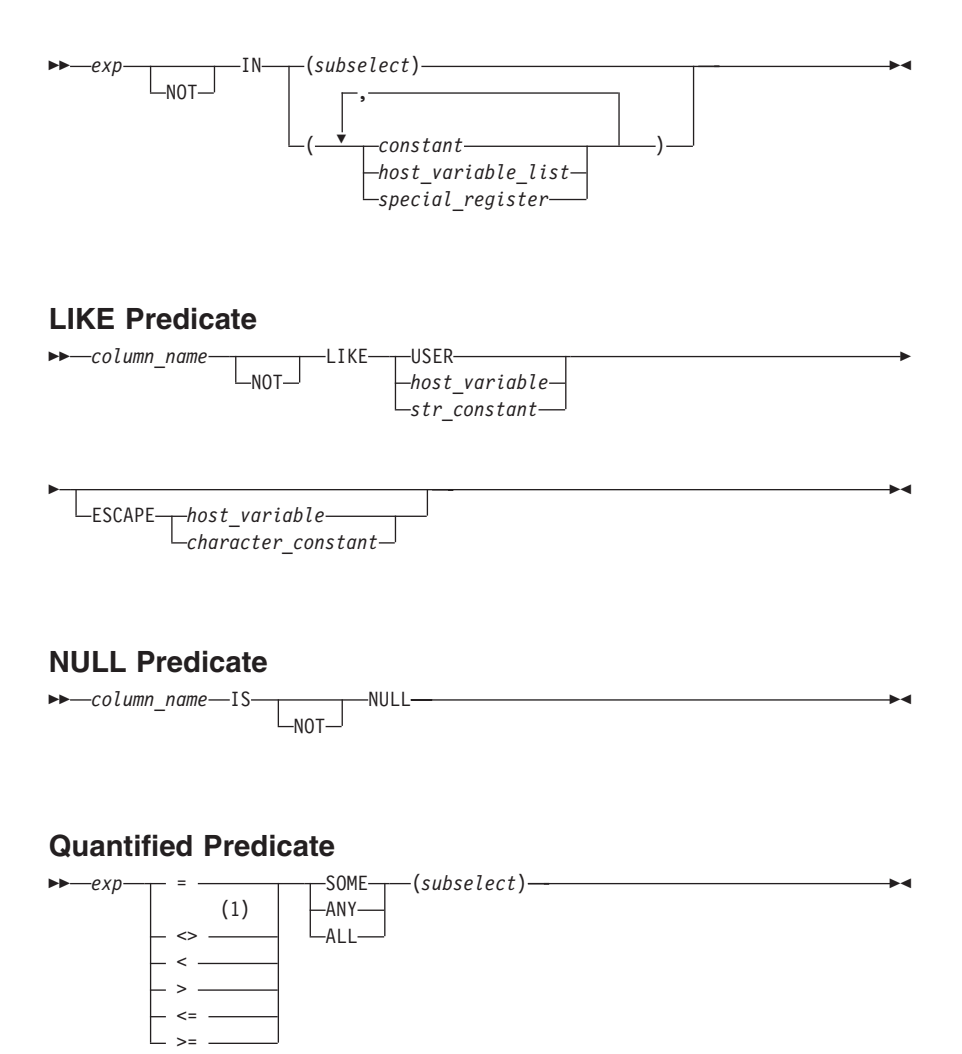

**1** Either  $\hat{i} = \text{or } \hat{j} = \text{can}$  be used as an alternative to the  $\langle \rangle$  operator.

# **Search Conditions**

Specifies a condition that is true, false, or unknown about a row or group. The common form of a search condition is column\_name operator value. Refer to ["Predicate"](#page-33-0) on page 16 for additional functions available for search conditions.

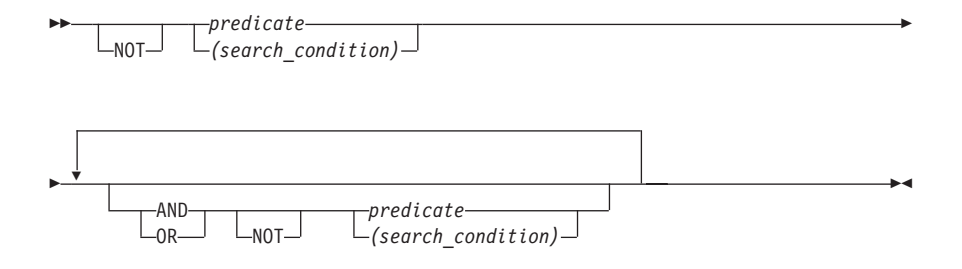
# **Chapter 2. Functions**

The two kinds of functions are column and scalar.

### **Column Functions**

Produce a value from an argument having a collection of values that are derived from one or more columns.

# **AVG**

Calculates the average of a group of column values.

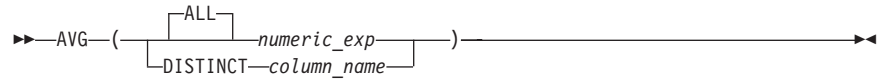

### **COUNT**

Obtains the number of rows or distinct values in a collection of rows or column values.

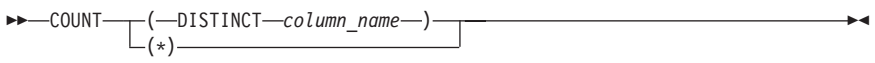

# **MAX**

Obtains the maximum value in a collection of column values.

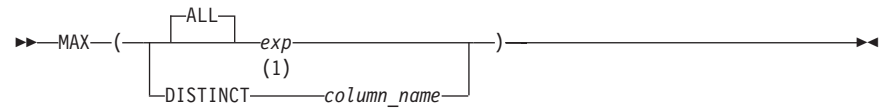

#### **Notes:**

**1** Although the keyword DISTINCT is allowed, it does not affect the result of the function.

#### **MIN**

Obtains the minimum value in a set of column values.

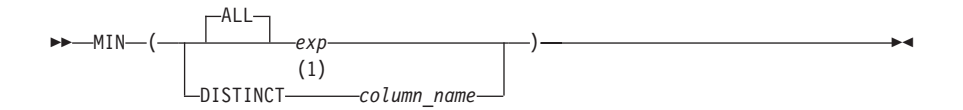

**1** Although the keyword DISTINCT is allowed, it does not affect the result of the function.

#### **SUM**

Obtains the total of all values in a group.

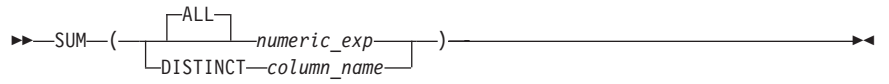

### **Scalar Functions**

Produce a single value from an argument having a single value.

### **CHAR**

Creates a character representation of certain noncharacter data types.

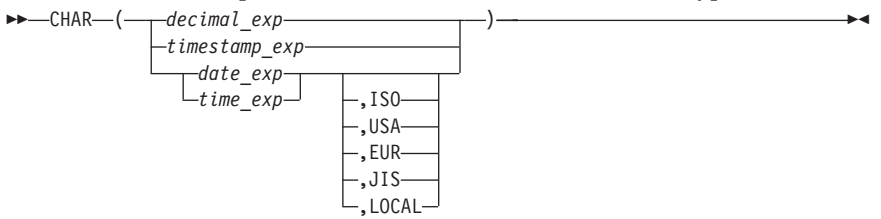

# **DATE**

Creates a date from an expression or timestamp.

 $\rightarrow$ -DATE- $(exp)$ --

# **DAY**

Extracts the day part of a value.

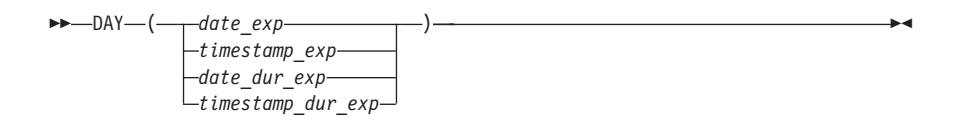

### **DAYS**

Extracts an integer representation of a date. The result is one more than the number of days from January 1, 0001, to the date.

)——————————————————<del>——</del>

)—————————————————<del>———————</del>

 $\rightarrow$ DAYS  $\rightarrow$  *date\_exp timestamp\_exp date\_str\_exp*

# **DECIMAL**

Returns a decimal representation of a numeric value.

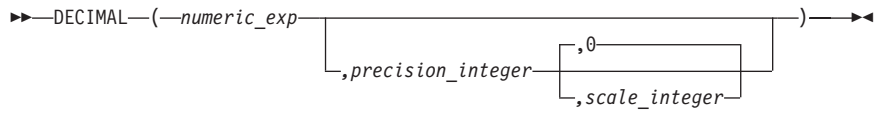

# **DIGITS**

Returns a character string representation of a number without a sign or decimal point.

 $\rightarrow$ DIGITS- $\leftarrow$ *integer expdecimal\_exp*

# **FLOAT**

Returns a floating-point representation of a number. FLOAT (*numeric\_exp*)

# **HEX**

Returns a hexadecimal representation of a value.  $H = HEX - (exp)$ 

# **HOUR**

Extracts the hour part of a value.

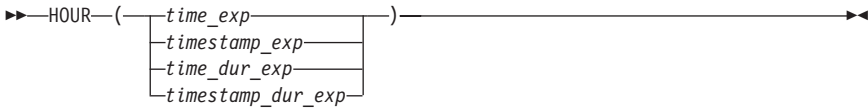

### **INTEGER**

Returns an integer representation of a number. INTEGER (*numeric\_exp*)

# **LENGTH**

Returns the length of a value.

 $\rightarrow$  LENGTH- $(exp)$ -

### **MICROSECOND**

Extracts the microsecond part of a value.

 $\rightarrow$  MICROSECOND  $(-\frac{t}{\sqrt{t}})$  *timestamp\_exp timestamp\_dur\_exp* )—————————————<del>——————</del>

### **MINUTE**

Extracts the minute part of a value.

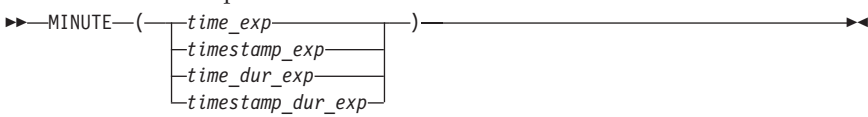

)

# **MONTH**

Extracts the month part of a value.

 $\rightarrow$  MONTH- $\leftarrow$  *date exp* 

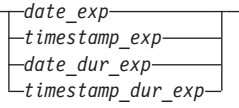

# **SECOND**

Extracts the seconds part of a value.

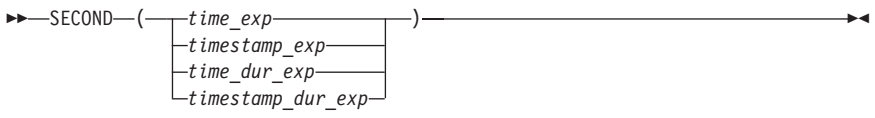

### **STRIP**

Removes blanks or another specified character from the end or the beginning of a string.

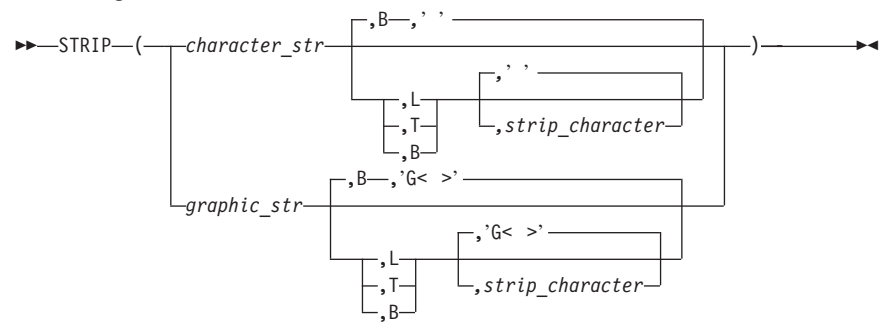

# **SUBSTR**

Returns a part (substring) of string as indicated by the length and starting position.

 SUBSTR ( *str\_exp, start\_integer\_exp ,length\_integer\_exp* )———→

# **TIME**

Creates a time from a value.

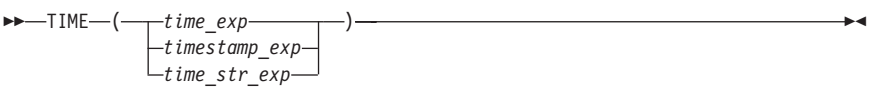

# **TIMESTAMP**

Creates a timestamp from a value or a pair of values that represent a date and time.

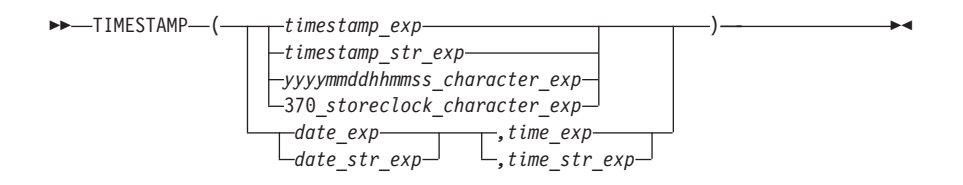

### **TRANSLATE**

Changes one or more characters in a string expression into other characters. For example, it can be used to reorder characters in a string to uppercase.

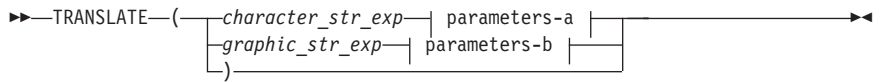

#### **parameters-a:**

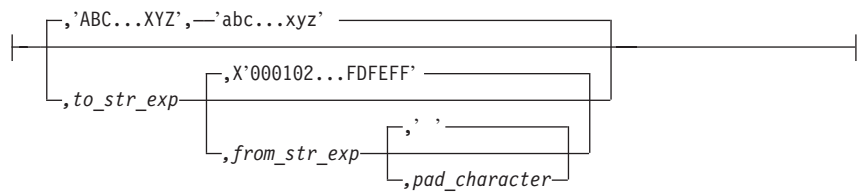

#### **parameters-b:**

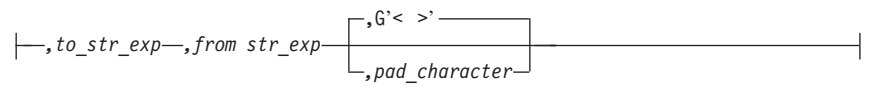

### **VALUE**

Returns the first nonnull result in a series of SQL expressions.

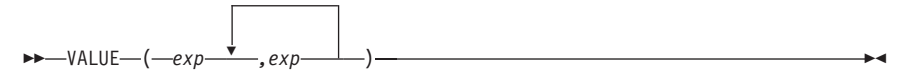

# **VARGRAPHIC**

Returns a graphic string representation of a character string. VARGRAPHIC (*exp*)

)

# **YEAR**

Extracts the year part of a value.

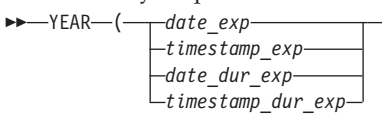

# **Chapter 3. Queries**

#### **subselect**

Specifies a result table derived from the tables or views identified in the FROM clause. Subselect is a component of the fullselect statement, the CREATE VIEW statement, the INSERT statement, and certain predicates.

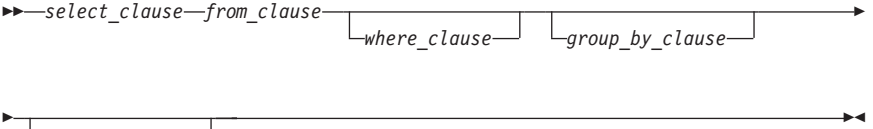

#### **select-clause**

*having\_clause*

Produces a final result table by selecting only the columns indicated by the *select list* from R, where R is the result of the previous operation. For example, if the group-by-clause and having-clause are not specified, R is the result of the where-clause.

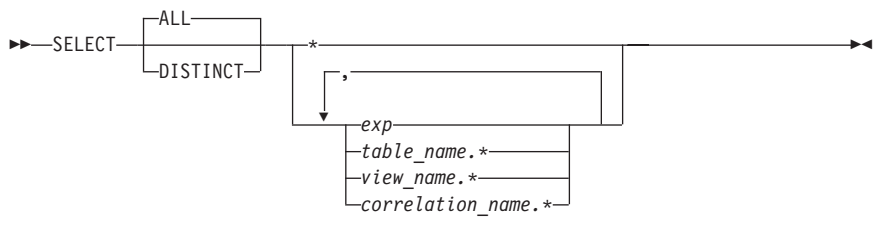

#### **from-clause**

Names a single table or view, or produces an intermediate result table. The intermediate result table contains all possible combinations of the rows of the named tables or views.

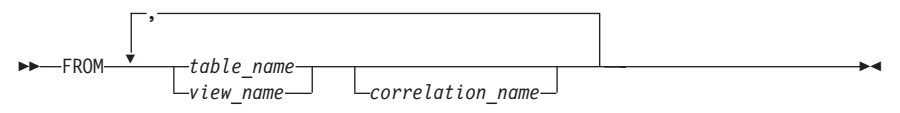

#### **where-clause**

Produces an intermediate result table by applying *search-condition* to each row of R, where R is the result of the FROM clause. The result table contains the rows of R for which the *search-condition* is true.

WHERE *search\_condition*

#### **group-by-clause**

Produces an intermediate result table by grouping the rows of R, where R is the result of the previous clause.

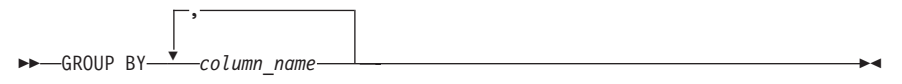

#### **having-clause**

Produces an intermediate result table by applying *search-condition* to each group of R, where R is the result of the previous clause.

 $\rightarrow$  HAVING-search\_condition-

#### **fullselect**

Specifies a result table. If UNION is not used, the result of the fullselect is the result of the specified subselect.

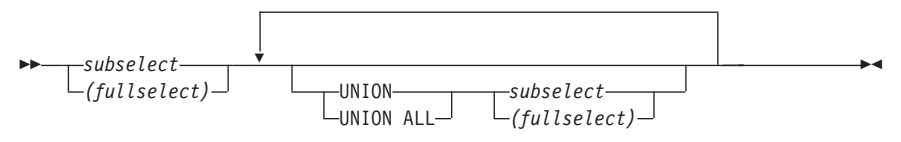

#### **select-statement**

Is the form of a query that can be specified or referenced in a DECLARE CURSOR statement and in the interactive select statement.

▸◀

 *fullselect order\_by\_clause* (1) *update\_clause with\_clause*

**1** The interactive select-statement does not incorporate the update-clause. That clause cannot be issued in ISQL or in the DBS Utility.

### **order-by-clause**

Orders the rows of the result table by the values of the identified columns.

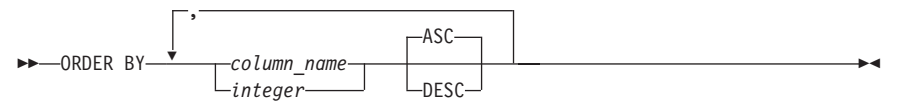

### **update-clause**

Refers to the cursor in a positioned UPDATE statement. The UPDATE statement can update only columns in the *column-name* list. This update-clause cannot be used interactively.

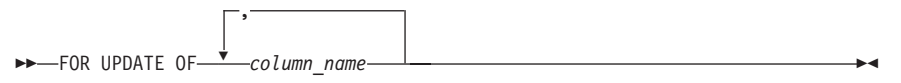

### **with-clause**

Specifies the isolation level at which the statement is executed.

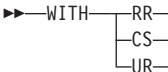

 $\blacktriangleright$ 

# **Chapter 4. SQL Statements**

### **Invocation**

The letters **I** and **P**, printed to the right of the statement, indicate where each statement can be used. The **I** indicates the statement can be issued interactively, and the **P** indicates the statement can be embedded in an application program.

# **ACQUIRE DBSPACE (I,P)**

Finds and names an available dbspace.

```
\rightarrow -ACQUIRE - PUBLIC-
    -PRIVATF-
                 -DBSPACE_NAMED-dbspace_name
```
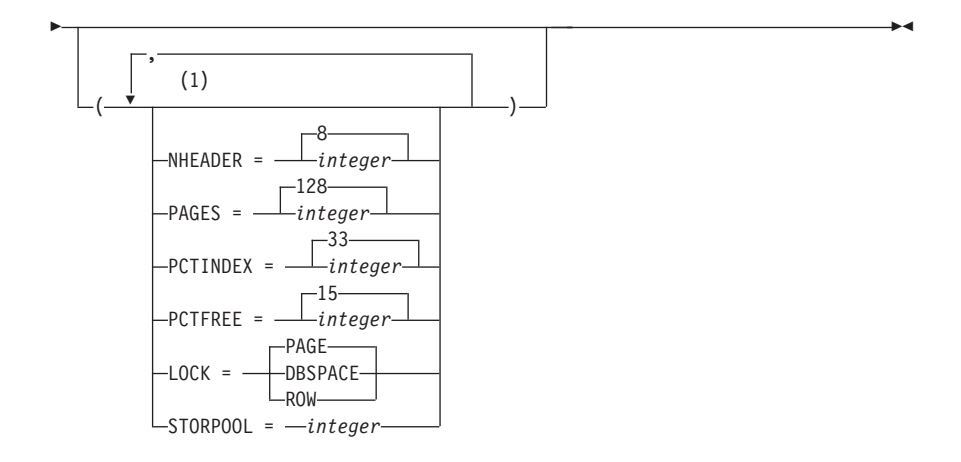

#### **Notes:**

|

**1** If any of these clauses is specified more than once, the value with the first specification is used.

#### **ALLOCATE CURSOR (P)** |  $\overline{\phantom{a}}$

- Defines a cursor and associates it with a result set locator variable. |
- ALLOCATE *cursor-name* CURSOR FOR RESULT SET *rs-locator-variable* | I

© Copyright IBM Corp. 1988, 2000 **31**

# **ALTER DBSPACE (I,P)**

Changes the percentage of free space and the type of locking of a PUBLIC dbspace.

ALTER DBSPACE *dbspace\_name*

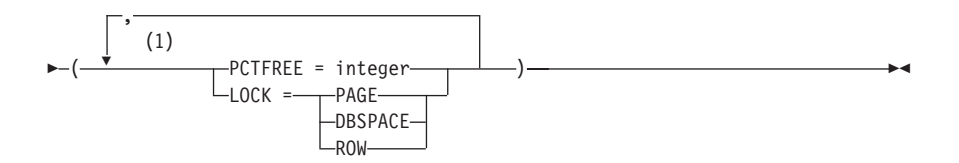

#### **Notes:**

|

**1** If either of these clauses is specified more than once, the value with the first specification is used.

### **ALTER PROCEDURE (I,P)**

Alters the definition of a stored procedure.

#### **ALTER PROCEDURE**

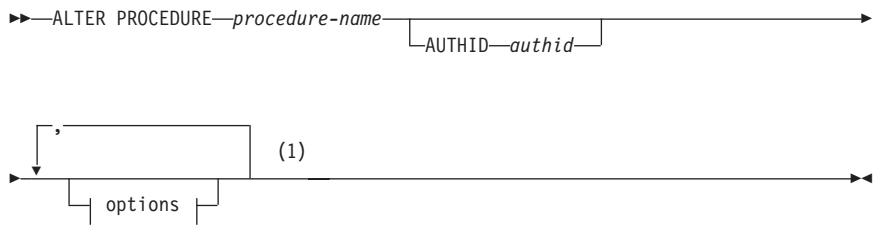

**Notes:**

**1** One or more clauses may be specified, however each clause may be specified at most once.

#### **options:**

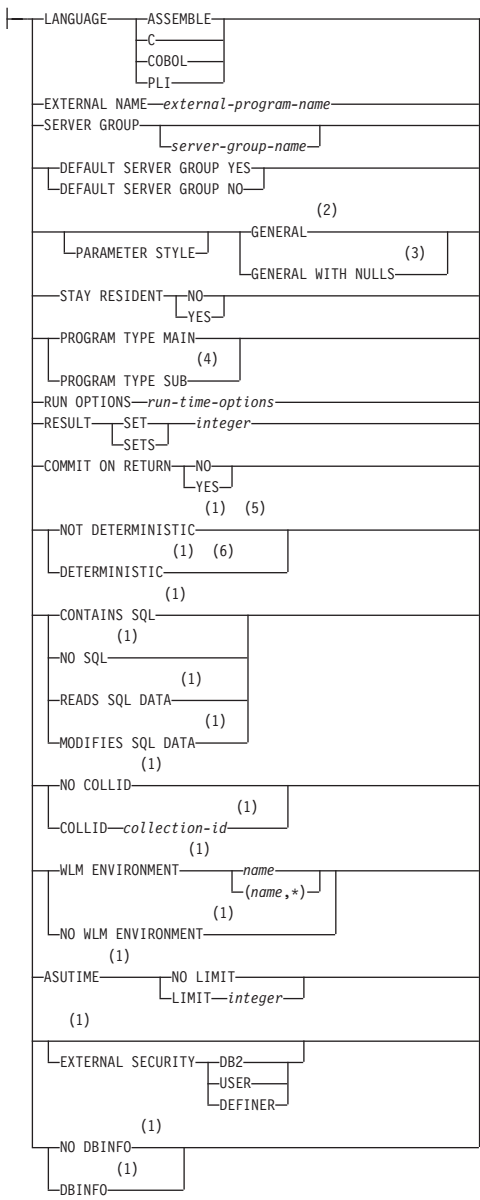

- **1** This parameter is included for compatibility with the DB2 family. If specified, it is ignored.
- **2** SIMPLE CALL may be used as an alternative to GENERAL. This is for compatibility within the DB2 family.
- **3** SIMPLE CALL WITH NULLS may be used as an alternative to GENERAL WITH NULLS. This is for compatibility within the DB2 family.
- **4** Currently, DB2 Server for VSE & VM supports stored procedures written as main programs only.
- **5** VARIANT may be specified as an alternative to NOT DETERMINISTIC. This is for compatibility within the DB2 family.
- **6** NOT VARIANT may be specified as an alternative to DETERMINISTIC. This is for compatibility within the DB2 family.

# **ALTER PSERVER (I,P)**

Alters the definition of a stored procedure server.

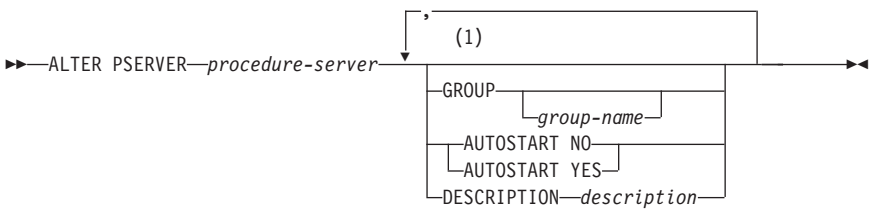

#### **Notes:**

**1** One or more clauses may be specified, however each clause may be specified at most once.

# **ALTER TABLE (I,P)**

Adds a new column, or adds, drops, activates, or deactivates a primary key, foreign key, or unique constraint on a specified table.  $\rightarrow$ ALTER TABLE-*table name* 

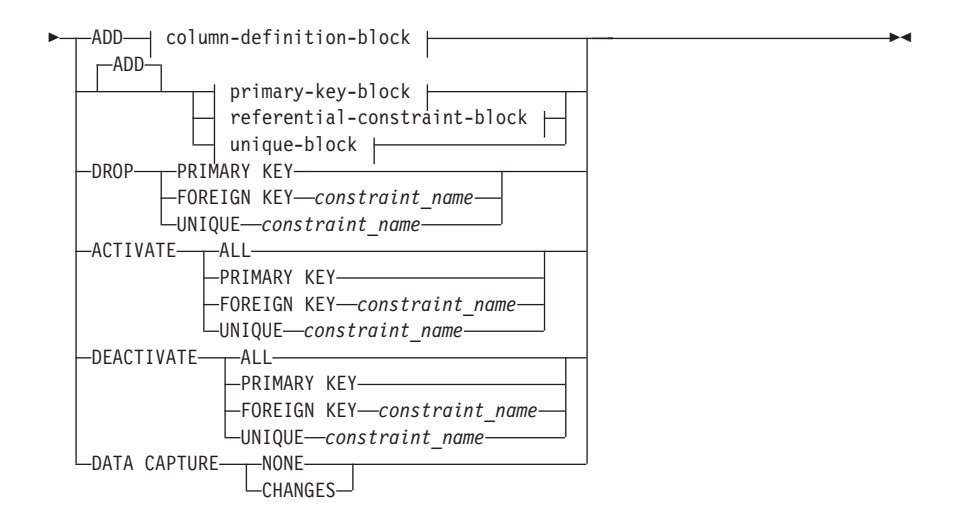

#### **column-definition-block:**

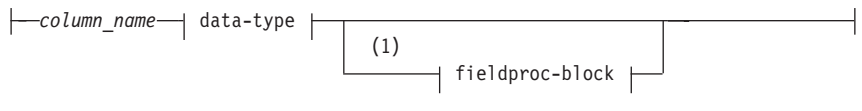

#### **data-type:**

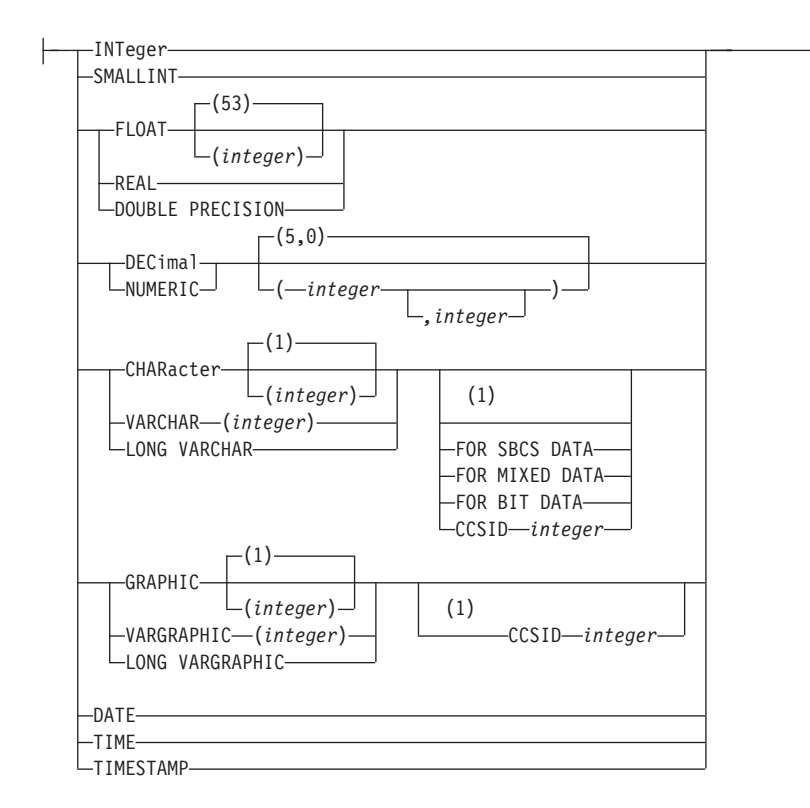

| | **1** These clauses may be specified in any order.

#### **ASSOCIATE LOCATORS (P)** |

Obtains the RESULT SET LOCATOR value for each result set data type returned by a stored procedure.

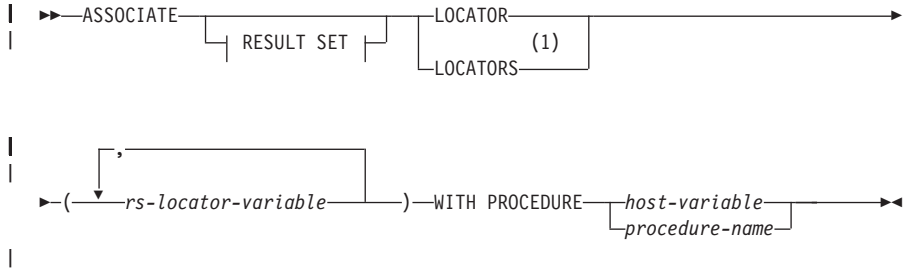

**1** RESULT SET LOCATOR variables are only supported in client applications written in Assembler, C, COBOL, and PL/I. | |

|

# **BEGIN DECLARE SECTION (P)**

Marks the beginning of a host variable declare section, including host structures.

BEGIN DECLARE SECTION-

# **CALL (P)**

Invokes a stored procedure with a list of input/output parameters.

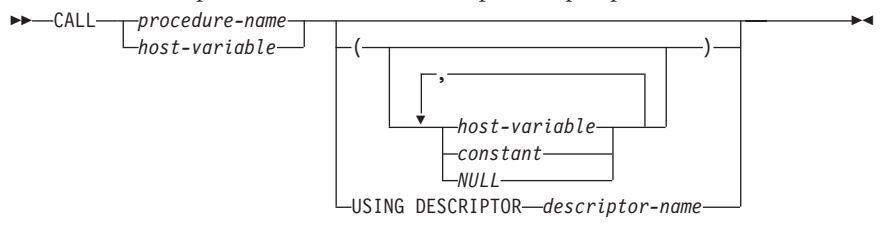

# **CLOSE (P)**

Closes the cursor identified by *cursor-name*.

 $\rightarrow$ CLOSE-cursor\_name-

# **Extended CLOSE (P)**

Closes the cursor identified by *cursor-variable*.  $\rightarrow$ CLOSE-cursor\_variable-

# **COMMENT ON (I,P)**

Adds or replaces comments in the catalog descriptions of tables, views, or columns.

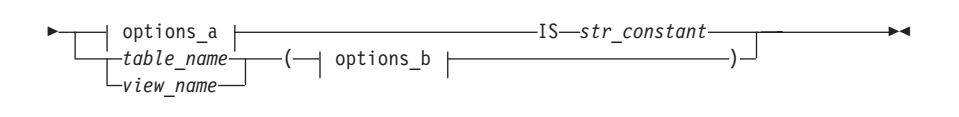

#### **options\_b**

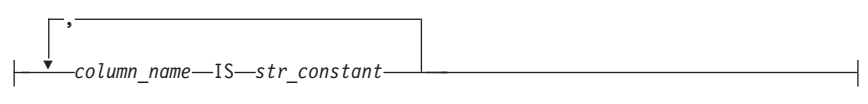

#### **options\_a** TABLE *table\_name*  $L$ <sub>View</sub> name-COLUMN *table\_name.column\_name view\_name.column\_name*

### **COMMENT ON PROCEDURE (I,P)**

Adds or replaces comments in the catalog descriptions of stored procedures.

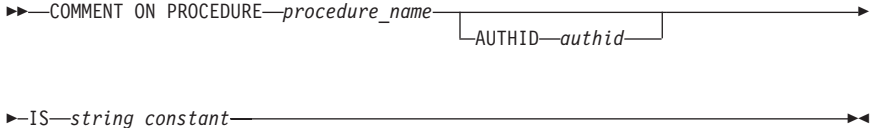

# **COMMIT (I,P)**

Ends the current logical unit of work and commits any changes.

 $\rightarrow$ -COMMIT WORK RELEASE  $\blacktriangleright$ 

# **CONNECT (I,P)**

Connects an application process or a user, or both, to an application server. **EXAMPLE**CT-

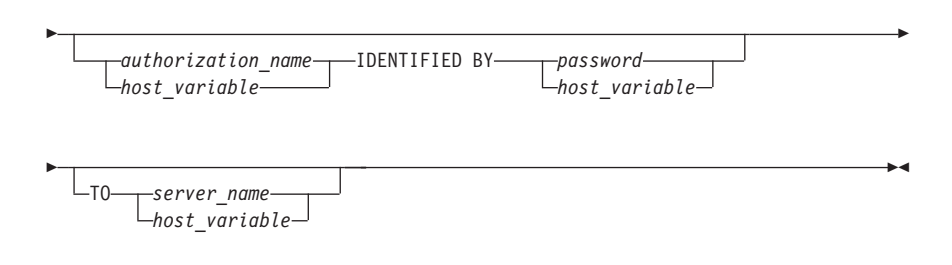

# **CREATE INDEX (I,P)**

Creates an index on one or more columns of a table.

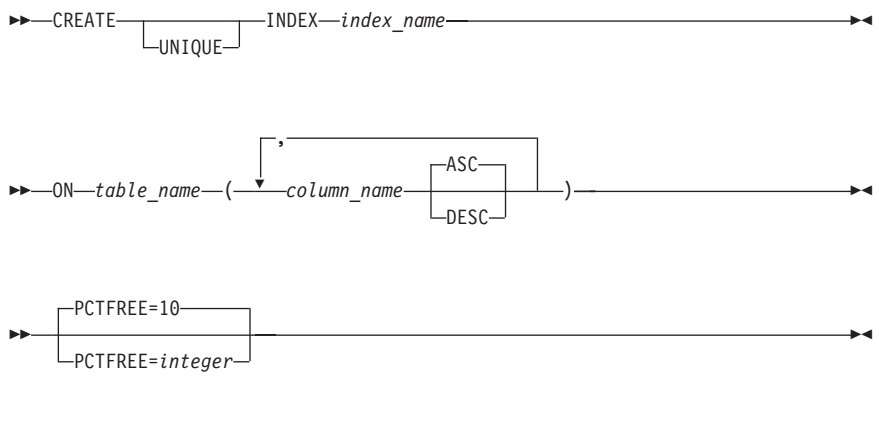

# **CREATE PACKAGE (P)**

Creates a package.

→ CREATE PACKAGE—————————————————————————————————— (1)

 *package\_spec* (2) USING OPTIONs *option host\_variable* 

- **1** PROGRAM is equivalent to PACKAGE, and is provided for compatibility with some older versions of the SQL/DS product.
- **2** An option may be specified only once.

# **Using Options**

*Table 1.* CCSIDSbcs (integer) NOCHECK | CHECK | ERROR CCSIDMixed (integer) NODESCRIBE | DESCRIBE CCSIDGraphic (integer) NOEXIST | EXIST CHARSUB (Sbcs | Mixed | Bit) NOMODIFY | MODIFY DATE (ISO | USA | EUR | JIS | LOCAL) EXPLAIN (NO | YES) QUALifier (collection-id) ISOLation (RR | RS | CS | UR | USER) KEEP | REVOKE REPLACE | NEW LABEL (label-text) TIME (ISO | USA | EUR | JIS |

OWner (authorization-name)

RELease (COMMIT | DEALLOCATE)

 $)$   $\longrightarrow$ 

LOCAL)

NOBLock | BLock | SBLock

# **CREATE PROCEDURE (I,P)**

Defines a stored procedure.

CREATE PROCEDURE *procedure-name*

AUTHID *authid* ( parameters

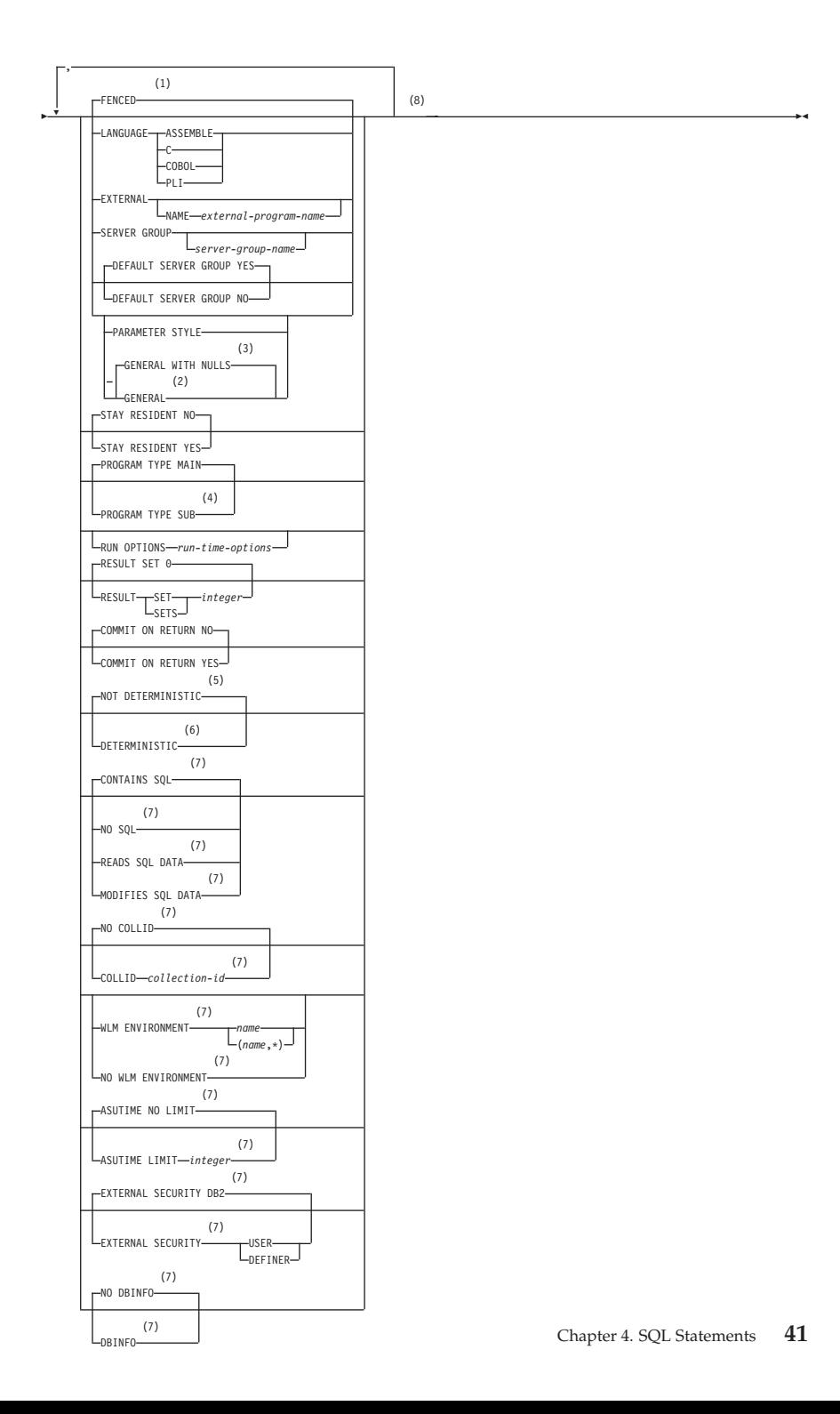

- **1** This parameter is included for compatibility with the DB2 family. If specified, it is ignored.
- **2** As an alternative to GENERAL, SIMPLE CALL may be used. This is for compatibility within the DB2 family.
- **3** As an alternative to GENERAL WITH NULLS, SIMPLE CALL WITH NULLS may be used. This is for compatibility within the DB2 family.
- **4** Currently, DB2 Server for VSE & VM supports stored procedures written as main programs only.
- **5** VARIANT may be specified as an alternative to NOT DETERMINISTIC. This is for compatibility within the DB2 family.
- **6** NOT VARIANT may be specified as an alternative to DETERMINISTIC. This is for compatibility within the DB2 family.
- **7** This parameter is included for compatibility with the DB2 family. If specified, it is ignored.
- **8** One or more clauses may be specified, however each clause may be specified at most once.

#### **parameters:**

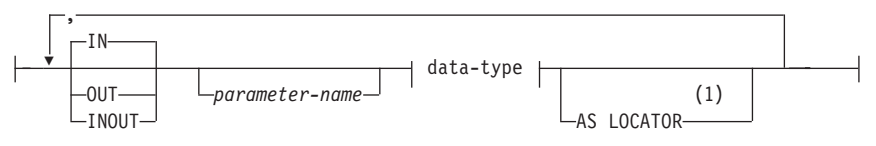

#### **data-type:**

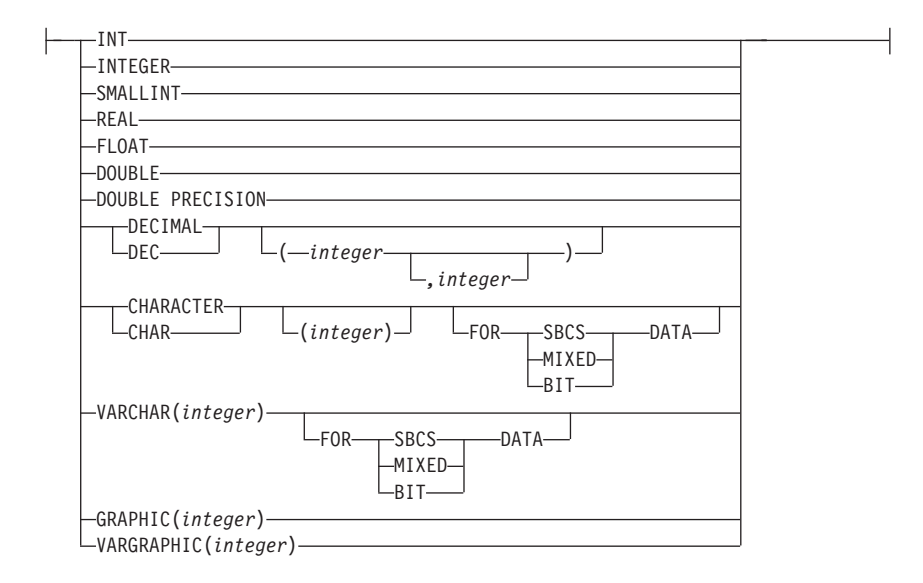

**1** This parameter is included for compatibility with the DB2 family. If specified, it is ignored.

### **CREATE PSERVER (I,P)**

Defines a stored procedure server.

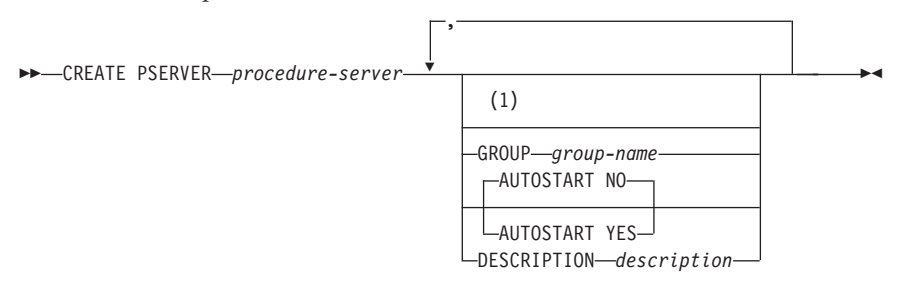

#### **Notes:**

**1** One or more clauses may be specified, however each clause may be specified at most once.

# **CREATE SYNONYM (I,P)**

Defines an alternative name for a table or view.

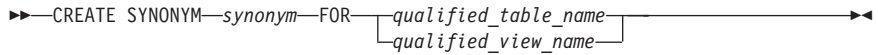

### **CREATE TABLE (I,P)**

Creates a new table.

 $\rightarrow$  CREATE TABLE-*table name* 

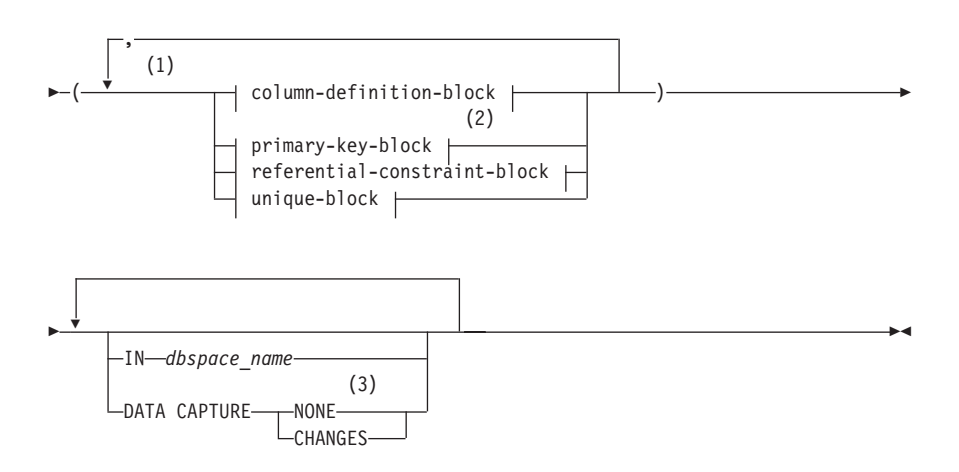

#### **Notes:**

- **1** There can be up to 255 columns in a table.
- **2** Only one primary key may be defined (either in a primary-key-block or as a column attribute).
- **3** The same clause must not be specified more than once.

#### **column-definition-block:**

*column\_name*

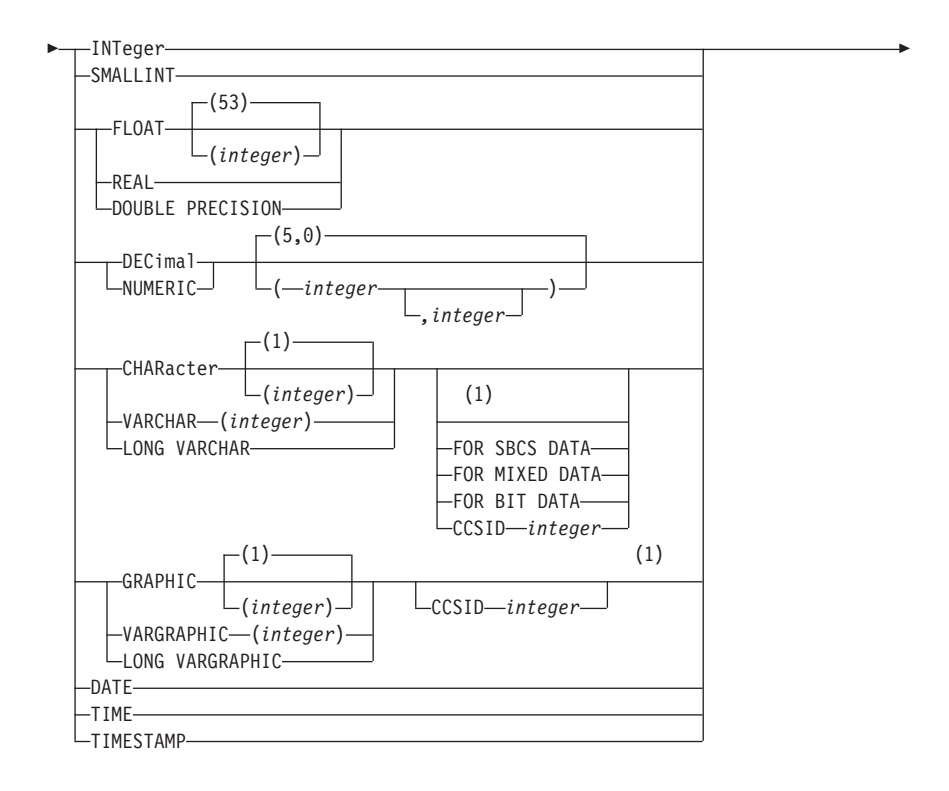

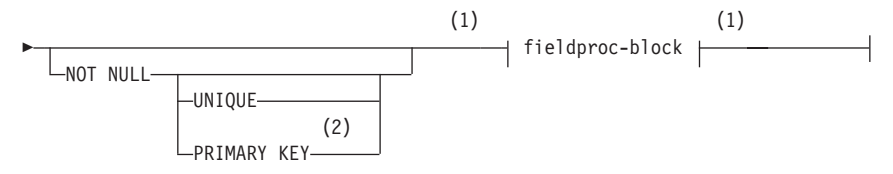

- **1** These clauses may be specified in any order.
- **2** Only one primary key may be defined (either in a primary-key-block or as a column attribute).

#### **fieldproc-block:**

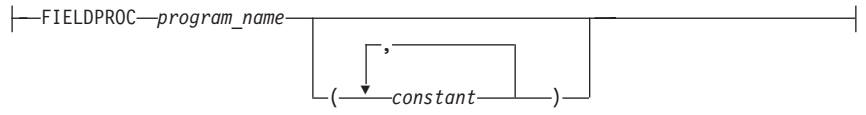

#### **primary-key-block:**

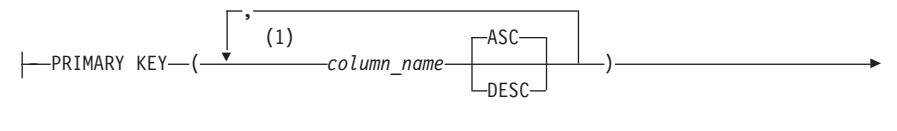

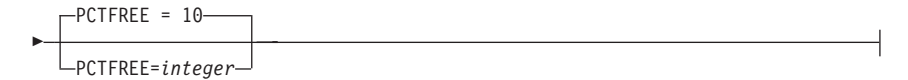

#### **Notes:**

**1** A PRIMARY KEY can have up to 16 columns.

#### **referential-constraint-block:**

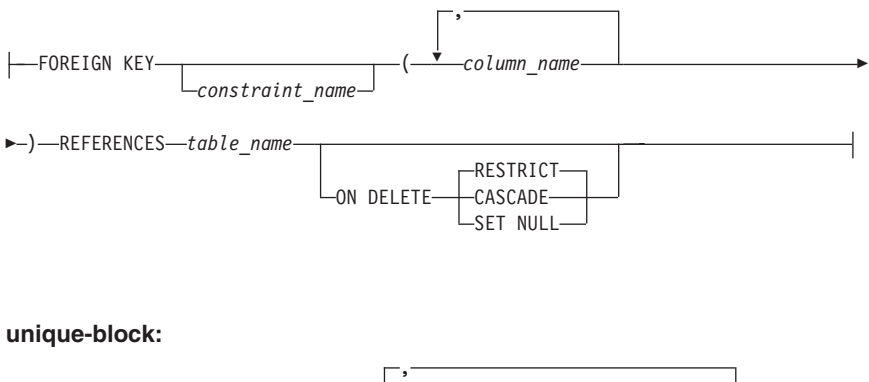

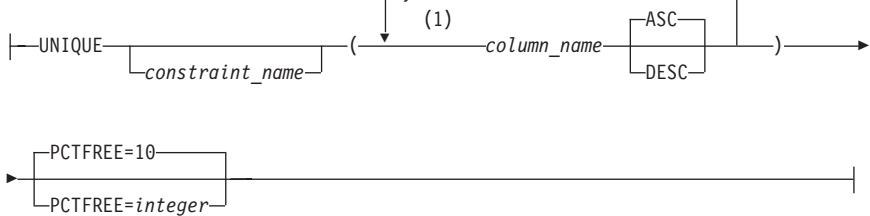

#### **Notes:**

**1** There can be up to 16 columns on a unique constraint.

# **CREATE VIEW (I,P)**

Creates a view on one or more tables or views.

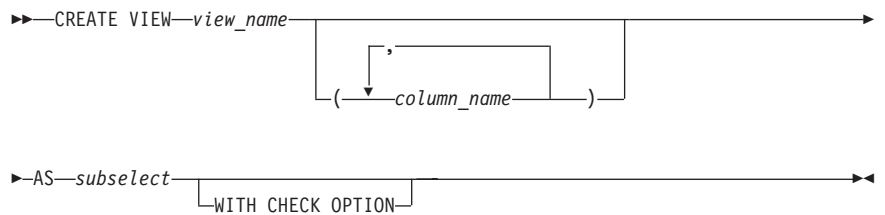

# **DECLARE CURSOR (P)**

Declares the cursor that you can use to fetch or put the results of a prepared statement.

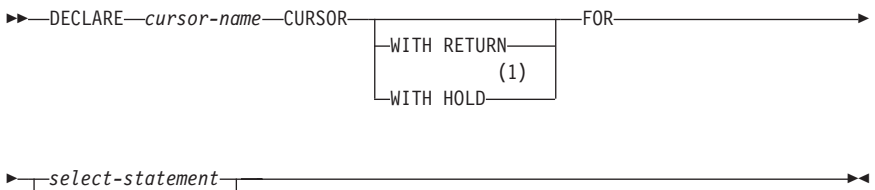

*statement-name*

#### **Notes:**

**1** Note that DB2 Server for VSE & VM does not support CURSOR WITH HOLD.

# **Extended DECLARE CURSOR (P)**

Declares the cursor that you can use to fetch or put the results of a prepared statement.

 $\rightarrow$  DECLARE-cursor\_variable-CURSOR FOR-section\_variable-

IN *package\_spec*

# **DELETE (I,P)**

Deletes one or more rows from a table or view. Deleting a row from a view deletes the row from the table on which the view is based.

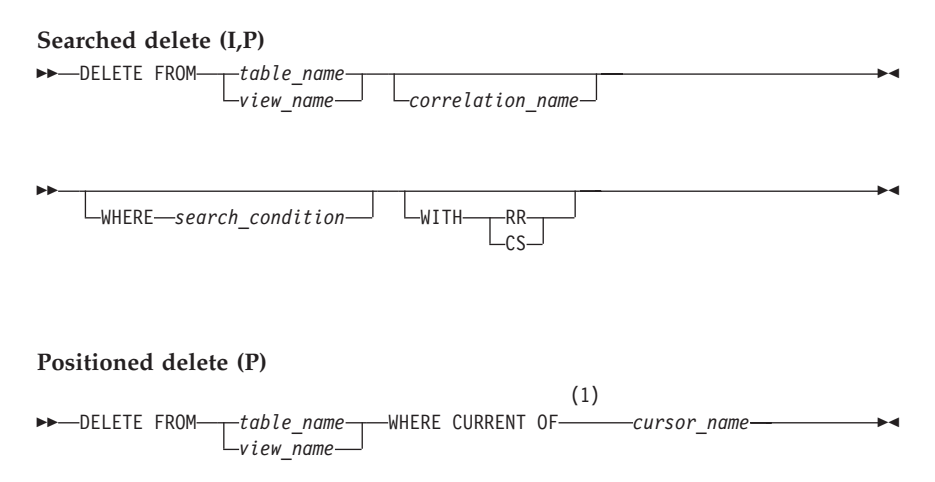

#### **Notes:**

**1** A Positioned DELETE in FORTRAN, and programs prepared using Extended dynamic SQL cannot be used with DRDA protocol.

### **DESCRIBE (P)**

Retrieves information about an SQL select-statement previously prepared with a PREPARE statement.

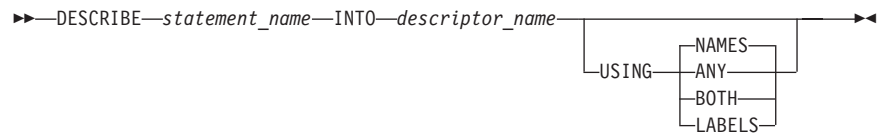

### **Extended DESCRIBE (P)**

Retrieves information about an SQL SELECT statement previously prepared with an Extended PREPARE statement.

DESCRIBE *statement\_variable* IN *package\_spec*

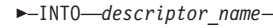

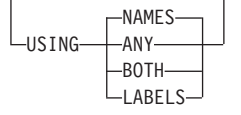

#### **DESCRIBE CURSOR (P)** Obtains information about the result set that is associated with the cursor and puts that information into a descriptor. DESCRIBE CURSOR *cursor-name* INTO *descriptor-name host-variable* ▸◀ **DESCRIBE PROCEDURE (P)** Obtains information about the result sets returned by a stored procedure and puts that information into a descriptor. DESCRIBE PROCEDURE *host-variable* INTO *descriptor-name procedure-name*  $\blacktriangleright$ | | | | | | | | | | |

# |

# **DROP (I,P)**

Deletes an object. Objects that are directly or indirectly dependent on that object are also deleted.

 DROP DBSPACE *dbspace\_name* INDEX *index\_name*  $(1)$   $(2)$ PACKAGE *package\_spec* -SYNONYM-synonym-TABLE *table\_name* VIEW *view\_name*

#### **Notes:**

- **1** PROGRAM is equivalent to PACKAGE and is provided for compatibility with prior releases of SQL/DS.
- **2** DROP PACKAGE cannot support a qualified structure subfield name. A host structure subfield name can be used as normal host variables, but must be unqualified. If being unqualified results in an ambiguous reference, the subfield cannot be used.

▸◀

 $\blacktriangleright$ 

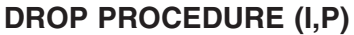

Removes a stored procedure.

DROP PROCEDURE *procedure-name*

AUTHID—*authid* — LRESTRICT-

 $\blacktriangleright$ 

▸◀

# **DROP PSERVER (I,P)**

Removes a stored procedure pserver.  $\rightarrow$ DROP PSERVER-*procedure-server* 

# **DROP STATEMENT (P)**

Selectively deletes a statement from a package.

 $\rightarrow$  DROP STATEMENT-section variable-IN-package spec-

### **END DECLARE SECTION (P)**

Marks the end of a *host-variable* declare section. END DECLARE SECTION

# **EXECUTE (P)**

Executes a prepared SQL statement.

 $\rightarrow$ EXECUTE-statement\_name-

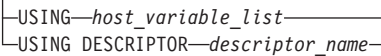

### **Extended EXECUTE (P)**

Executes a statement previously prepared by an Extended PREPARE statement.  $\rightarrow$  EXECUTE *section variable* - IN *package spec* 

USING DESCRIPTOR *descriptor\_name\_1*

USING OUTPUT DESCRIPTOR *descriptor\_name\_2*

### **EXECUTE IMMEDIATE (P)**

Prepares an executable form of an SQL statement from a character string form of the statement, executes the SQL statement, and then destroys the executable form.

 EXECUTE IMMEDIATE *string\_constant host\_variable*

### **EXPLAIN (I,P)**

Þ

Þ

Retrieves information about the access path chosen for the execution of the SQL query, and about the structure and execution performance of a DELETE, INSERT, UPDATE or select-statement.

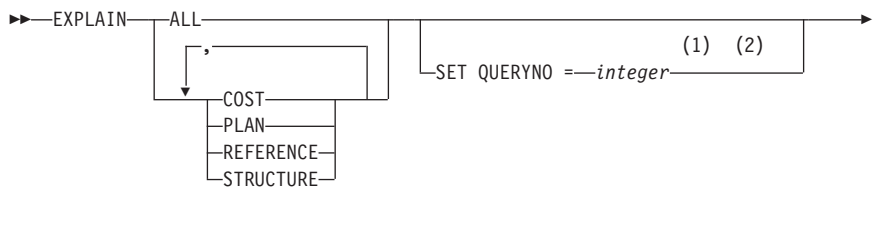

 $\blacktriangleright$ -FOR-explainable sql statement-

**Notes:**

- **1** The QUERYNO can be up to 2,147,483,647.
- **2** The integer constant must not be preceded by a sign.

### **FETCH (P)**

Positions a cursor on the next row of its result table and assigns the values of that row to the host variables.

Þ

▸◀

▸◀

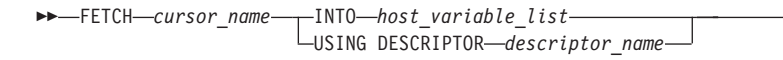

### **Extended FETCH (P)**

Positions a cursor on the next row of its result table and assigns the values of that row to the host variables.

▸◀

 $\blacktriangleright$ 

FETCH *cursor\_variable* USING DESCRIPTOR *descriptor\_name*

### **GRANT Package Privileges (I,P)**

Grants the privilege to execute a package.

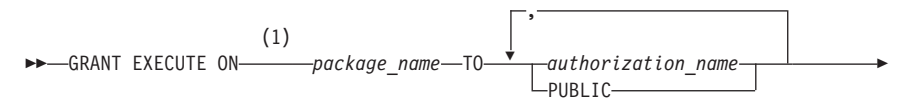

-WITH GRANT OPTION-

#### **Notes:**

Þ

**1** RUN can be specified as a synonym for EXECUTE to support applications developed for previous releases of SQL/DS.

### **GRANT System Authorities (I,P)**

Grants authorities to users and changes passwords.

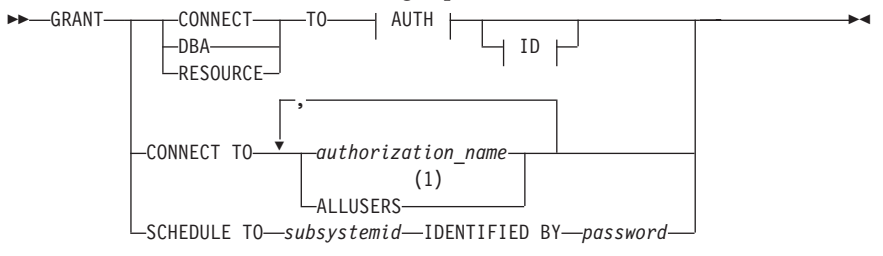

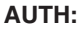

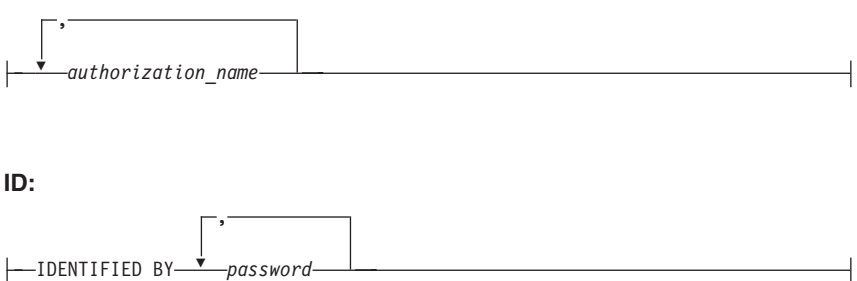

**1** ALLUSERS can only be specified once and is not applicable to a VSE application server.

# **GRANT Table Privileges (I,P)**

Grants privileges on a table or view.

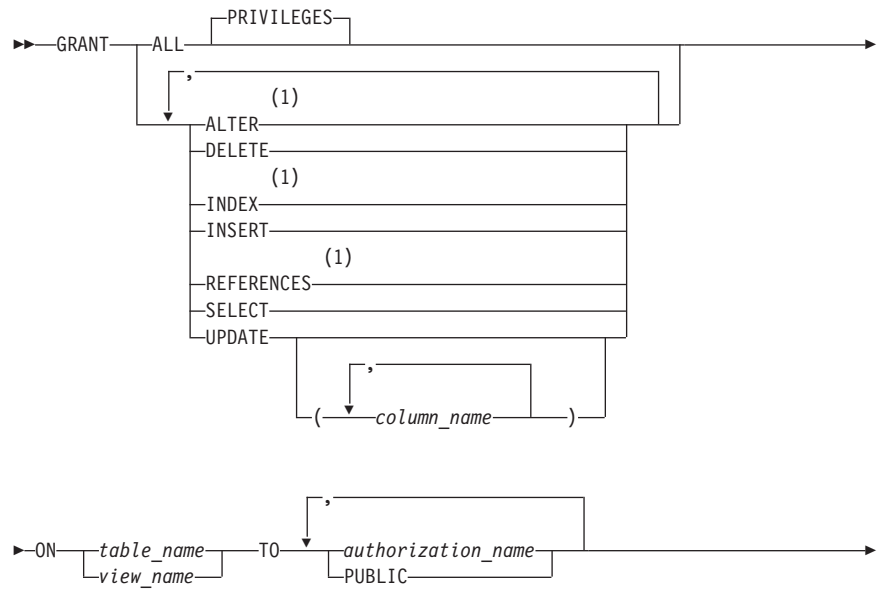

 $\,$ -WITH GRANT OPTION $\,$ - $\,$ 

#### **Notes:**

Þ

**1** ALTER, INDEX, and REFERENCES do not apply to views.

▸◀

 $\blacktriangleright$ 

### **INCLUDE (P)**

Inserts declarations or statements into a source program.

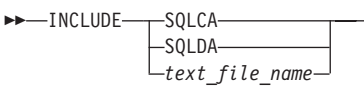

### **INSERT (I,P)**

Inserts rows into a table or view. Inserting a row in a view inserts the row into the tables on which the view is based.

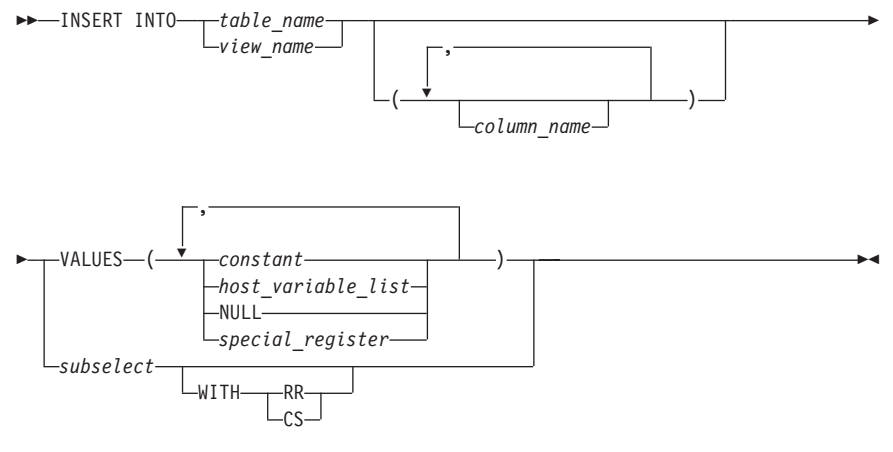

# **LABEL ON (I,P)**

Adds or replaces labels in the catalog descriptions of tables, views, or columns. **LABEL ON**
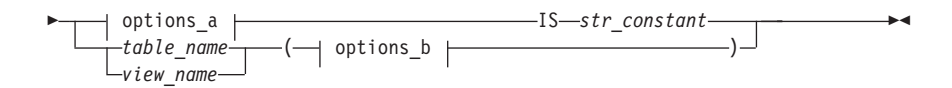

#### **options\_b**

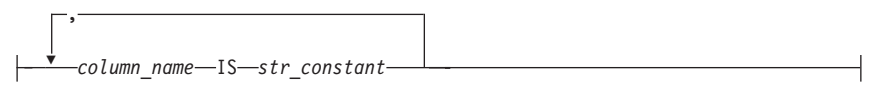

# **options\_a**

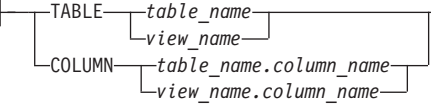

### **LOCK DBSPACE (I,P)**

Acquires a shared or exclusive lock on the *dbspace-name* specified.

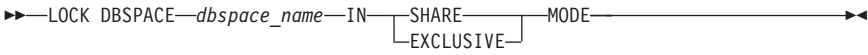

## **LOCK TABLE (I,P)**

Acquires a shared or exclusive lock on the named table.

 $\rightarrow$ LOCK TABLE-*table\_name*-IN---SHARE--EXCLUSIVE-

-MODE-

### **OPEN (P)**

Opens a cursor. OPEN *cursor\_name* USING *host\_variable\_list* ▸◀

USING DESCRIPTOR *descriptor\_name*

## **Extended OPEN CURSOR (P)**

Opens a cursor.

OPEN *cursor\_variable*

USING DESCRIPTOR *descriptor\_name*

 $\blacktriangleright$ 

 $\blacktriangleright$ 

▸◀

# **PREPARE (P)**

Prepares an SQL statement for execution from a character string form of the statement.

 PREPARE *statement\_name* FROM *string\_constant host\_variable*

# **Extended PREPARE (P)**

### **Basic Extended PREPARE**

Adds an SQL statement to an existing package.

 PREPARE FROM *host\_variable* SETTING *section\_variable* IN *package\_spec* Þ USING DESCRIPTOR *descriptor\_name*  $\blacktriangleright$ 

### **Single Row Extended PREPARE**

Indicates that the SELECT statement in the *host-variable* is a single row SELECT. **PREPARE SINGLE ROW FROM***host variable* 

 $\rightarrow$  SETTING-section\_variable-IN-package\_spec-

USING DESCRIPTOR *descriptor\_name*

Þ

### **Empty Extended PREPARE**

Allows for the creation of an indefinite section in a program. **PREPARE FROM NULL SETTING** *section variable IN package spec* 

#### **Temporary Extended PREPARE**

Prepares the statement in the *host-variable* and associates the output with a previously created indefinite section.

 $\rightarrow$  **PREPARE FROM** *host variable* FOR *section variable* IN *package spec* 

# **PUT (P)**

Inserts a row into a table.

PUT *cursor-name*

ÞÞ

FROM *host-variable-list* USING DESCRIPTOR *descriptor-name*

## **Extended PUT (P)**

Inserts a row into a table.

PUT *cursor\_variable*

FROM *host\_variable\_list* USING DESCRIPTOR *descriptor\_name*

### **REVOKE Package Privileges (I,P)**

Revokes the privilege to execute a package.

 REVOKE EXECUTE ON *package\_name* (1)

 $\blacktriangleright$ 

▸◀

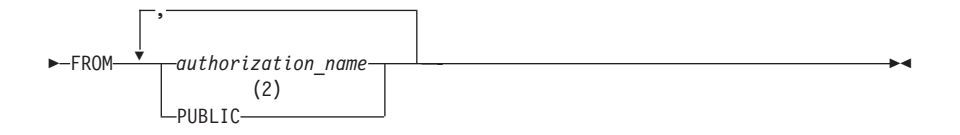

**Notes:**

- **1** RUN can be used as a synonym for EXECUTE and is provided for compatibility with previous versions of SQL/DS.
- **2** PUBLIC is specified only once.

# **REVOKE System Authorities (I,P)**

Revokes system authorities.

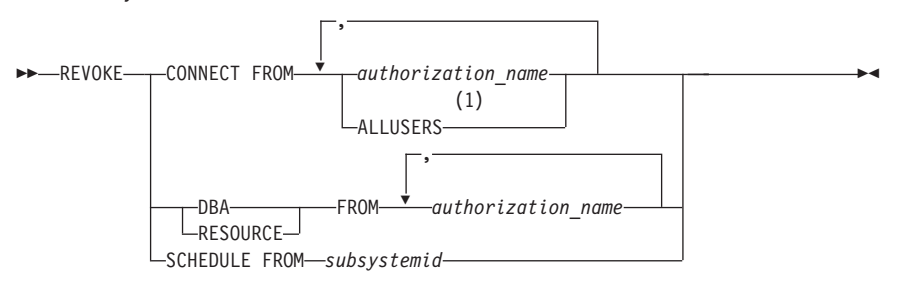

**Notes:**

**1** ALLUSERS can only be specified once.

## **REVOKE Table Privileges (I,P)**

Revokes privileges on a table or view.

#### **interactive-select-statement**

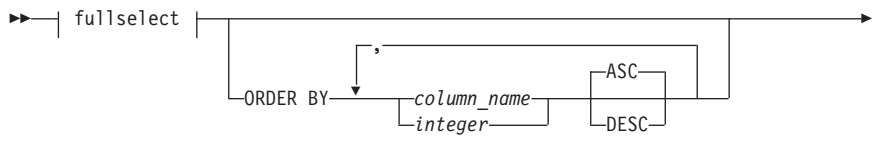

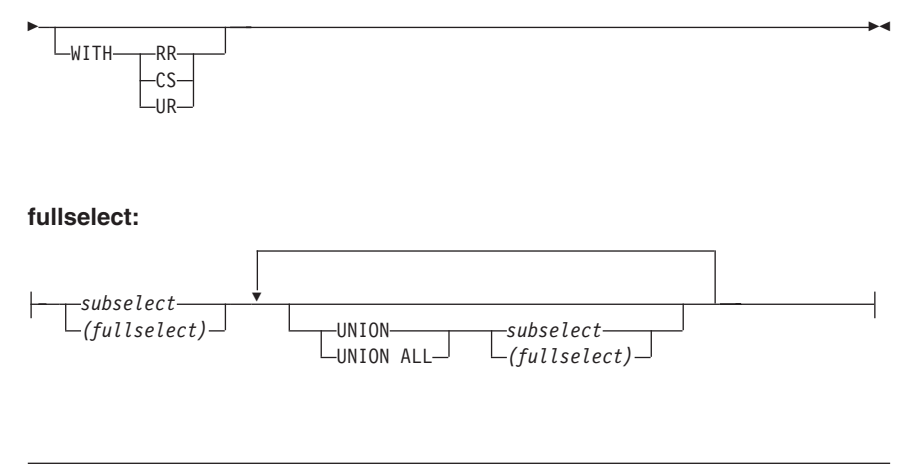

### **ROLLBACK (I,P)**

Ends a logical unit of work without committing any changes.

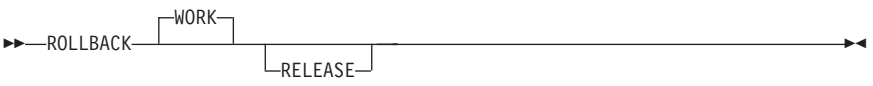

# **SELECT INTO (P)**

Produces a result table consisting of one row, and assigns the values in that row to host variables.

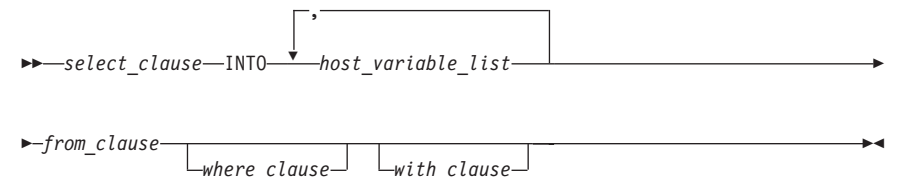

# **UPDATE (I,P)**

Updates one or more column values in one or more rows of a table or view. Updating a row of a view updates a row of its base tables.

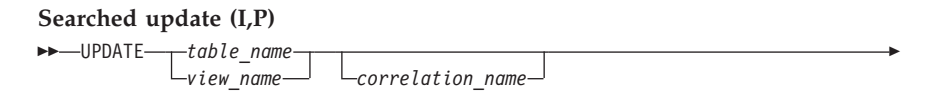

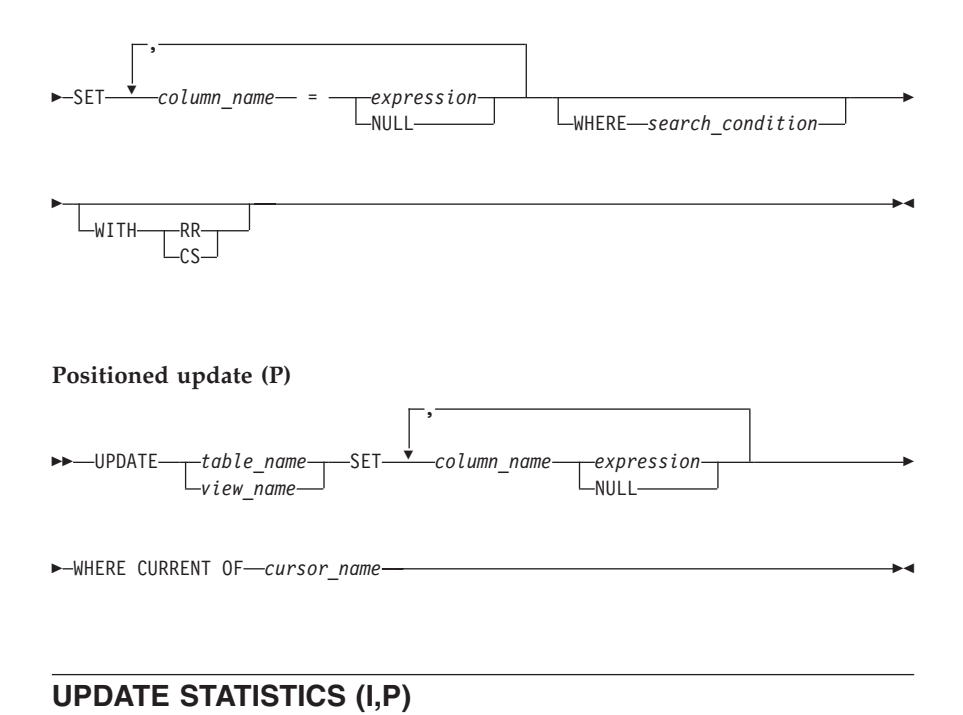

Updates the statistics in the catalog about the tables and indexes.

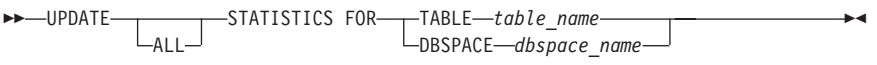

# **WHENEVER (P)**

Specifies the action to be taken when a specified exception condition occurs.

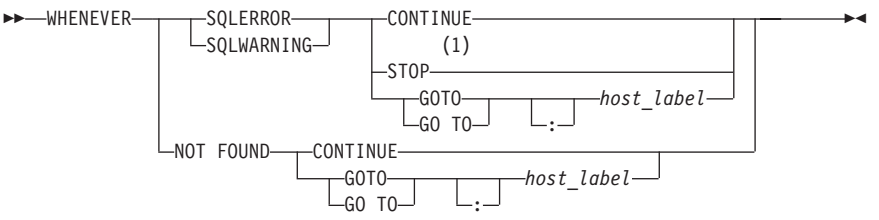

#### **Notes:**

**1** STOP is not valid for C and FORTRAN.

### <span id="page-78-0"></span>**Chapter 5. Preprocessing the Program**

#### **Program Preparation Command - VM Users**

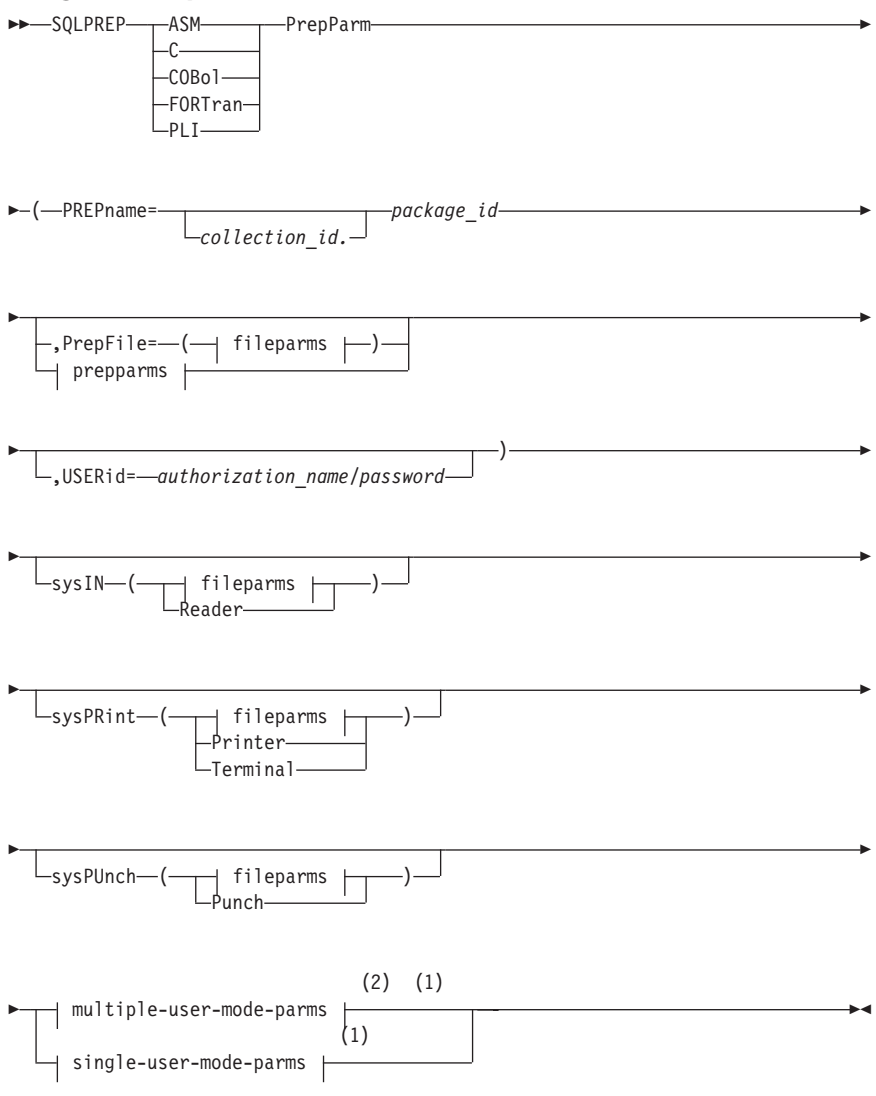

#### **Notes:**

**1** Valid for DB2 Server for VM only.

**2** Optional for multiple-user-mode.

#### **fileparms:**

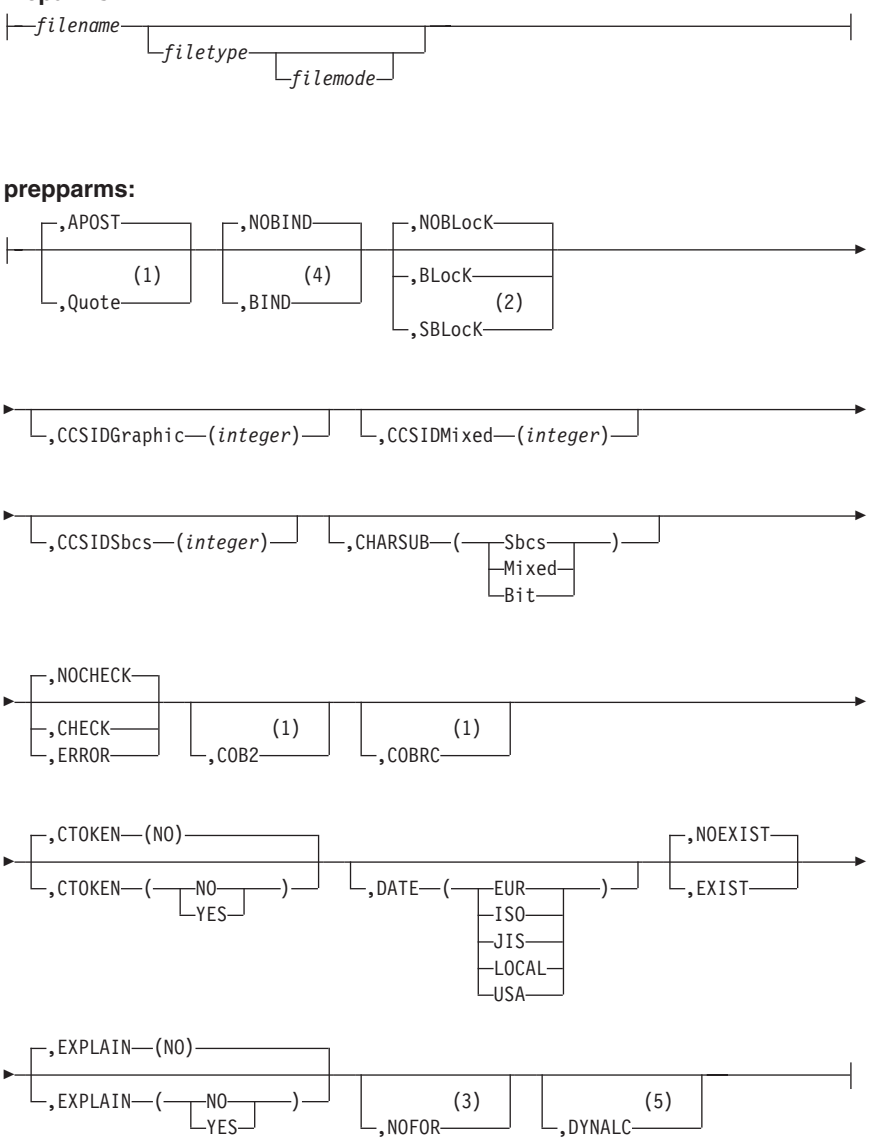

#### **Notes:**

**<sup>1</sup>** COBOL only.

- **2** Not meaningful for DB2 Server for VSE.
- **3** Implied if STDSQL(89) is specified.
- **4** Valid for DB2 Server for VSE only.
- **5** COBOL, PL/I, C and ASSEMBLER only.

#### **prepparms (continued):**

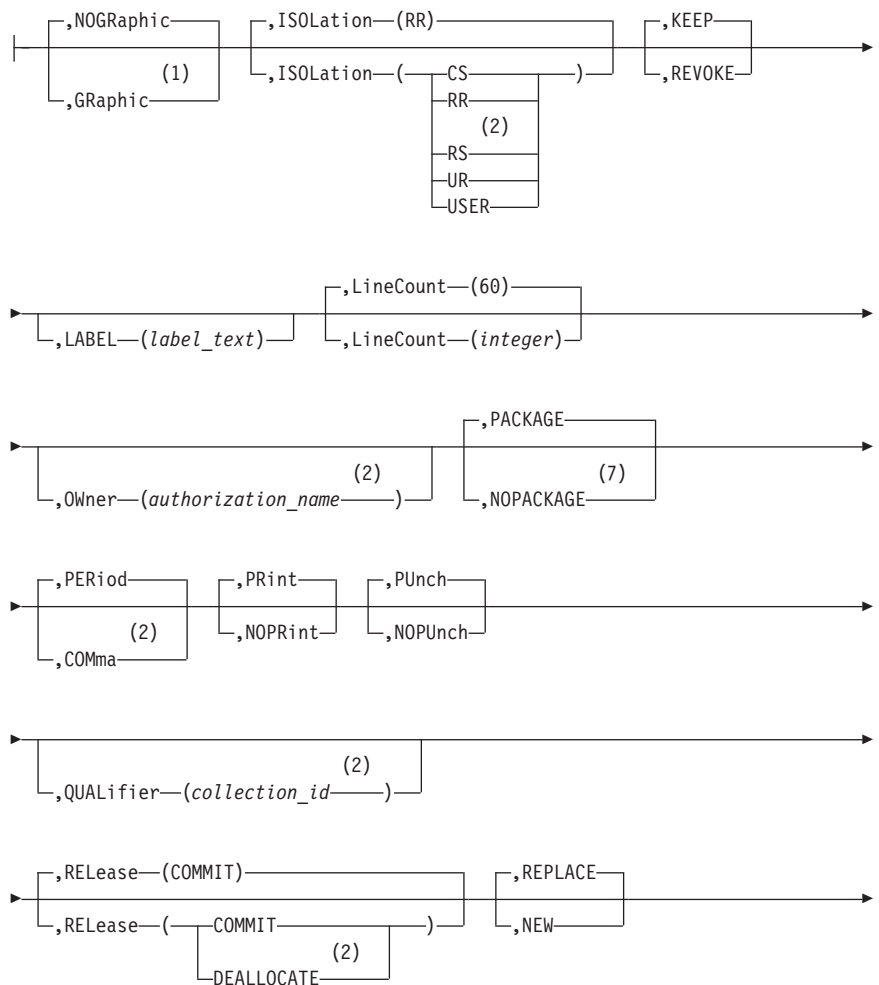

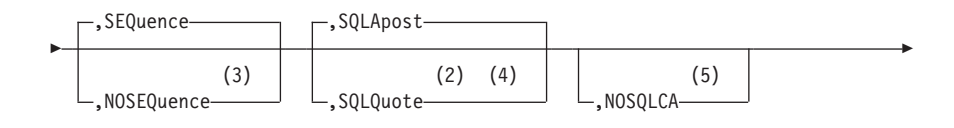

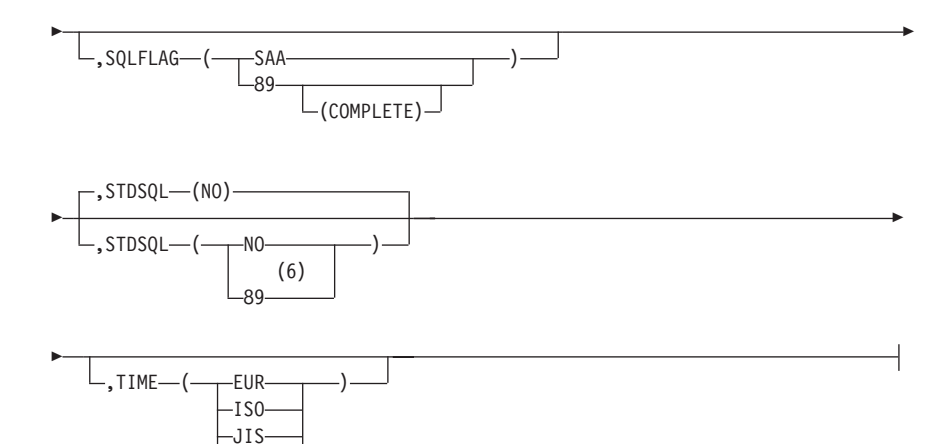

#### **Notes:**

**1** COBOL and PL/I only.

LOCAL USA

- **2** Only meaningful for a non-DB2 Server for VM or -DB2 Server for VSE application server.
- **3** C only.
- **4** COBOL only.
- **5** Implied if STDSQL(89) is specified.
- **6** 86 is a synonym for 89.
- **7** Valid for DB2 Server for VSE only.

#### **multiple-user-mode-parms:**

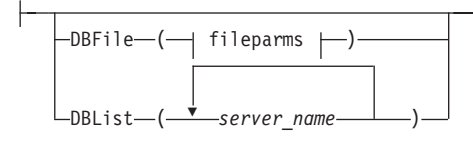

#### **single-user-mode-parms:**

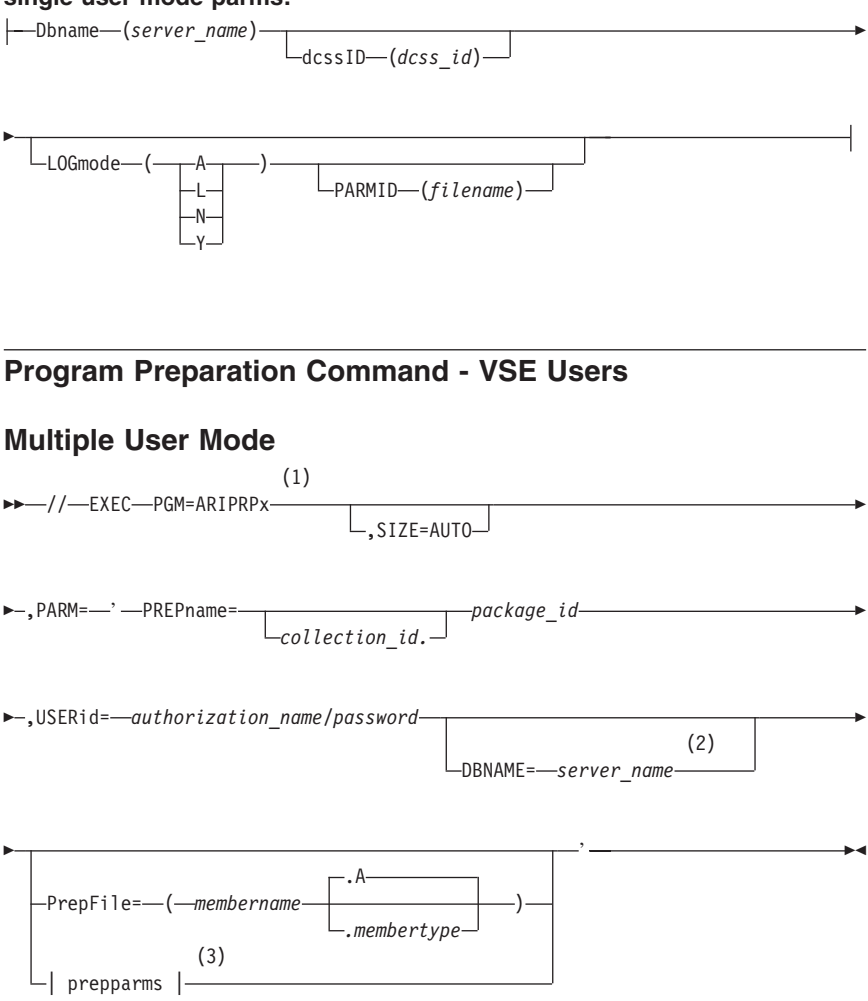

#### **Notes:**

- **1** The x represents A for assembler, B for C, C for COBOL, F for FORTRAN, and P for PL/I.
- **2** From 1 to 18 characters, and identifies the DBNAME for the application server.
- **3** Same as prepparms for VM on page ["Program Preparation Command -](#page-78-0) [VM Users"](#page-78-0) on page 61.

### **Single User Mode**

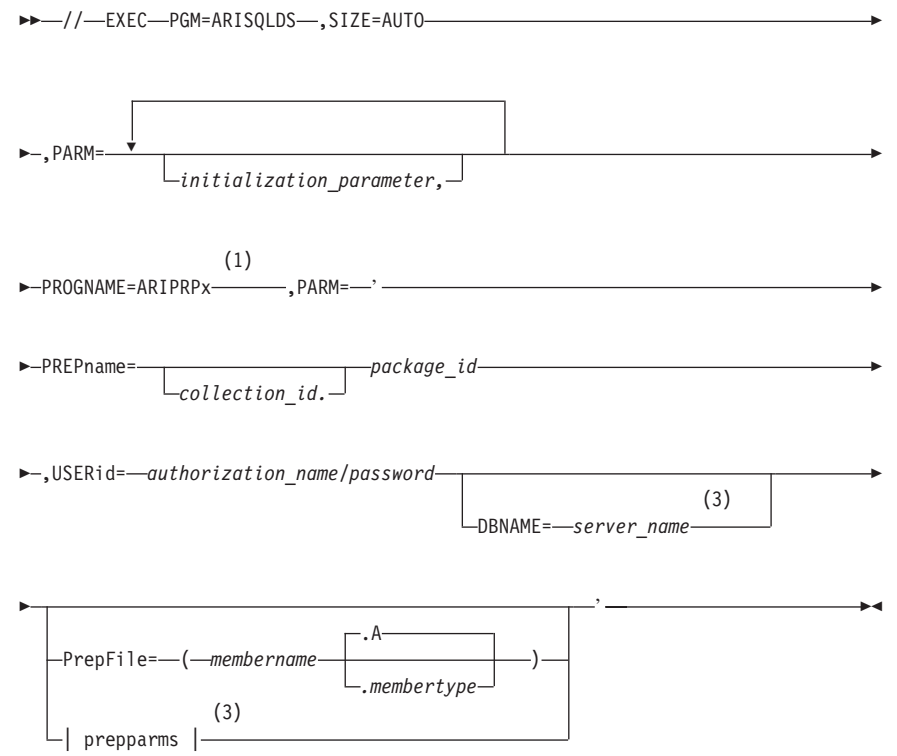

#### **Notes:**

- **1** x represents A for assembler, B for C, C for COBOL, F for FORTRAN and P for PL/I.
- **2** Same as prepparms for VM on page ["Program Preparation Command -](#page-78-0) [VM Users"](#page-78-0) on page 61.
- **3** From 1 to 18 characters, and identifies the DBNAME for the application server.

## **Program BIND Command - VSE Users**

**EXAMPLE PACKAGE (-**

*collection\_id. package\_id* )

r

- INfile—(*—private\_file\_id—*)—

Þ

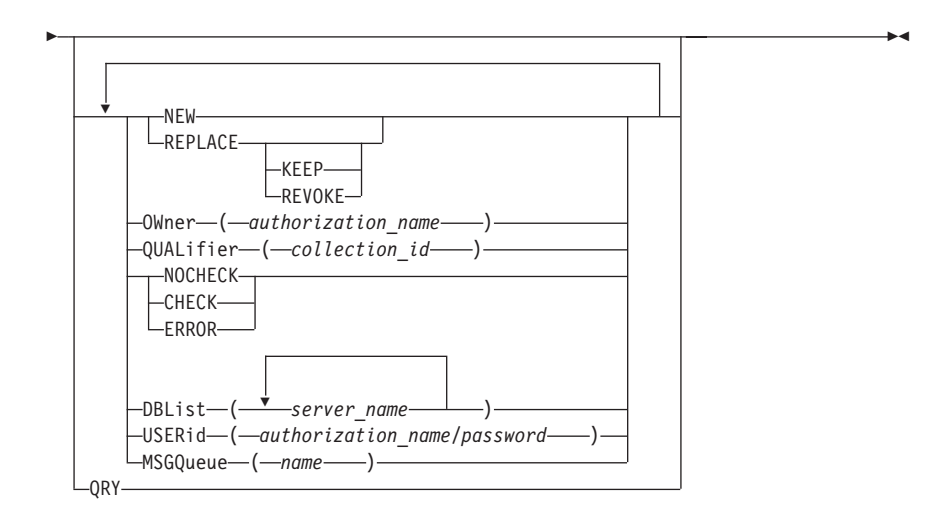

**Note:** For any options not specified on the CBND transaction, the default option will be the option specified when the package was preprocessed, unless otherwise noted.

Þ

# **Chapter 6. Interactive SQL Commands**

#### **Starting and Stopping ISQL - VM Users**

To use ISQL in a VM environment, follow these steps:

- 1. Log on to VM.
- 2. IPL CMS.
- 3. Start ISQL.

To start ISQL, type the following 4-character transaction identifier and press ENTER:

ISQL

To stop communication with the DB2 Server for VM database manager through ISQL, type the following command in the input area and press ENTER:

EXIT

To end your VM terminal session, type the following command and press ENTER.

LOGOFF

#### **Starting and Stopping ISQL - VSE Users**

To start ISQL, type the following 4-character transaction identifier and press ENTER:

ISQL

If your installation has not defined a default authorization name, enter the authorization-name and password on the ISQL welcome panel, or use the explicit SQL CONNECT statement as follows:

CONNECT authorization-name IDENTIFIED BY password

To stop communication with the DB2 Server for VSE database manager through ISQL, type the following command in the input area and press ENTER:

EXIT

# **BACKOUT**

Nullifies changes made since the last SAVE command or, if no previous SAVE command was issued, since the start of the INPUT command. Use this command only while applying the INPUT command with AUTOCOMMIT on.  $\rightarrow$ BACKOUT $\rightarrow$ 

## **BACKWARD**

Displays rows that occur before those that are currently displayed.

**BACKWARD-**

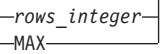

# **CANCEL**

Cancels a command, an SQL statement, or a logical unit of work that is in progress.

**EXAMPLEL-**

## **CHANGE**

Modifies the current SQL statement in the command buffer and displays the result.

 $\rightarrow$  -CHAnge-/-replaced string-/-

*replacing\_string* /

▸◀

 $\blacktriangleright$ 

## **COLUMN**

Displays the result of the interactive select-statement so that it begins with the specified column at the left edge of the display.

**EXACTLE** 1  $\it -position\_$  in select list $\it \blacktriangleright$ 

#### **DISPLAY**

Shows the results of the associated interactive select-statement on the display. This command can only be issued from a routine.

**DISPLAY** 

#### **END**

Ends the display of either a SELECT, COUNTER, SHOW or INPUT command, or a DISPLAY command in a routine.

END

## **ERASE**

Erases stored SQL statements.

ERASE *stored\_statement\_name*

### **EXIT**

Ends the current ISQL terminal session.  $\rightarrow$  EXIT—

# **FORMAT**

Controls the format of the query result that is displayed.

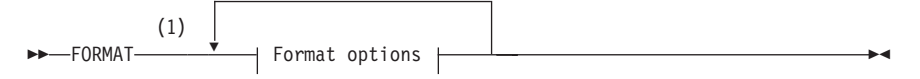

#### **Format options:**

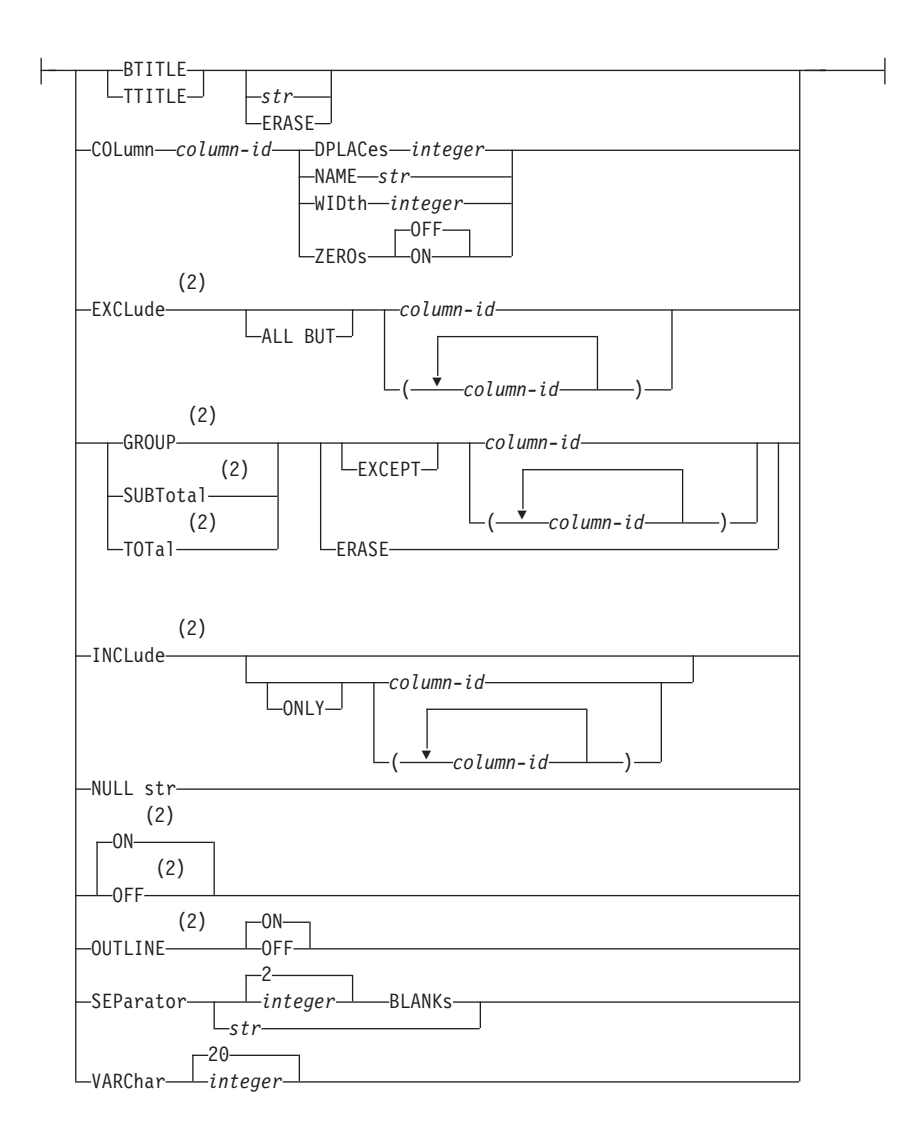

#### **Notes:**

- **1** Formatting can be performed only on the first 45 columns of a query result.
- **2** Any formatting command containing the keywords EXCLude, GROUP, INCLude, ON/OFF, OUTLINE, SUBTotal, or TOTal, causes the query to be reexecuted.

### **FORWARD**

Moves your display forward through a query result.

**FORWARD-**

*rows\_integer*  $-MAX-$ 

### **HELP**

Retrieves online documentation (available as an option during installation of the database manager).

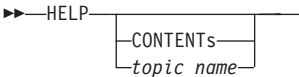

## **HOLD**

Prevents an SQL statement from being processed when it is entered.  $\rightarrow$ -HOLD-sql statement-

## **IGNORE**

Nullifies a partially entered, multiple line command.  $\rightarrow$ -IGNORE-

## **INPUT**

Inserts one or more rows of data into a table or view.

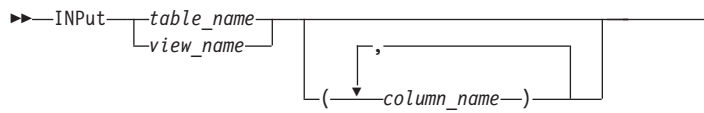

 $\blacktriangleright$ 

▸◀

▸◀

# **Interactive Select**

The Interactive Select statement retrieves data from a table.

#### **interactive-select-statement**

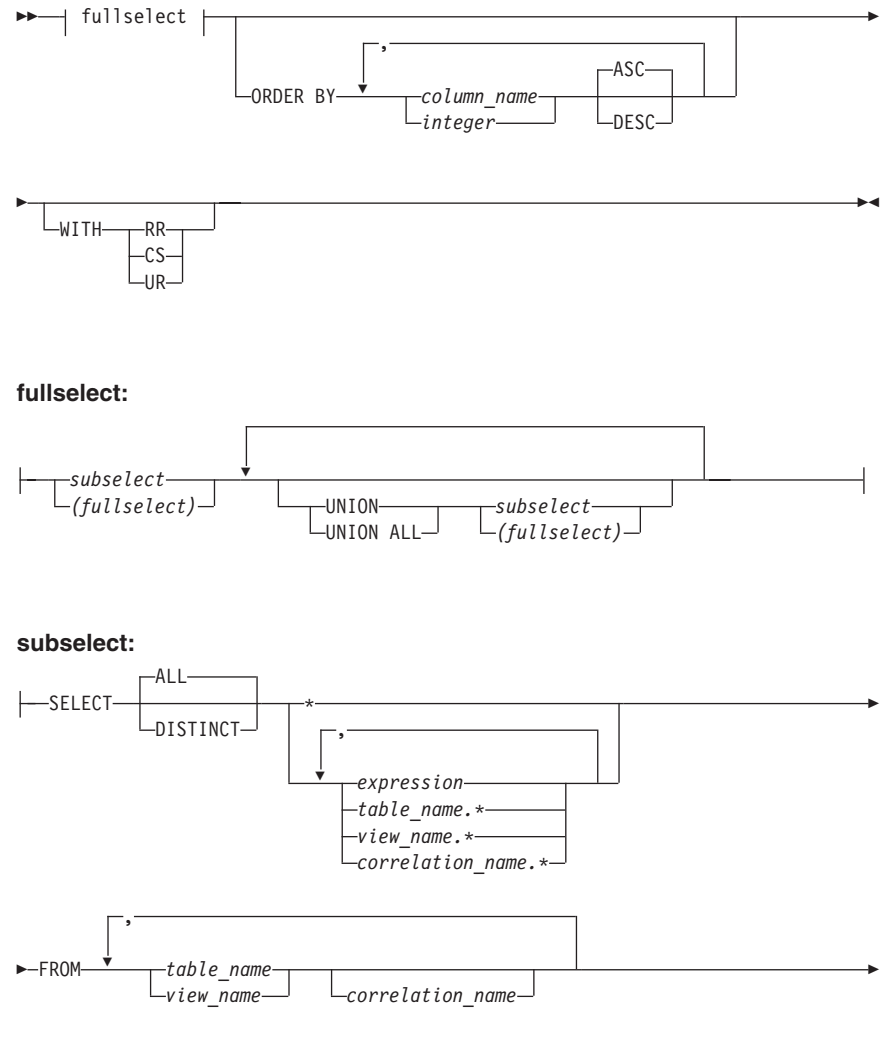

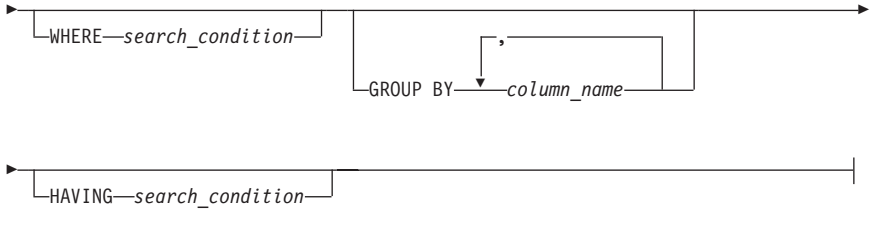

## **ISQLTRACE**

Traces activities within ISQL.

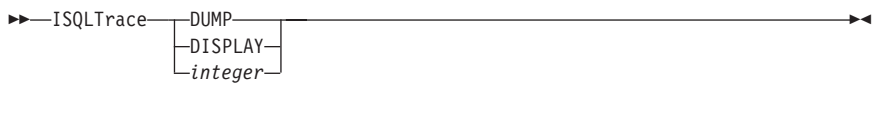

# **LEFT**

Starts the display *integer* columns to the left, counting from the leftmost column on the display.

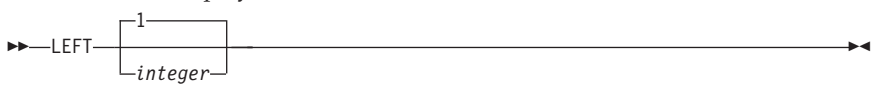

## **LIST**

Lists information about stored SQL statements, or lists the settings of certain operational characteristics set by the SET command.

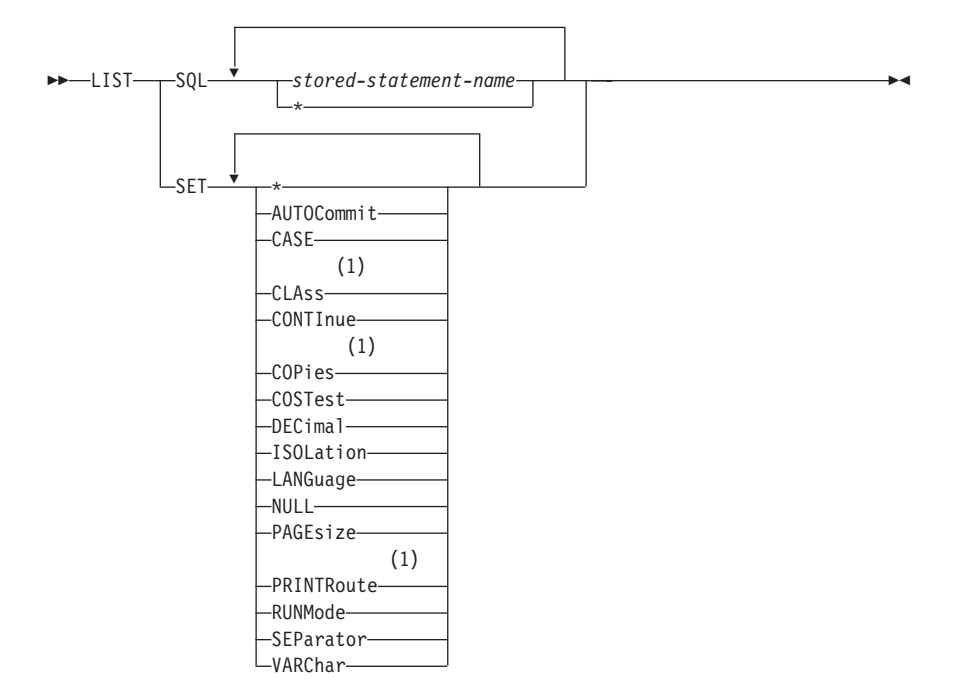

#### **Notes:**

**1** The parameters CLAss, COPies, and PRINTRoute are not applicable to VM.

#### **PRINT - VM Users**

Requests printed copies of a query result by sending it to the system printer.

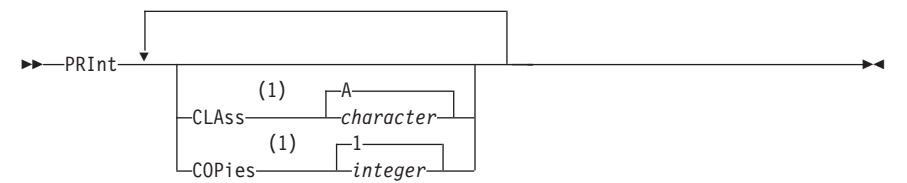

#### **Notes:**

**1** The value for CLASS and COPIES specified in the PRINT command remain in effect until changed by a subsequent PRINT or CP SPOOL command.

#### **PRINT - VSE Users**

Requests printed copies of a query result by sending it to the system printer, POWER remote printer, or CICS/VSE terminal.

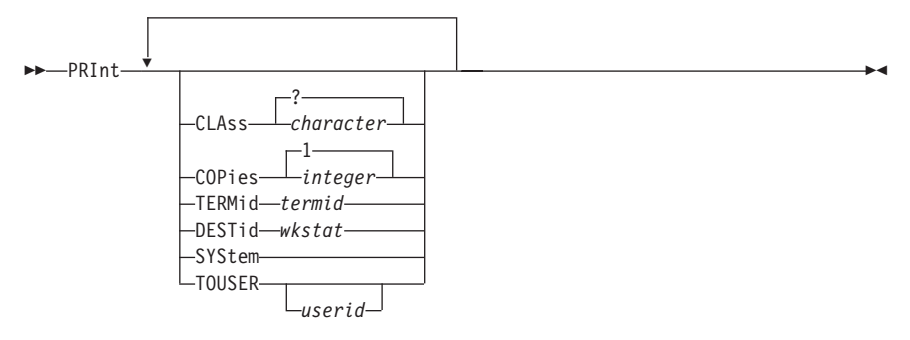

## **RECALL**

Retrieves a stored SQL statement.

**RECALL-**

*stored\_statement\_name* LPREVIOUS-

# **RENAME**

Renames a stored SQL statement. RENAME *old\_stored\_statement\_name*

*new\_stored\_statement\_name*

### **RIGHT**

Starts the display *integer* columns to the right, counting from the leftmost column of the display.

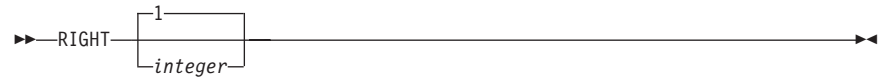

▸◀

### **RUN**

Initiates the processing of a routine. Multiple parameters are separated by blanks. Enclose a parameter in single quotation marks if it contains a blank.

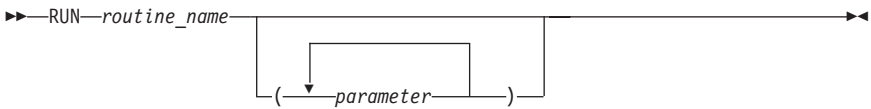

# **SAVE**

Saves all changes since the last SAVE command or, if no SAVE command was issued, since the start of the INPUT command. SAVE is used while you are using the INPUT command with AUTOCOMMIT on only.

SAVE

# **SET**

Sets specified operational characteristics.

 $\rightarrow$ SET $\rightarrow$  Group\_1  $\rightarrow$  Group\_2  $\rightarrow$ 

#### **Group\_1:**

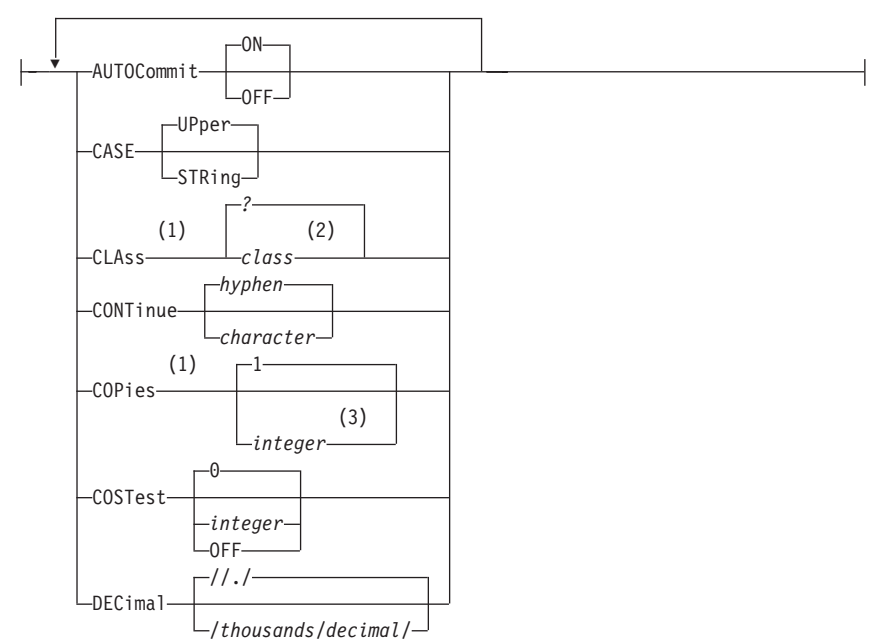

#### **Notes:**

- **1** The parameters CLAss, COPies, and PRINTRoute are not applicable to VM.
- **2** Output class wanted (letters from A to Z).
- **3** Number of copies to be printed.
- **4** A maximum of 20 characters can be used for null values.

**Group\_2:**

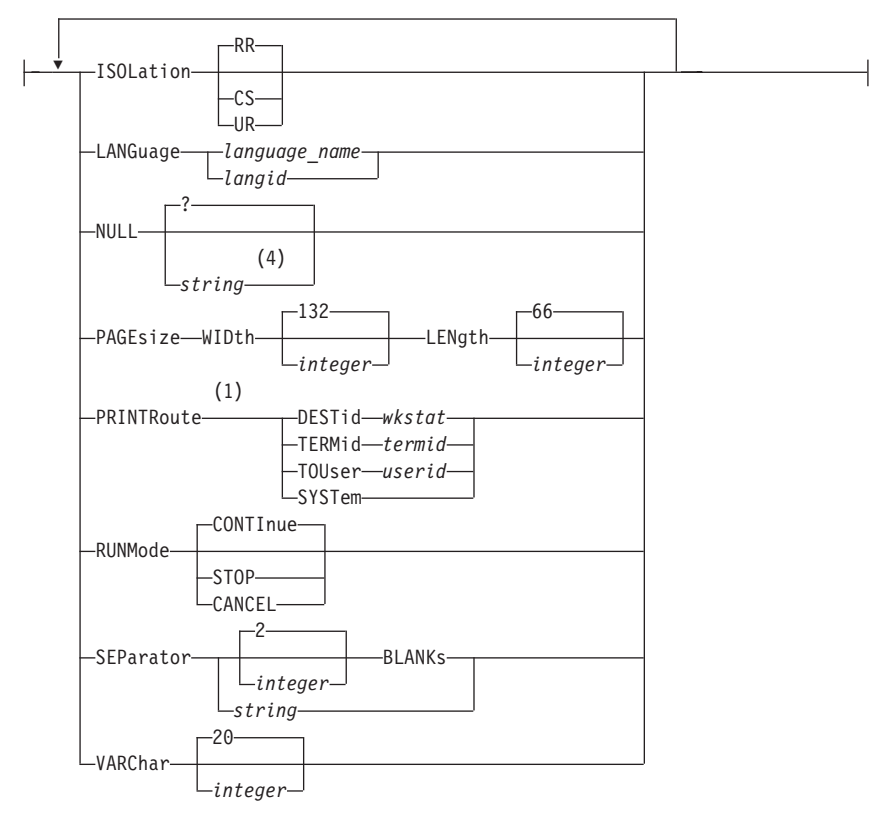

#### **Notes:**

- **1** The parameters CLAss, COPies, and PRINTRoute are not applicable to VM.
- **2** Output class wanted, (letters from A to Z).
- **3** Number of copies to be printed.
- **4** A maximum of 20 characters can be used for null values.

## **START**

Processes the current SQL statement or a stored SQL statement.

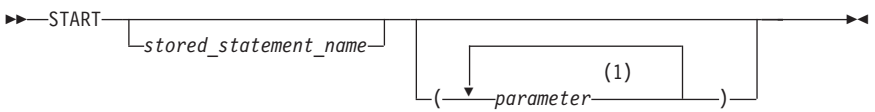

#### **Notes:**

**1** Enclose a parameter in single quotation marks when it contains a blank.

### **STORE**

Saves the current SQL statement for later use. The statement remains stored until erased.

 $\rightarrow$ STORE-stored\_statement\_name-

 $R$ FPI $R$ CF $\Box$ 

#### **Notes:**

**1** Related display formatting information can also be stored with the statement, however, some limitations exist. Refer to the *DB2 Server for VSE & VM Interactive SQL Guide and Reference* manual for more information about storing display information.

## **TAB**

Displays all characters of a column that are too wide to fit on the display.

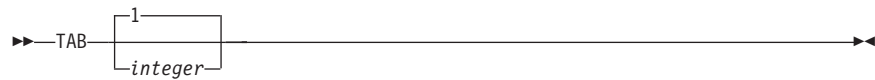

#### **Notes:**

**1** The TAB command is valid only for CHAR and VARCHAR columns.

## **ISQL Program Function Keys**

The following default Program Function (PF) keys are provided through ISQL.

**PF1, PF13** Issues a HELP command, which retrieves an explanation of the use of online help information and provides a list of topics available.

▸◀

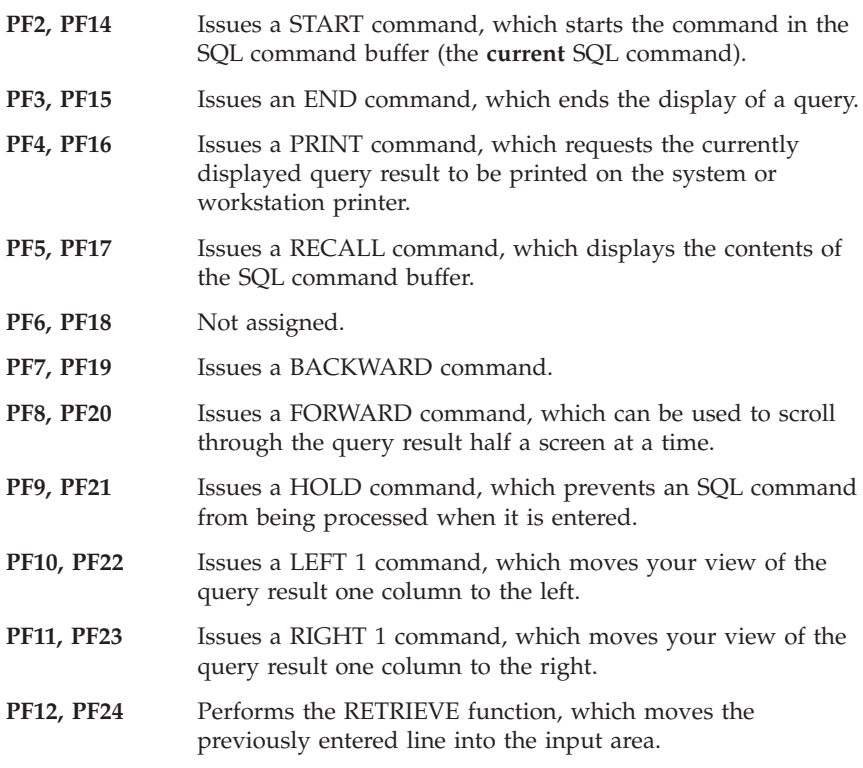

**Note:** The CP SET command can be used to set the PF key functions.

### **CMS Subset VM Users**

This CMS subset section applies to VM users. There is no equivalent section for VSE.

CMS or CP commands can be entered during an ISQL session. Supported commands from the CMS subset environment can be entered without terminating the ISQL session. To enter the CMS subset environment, type CMS on the command line, and press ENTER. Refer to [Figure 1.](#page-100-0)

While in the CMS subset environment, you should not use any commands, programs, or execs that access the database manager. If they are used, the results are unpredictable and error conditions could occur.

To exit from the CMS environment, type RETURN in the command line, and press ENTER.

<span id="page-100-0"></span>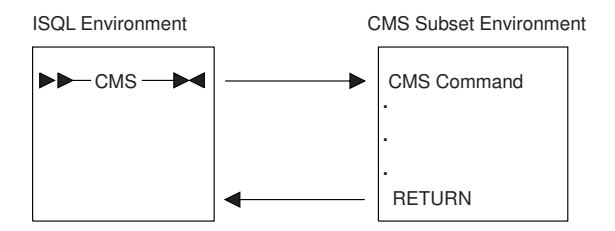

*Figure 1. Using the CMS Subset Environment*

# **Chapter 7. Operator Commands**

The following operator commands can be used within ISQL, or entered from the database machine operator console. For the complete set of operator commands, see the *DB2 Server for VSE & VM Operation* manual.

## **COUNTER**

Used primarily to monitor system performance.

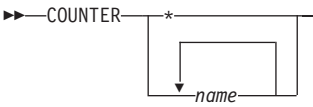

Valid names are:

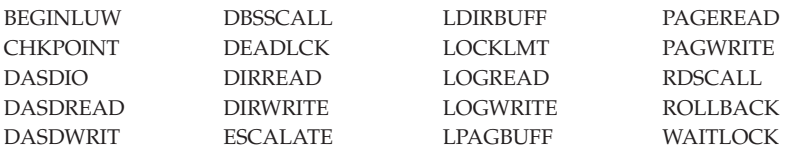

### **SHOW**

Monitors system activity.

 $\blacktriangleright$ 

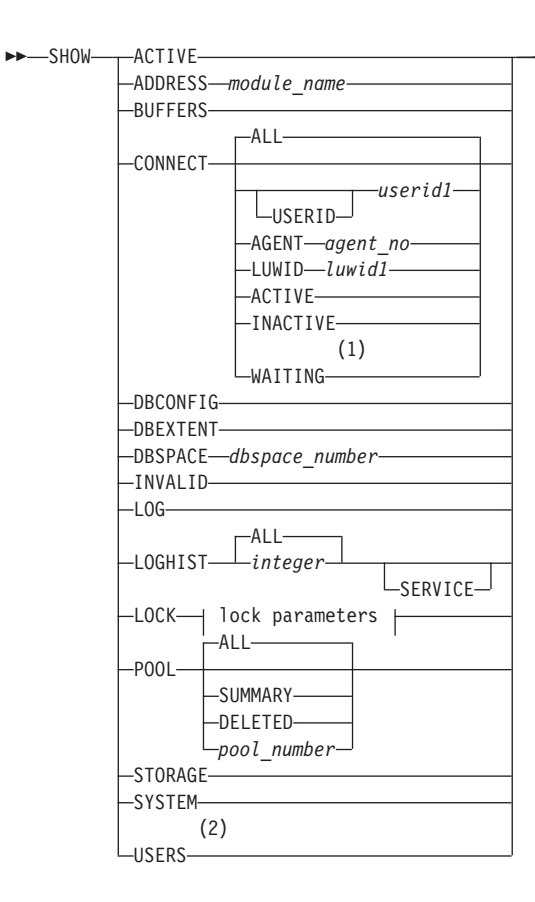

 $\overline{\phantom{a}}$ 

#### **lock parameters**

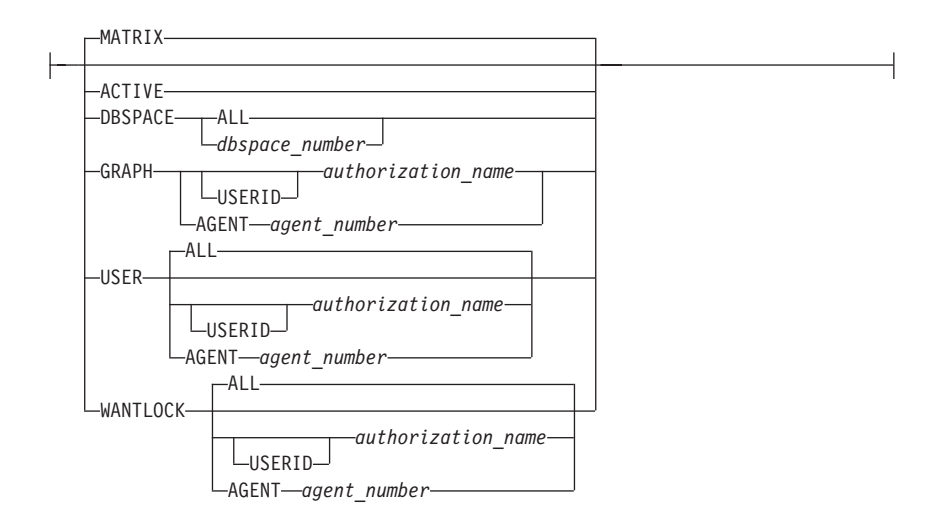

#### **Notes:**

- **1** The SHOW CONNECT WAITING is not supported in the VSE environment.
- **2** The keyword USERS is not applicable to a VSE system.

# **Chapter 8. Database Services Utility Commands**

The Database Services Utility (DBS Utility) processes commands that are unique to the DBS Utility and certain SQL statements.

#### **Starting and Stopping the DBS Utility**

Before using the DB2 Server for VM or DB2 Server for VSE database manager for any application, initialize your database. The method of initialization depends on whether the DBS Utility is run in multiple user mode or single user mode.

#### **Starting the DBS Utility - VM Users**

#### **SQLINIT EXEC**

This portion of the SQLINIT command should be issued before the SQLDBSU EXEC to initialize DB2 Server for VM database access and load the multiple user support system routines.

 $\rightarrow$ SQLINIT-Dbname-(*dbname*)-

-dcssID—(*dcss\_id*)-

For more information about using the SQLINIT EXEC, see the *DB2 Server for VSE & VM Database Administration* manual.

#### **SQLDBSU EXEC**

Used to invoke the DBS Utility in single or multiple user mode.

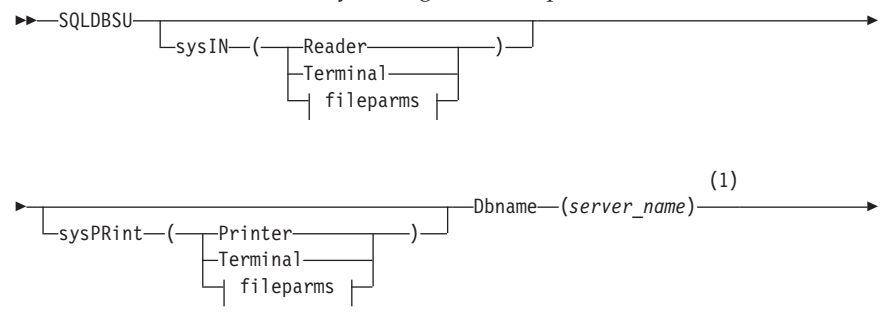

▸◀

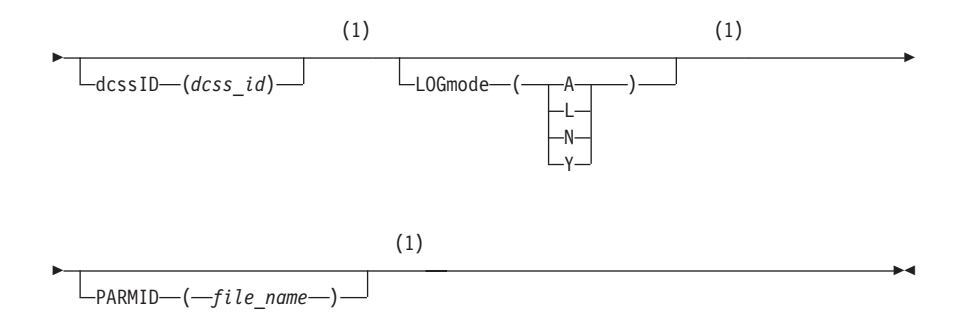

#### **fileparms:**

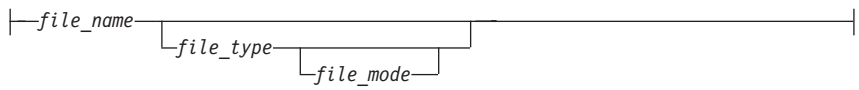

#### **Notes:**

**1** Only applicable to single user mode.

#### **Exiting from the DBS Utility - VM Users**

#### **Batch Mode**

If a control file is supplied with the SYSIN option, an exit is made from the utility automatically after all the commands in the control file are processed.

#### **Interactive Mode**

If a control file is not supplied, the DBS Utility is used interactively. To exit, type the following command, and press ENTER.

EXIT;

Any uncommitted work is committed, and an exit is made from the utility to the conversational monitor system (CMS).

#### **Starting the DBS Utility - VSE Users**

#### **Multiple User Mode**

To invoke the DBS Utility, use the following EXEC statement as part of the JCL:

// EXEC PGM=ARIDBS,SIZE=AUTO

#### **Single User Mode**

To invoke the DBS Utility, use either:

// EXEC PROC=ARISDBSD
```
or
// EXEC ARISQLDS, SIZE=AUTO,
// PARM='SYSMODE=S,LOGMODE=N,PROGNAME=ARIDBS'
```
# **Exiting from the DBS Utility - VSE Users**

The DBS Utility automatically ends after all commands in the control file are processed; that is, when /\* is encountered.

# **COMMENT**

Documents input by supplying the Database Services Utility COMMENT commands at appropriate points within the Database Services Utility control command input stream. The utility displays the comments in the Database Services Utility message file listing.

COMMENT *'string\_constant'*

## **CREATE SCHEMA**

The sequential SCHEMA input file contains one CREATE SCHEMA statement, which is the first statement in the file.

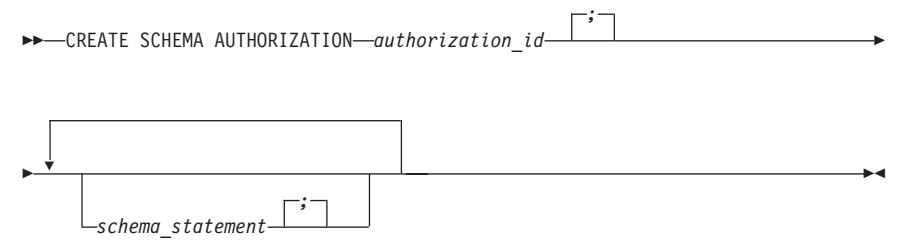

# **DATALOAD**

Loads or adds rows into existing tables from data in a sequential input file. DATALOAD and its subcommands are on more than one input record with each record in general containing data for a table row. Refer to the syntax diagram on page [93.](#page-110-0)

# **Table-Column-ID-Subcommand (TCI)**

Identifies the location of the input records of the data for a table column. Each table-column-id-subcommand occupies a separate input record. Data must be in the same record positions in all records that relate to the table. Refer to the syntax diagram on page [93.](#page-110-0)

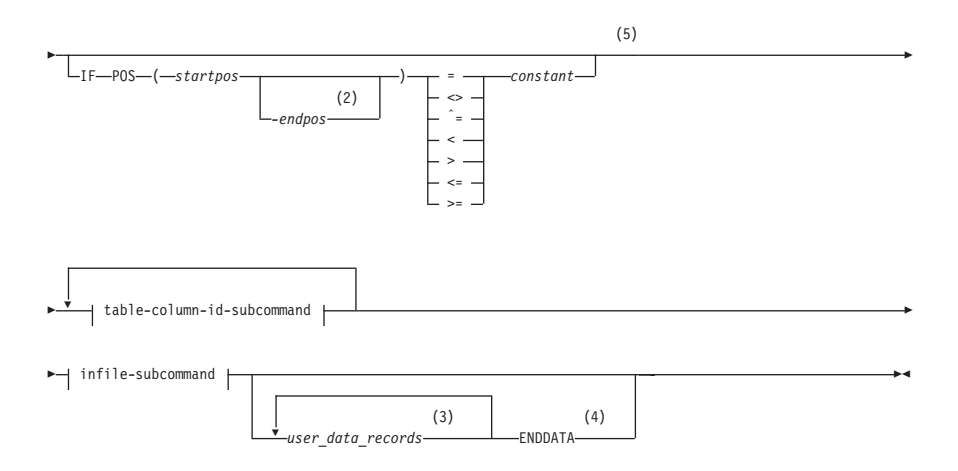

#### **table-column-id-subcommand:**

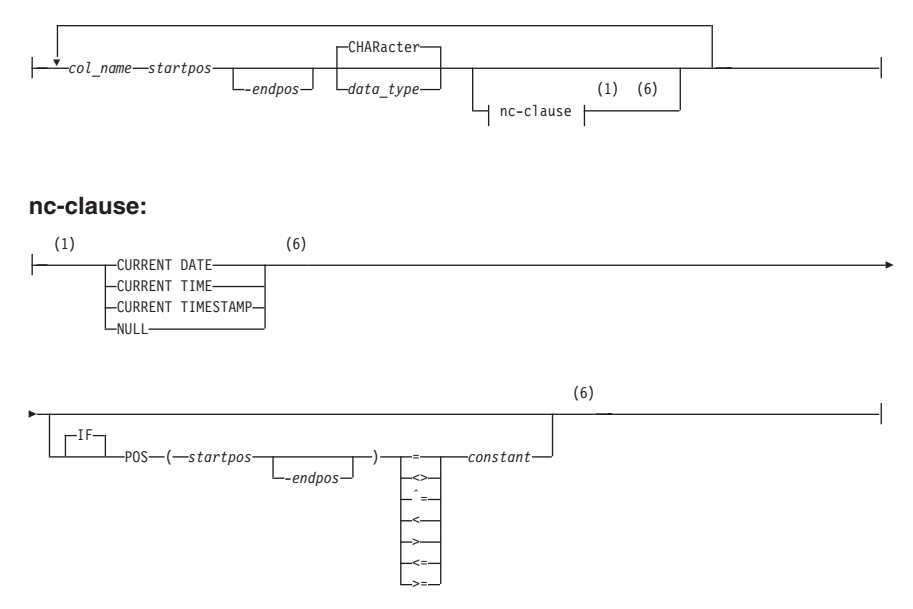

#### **Notes:**

- **1** nc-clause is the short form for null-current-clause.
- **2** No blanks are allowed between startpos, hyphen, and endpos.
- <span id="page-110-0"></span>**3** The *user-data-records* contain the data referenced by the preceding DATALOAD subcommands.
- **4** ENDDATA identifies the end of user-supplied data embedded in the control file. The command is valid if the previous DBS Utility command was an INFILE(\*) subcommand.
- **5** These options must appear on the same physical line as DATALOAD TABLE.
- **6** This clause must appear on the same physical line.

#### **Infile-subcommand**

Identifies the file containing the data referenced by the preceding DATALOAD and TCI subcommands. When INFILE is followed by an asterisk, the data is in the control file and immediately follows the subcommand.

#### **infile-subcommand - VM**

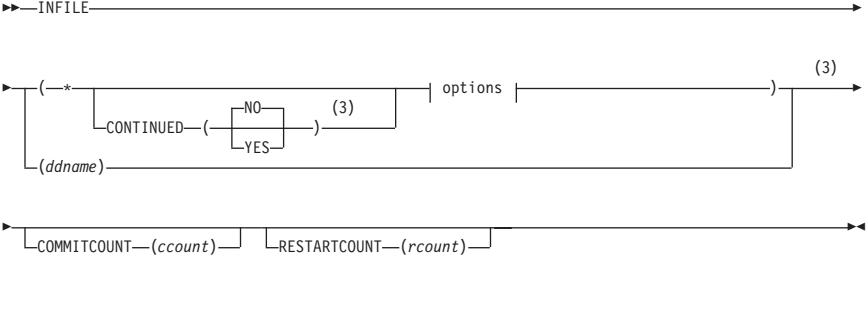

#### **options**

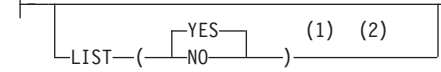

#### **Notes:**

- **1** No blanks are allowed between the keywords CONTINUED and LIST and the value specified for CONTINUED and LIST.
- **2** LIST can be specified before CONTINUED.
- **3** These options must appear on the same physical line as INFILE.

#### **infile-subcommand - VSE**

INFILE

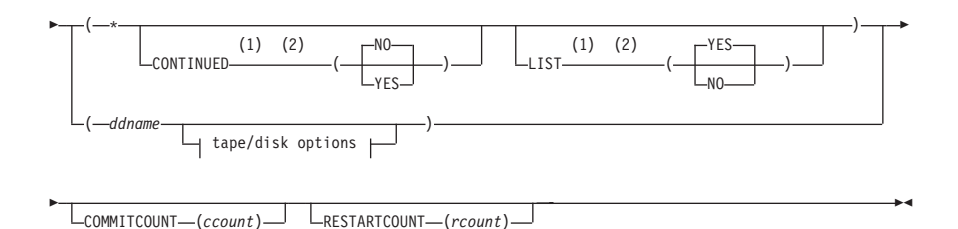

#### **Notes:**

- **1** No blanks are allowed between the keywords CONTINUED and LIST and the value specified for CONTINUED and LIST. LIST can be specified before CONTINUED.
- **2** LIST can be specified before CONTINUED.

#### **tape/disk options:**

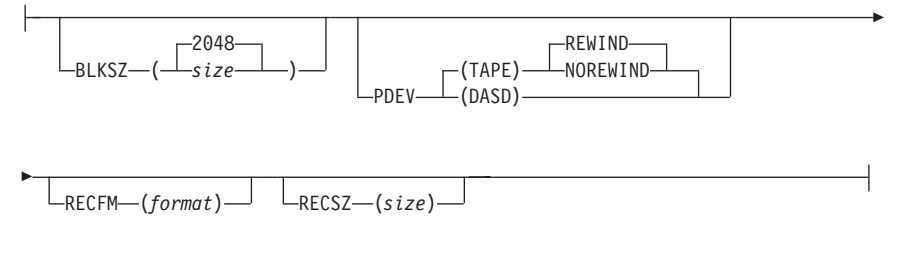

## **DATAUNLOAD**

Selectively unloads data from tables and views to a user-defined sequential file of data.

#### **Data-Field-Identification Subcommand**

Identifies the location in the output record where the data for a column in the select-list parameter should be placed, and identifies the output record data-field data-type.

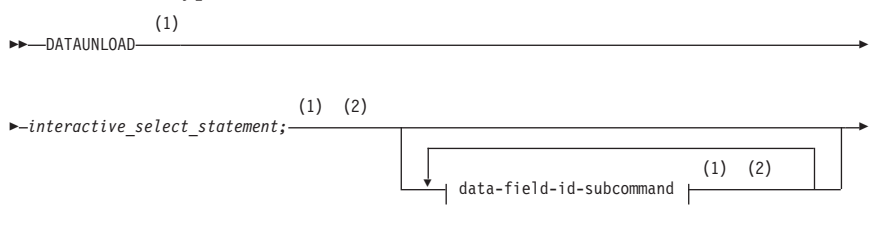

#### **Notes:**

- **1** Each of these must be a separate record.
- **2** Both must appear on the same physical line.

#### **data-field-id-subcommand (DFI):**

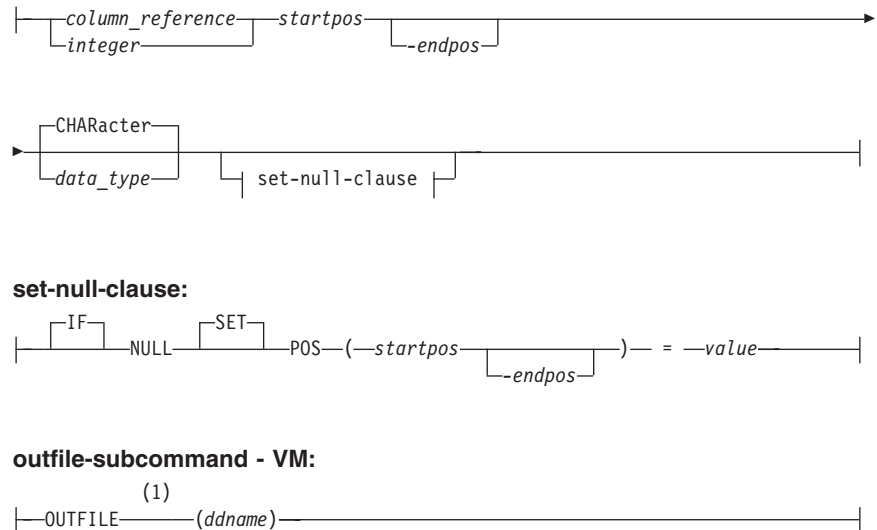

#### **Notes:**

**1** The outfile-subcommand identifies the sequential output file that contains the data referenced by the preceding DATAUNLOAD subcommands.

#### **outfile-subcommand - VSE:**

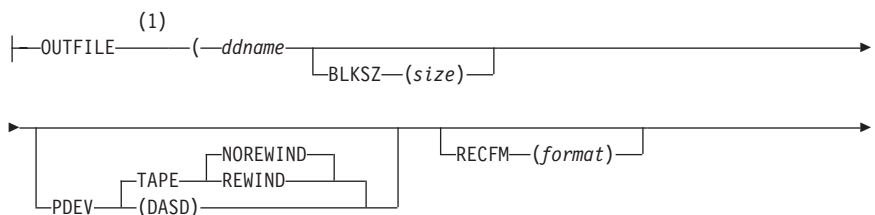

-RECSZ-(size)-

#### **Notes:**

Þ

**1** The outfile-subcommand identifies the sequential output file that contains the data referenced by the preceding DATAUNLOAD subcommands.

## **REBIND PACKAGE**

Rebinds an existing package.

```
 REBIND PACKAGE (package_name)
```
## **RELOAD DBSPACE**

Identifies a RELOAD DBSPACE request and identifies a DBSPACE to be loaded.

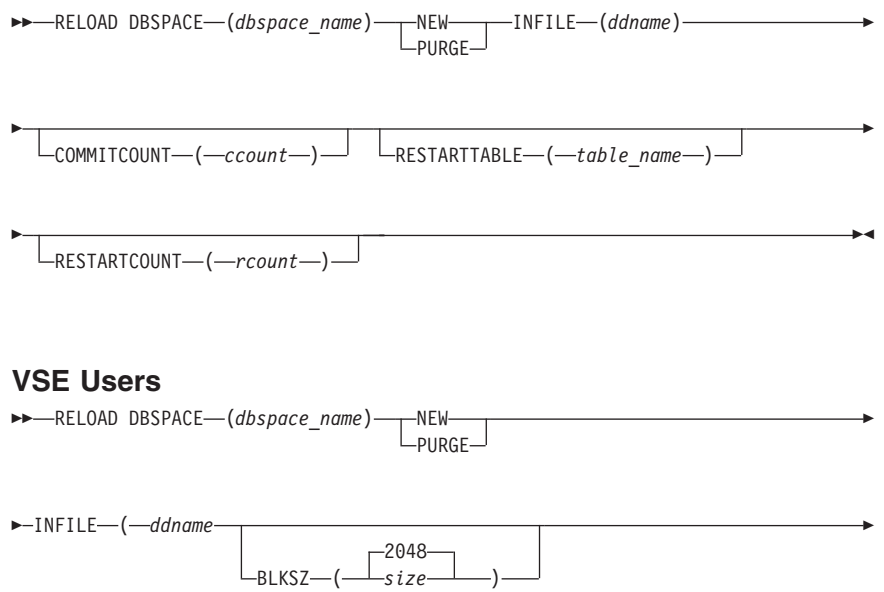

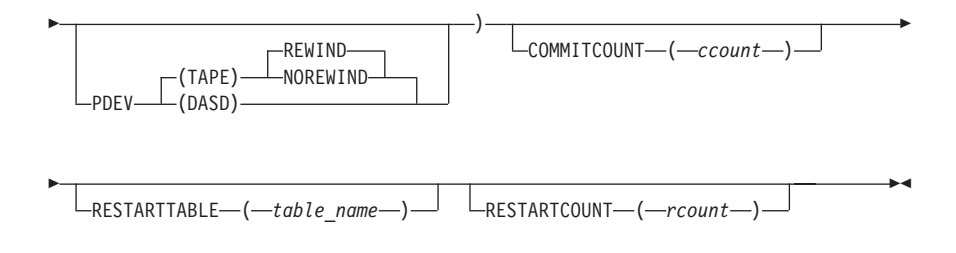

# **RELOAD PACKAGE**

Identifies a RELOAD PACKAGE request and a package to be loaded. The UNLOAD PACKAGE output file becomes the input file for the RELOAD PACKAGE command.

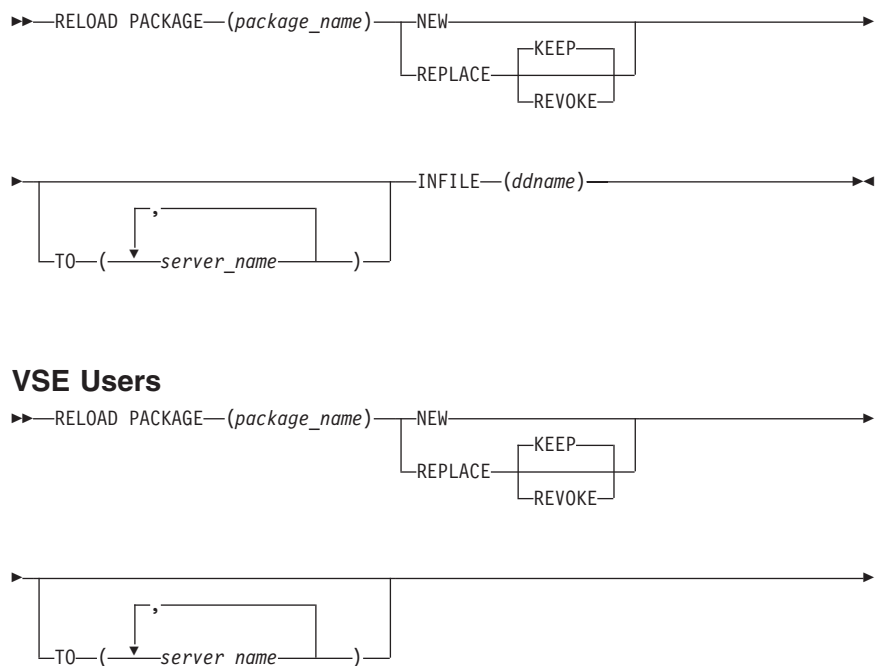

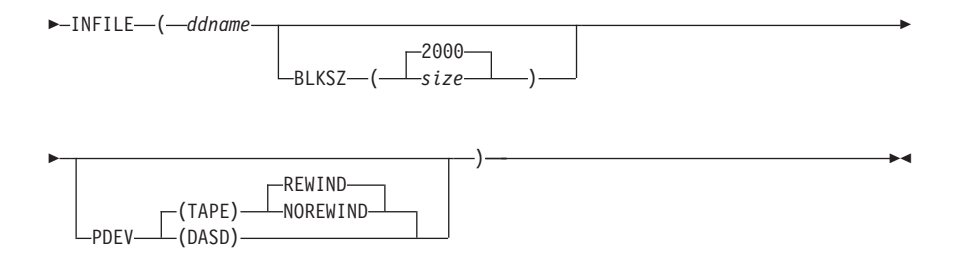

## **RELOAD TABLE**

Identifies a RELOAD TABLE request and a table to be loaded.

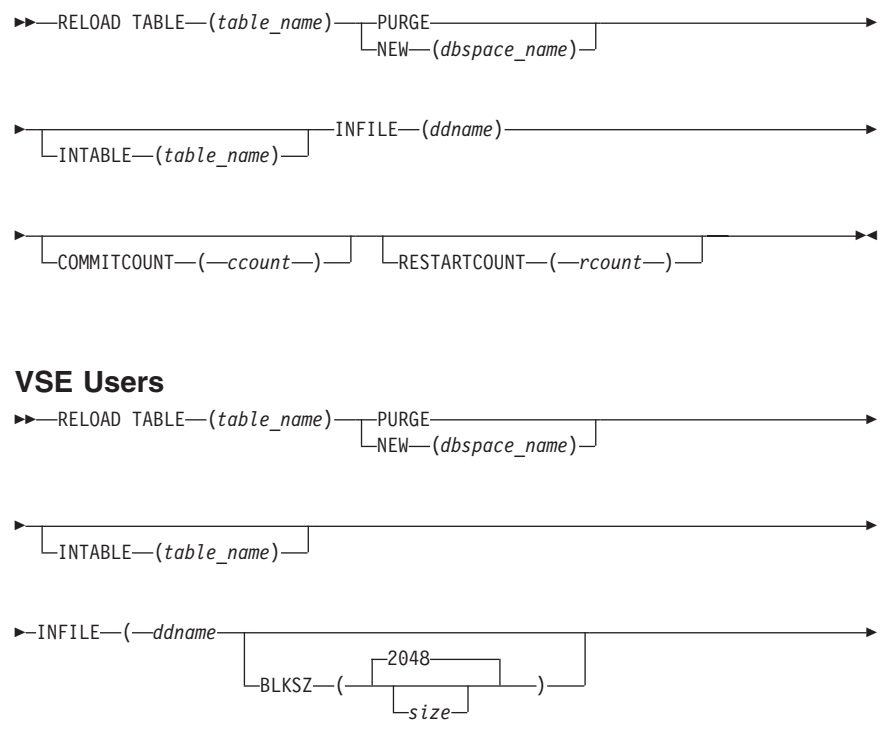

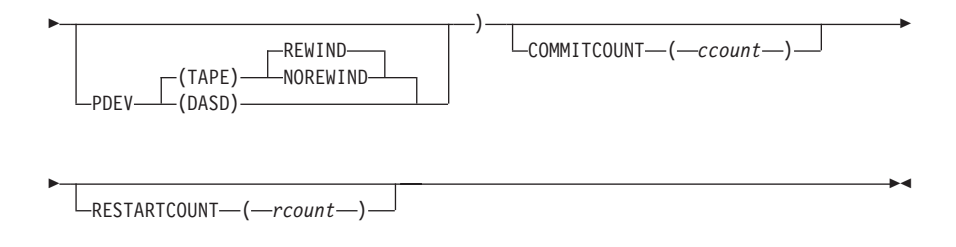

## **REORGANIZE INDEX**

Corrects index fragmentation and skewing of index key values without first having to drop the index and then create it by using the DROP INDEX and CREATE INDEX SQL statements.

 $\rightarrow$ --REORGANIZE INDEX-(*index\_name*)

PCTFREE = *integer*

 $\blacktriangleright$ 

## **SCHEMA**

Specifies an authorization ID and a list of table, view, and privilege definitions using the syntax of the SQL CREATE TABLE, CREATE VIEW, and GRANT statements. The SCHEMA command reads the text of a schema file and processes the statements in it.

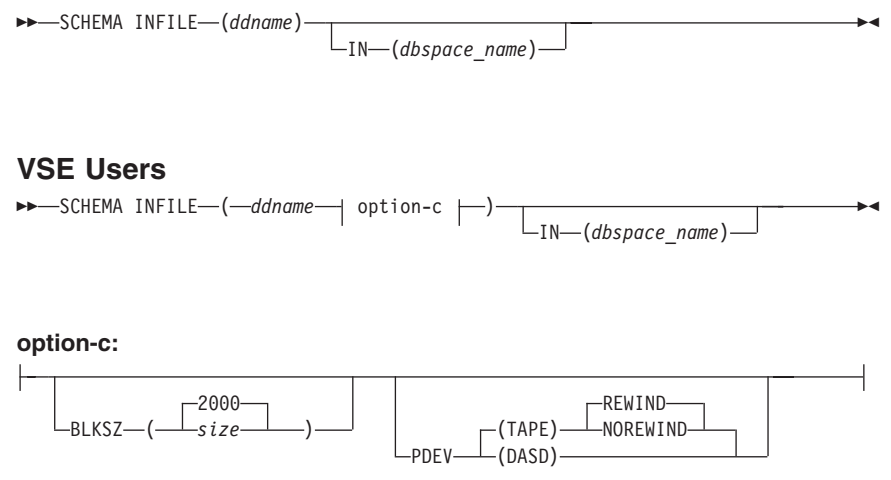

## **SET AUTOCOMMIT**

Activates or suppresses the automatic execution of the SQL COMMIT WORK statements. The SET AUTOCOMMIT command cannot span input records.

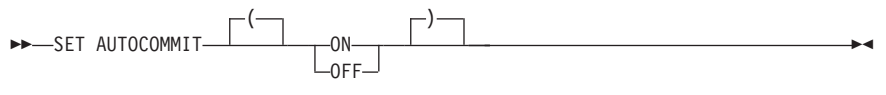

## **SET ERRORMODE**

- v Suspends the normal DBS Utility actions taken after a command processing error is detected and causes the DBS Utility to continue processing commands after an error has occurred
- v Forces the DBS Utility to enter error mode processing
- Resumes normal DBS Utility command processing.

The SET ERRORMODE command cannot span input records. If you do not supply a SET ERRORMODE command in the input records, the DBS Utility operates as if you issued SET ERRORMODE OFF.

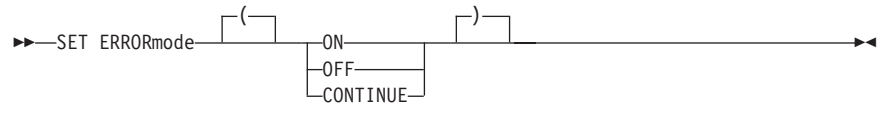

#### **SET FORMAT**

Identifies whether the Database Services Utility should use column-or-block format, column-or-list format, or only list format for SQL select-statement results. If not specified, Database Services Utility processing uses column-or-block format for SQL select-statement output.

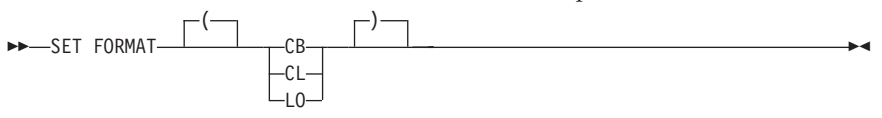

## **SET ISOLATION**

Controls the isolation level used for Database Services Utility processing. Each time the Database Services Utility runs, the isolation level is initialized to repeatable read (RR). SQL processing through the Database Services Utility is performed at the RR isolation level until a SET ISOLATION command is encountered.

The other isolation level settings are cursor stability (CS) and uncommitted read (UR).

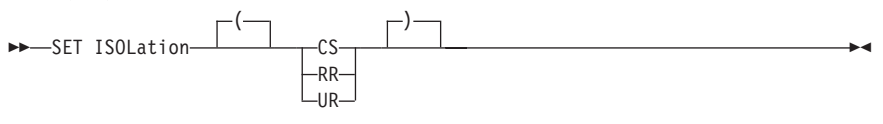

## **SET LINECOUNT (LINEWIDTH)**

Defines the number of lines per page for Database Services Utility message file output and the number of print data positions used in each Database Services Utility message file record containing SQL SELECT statement output.

The SET LINECOUNT command cannot span input records. You must specify either the LINEWIDTH(*www*) parameter or the LINECOUNT(*ccc*) parameter, or both, to prevent a Database Services Utility processing error from occurring.

#### **VM Users**

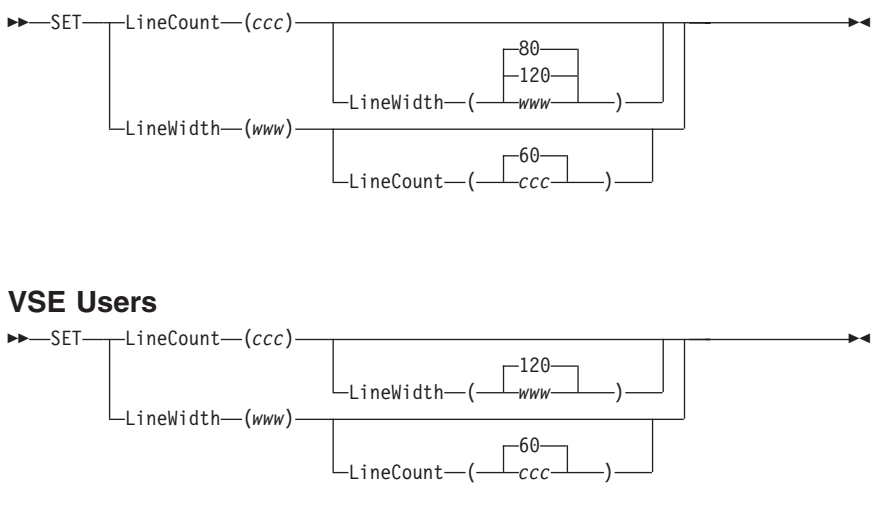

## **SET UPDATE STATISTICS**

Controls the automatic UPDATE STATISTICS processing performed during Database Services Utility RELOAD TABLE, RELOAD DBSPACE, and DATALOAD TABLE command processing. The command cannot span input records. If you do not supply a SET UPDATE STATISTICS command in the input records, the Database Services Utility operates as if you issued SET UPDATE STATISTICS ON.

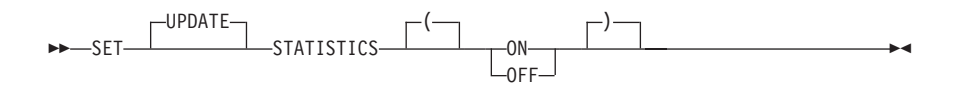

#### **UNLOAD DBSPACE**

Unloads all tables of the specified DBSPACE to a sequential output file.

#### **VM Users**

 $\rightarrow$  -UNLOAD DBSPACE-(*dbspace\_name*)-0UTFILE-(*ddname*)-

#### **VSE Users**

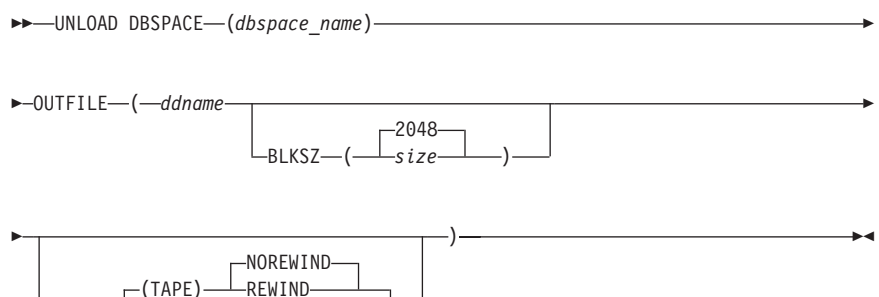

## **UNLOAD PACKAGE**

PDEV (DASD)

Unloads a specific package to a file.

#### **VM Users**

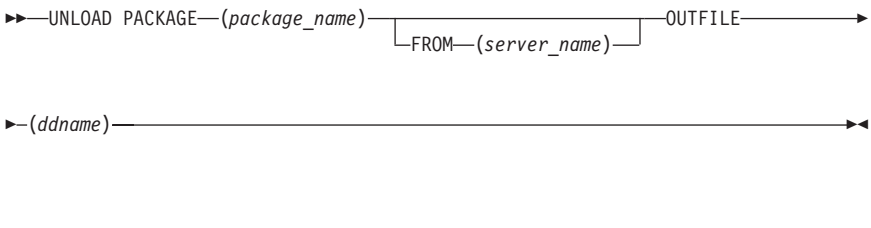

#### **VSE Users**

UNLOAD PACKAGE (*package\_name*)

FROM (*server\_name*)

Þ

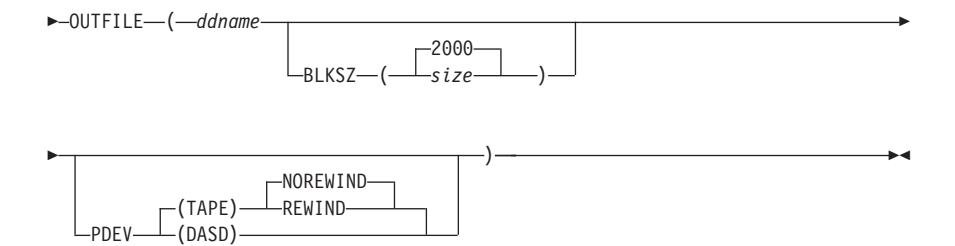

## **UNLOAD TABLE**

Unloads a specific table or view to an output file.

## **VM Users**

```
 UNLOAD TABLE (table_name) OUTFILE (ddname)
```
## **VSE Users**

►►—UNLOAD TABLE—(*table\_name*)-

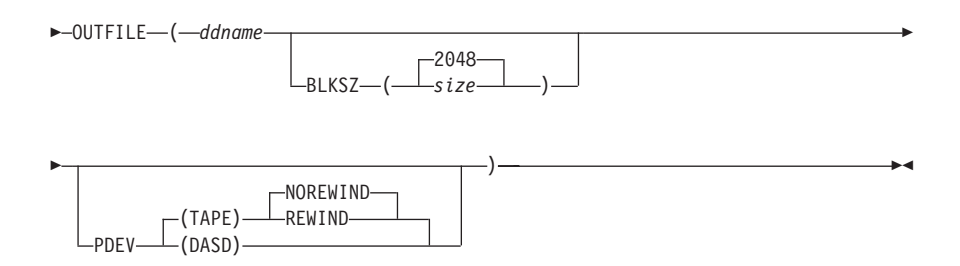

# **Chapter 9. SQLCA and SQLDA**

## **SQL Communication Area (SQLCA)**

The SQLCA is a collection of variables that are updated at the end of the execution of every SQL statement.

**Note:** The field names are those provided by the SQL INCLUDE statement for Assembler, COBOL and PL/I. The names for C and FORTRAN are similar.

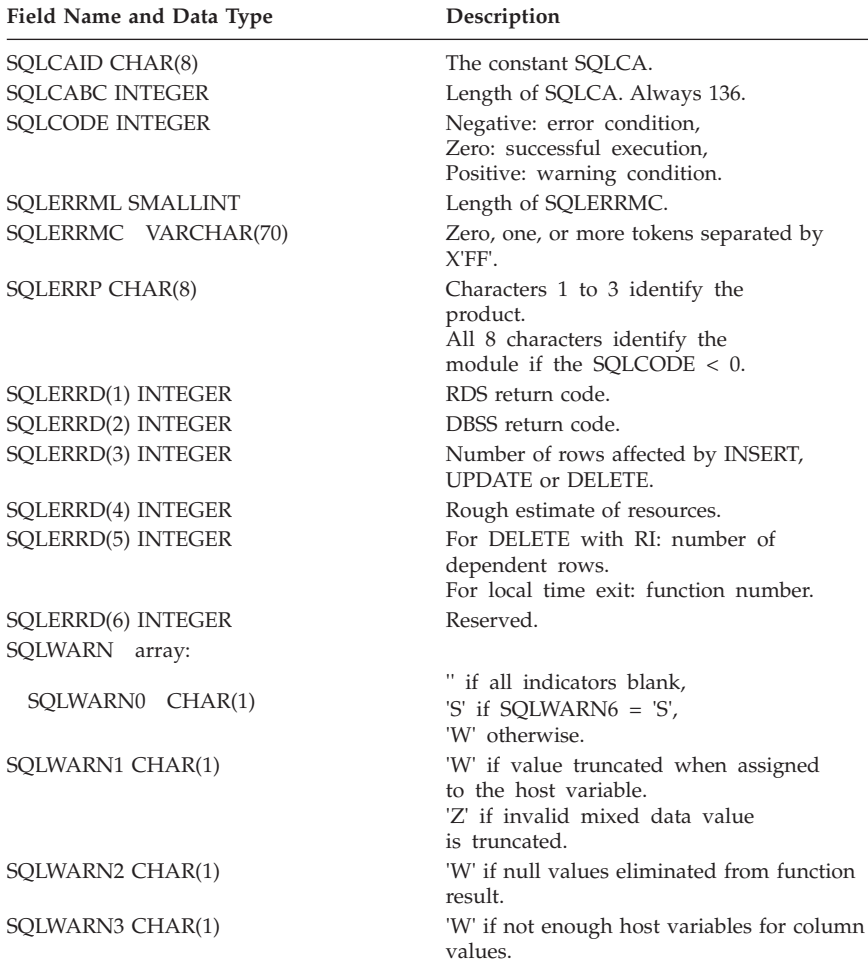

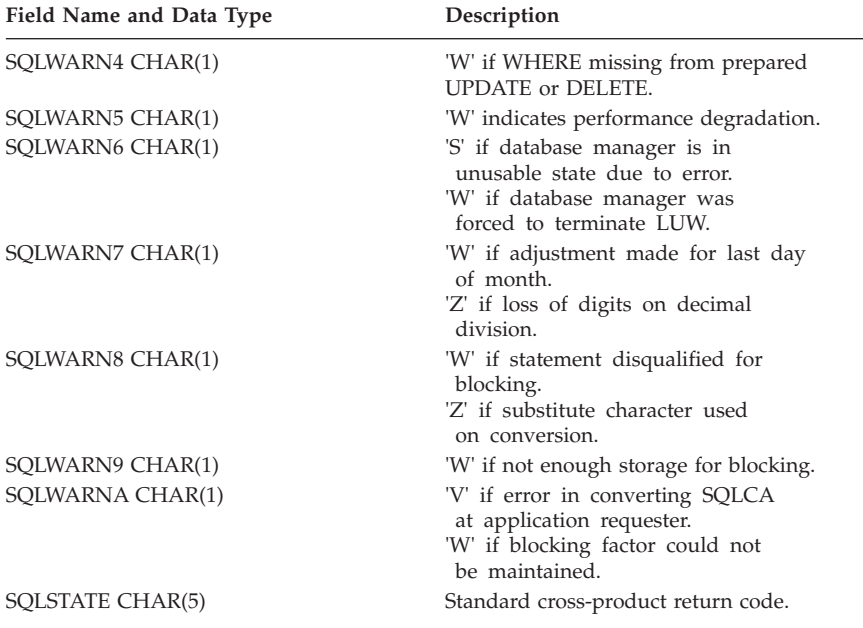

## **SQL Descriptor Area (SQLDA)**

An SQLDA is a collection of variables that is required for execution of the DESCRIBE statement, and can optionally be used by the OPEN, FETCH, EXECUTE, PUT, and Extended PREPARE statements.

**Note:** The field names in the following table are those provided by the SQL INCLUDE statement for Assembler and PL/I. The names for C are the same except that they are in lower case.

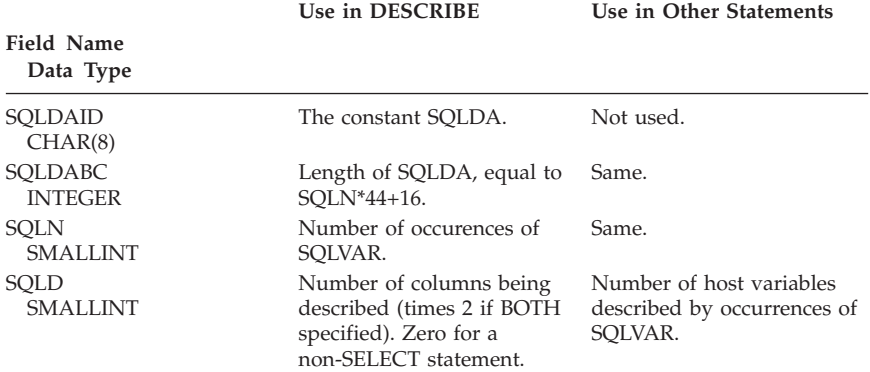

#### **Field Name Data Type**

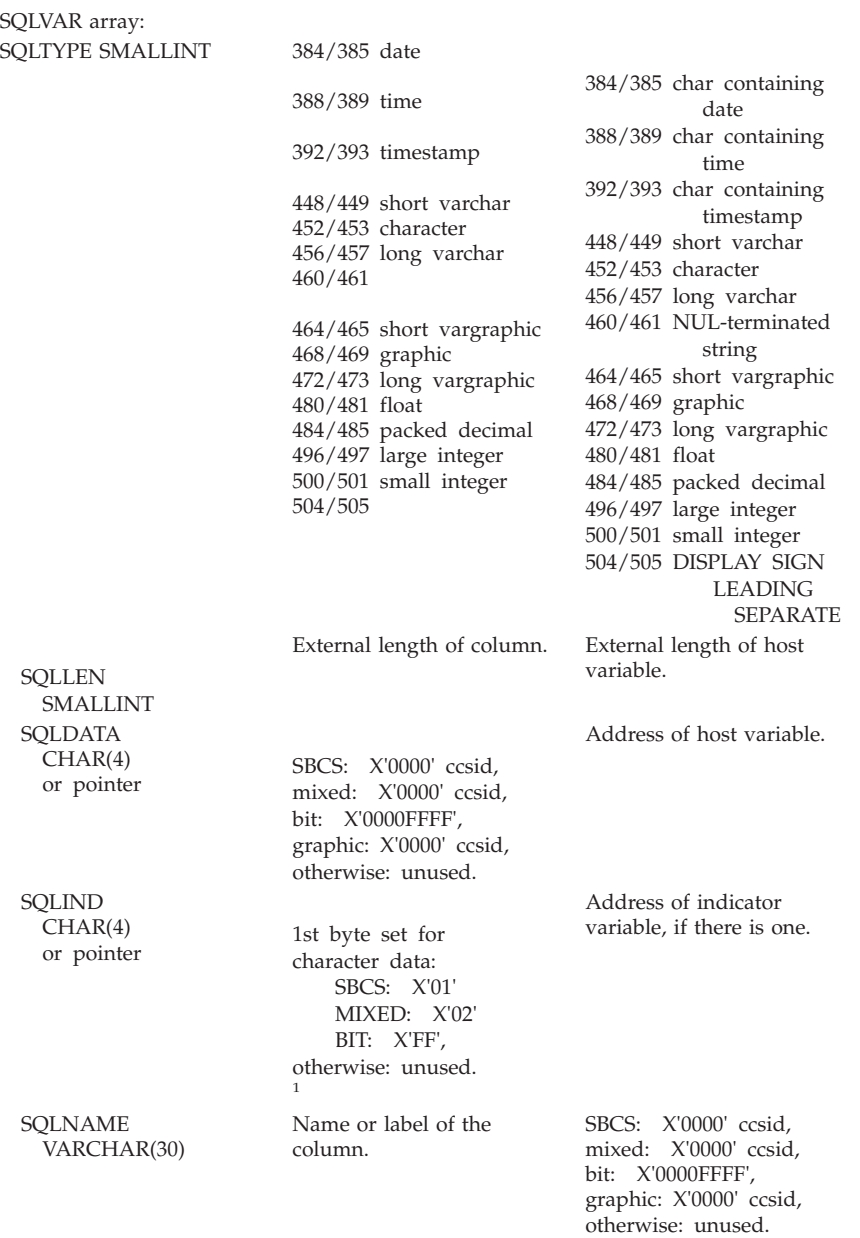

# **Chapter 10. Catalog Tables**

The DB2 Server for VM and DB2 Server for VSE database management systems maintain a set of tables, called catalog tables, that store information about the database. The catalog tables are automatically updated by the database manager during normal operation and in response to SQL data definition and control statements. Following is a Roadmap.

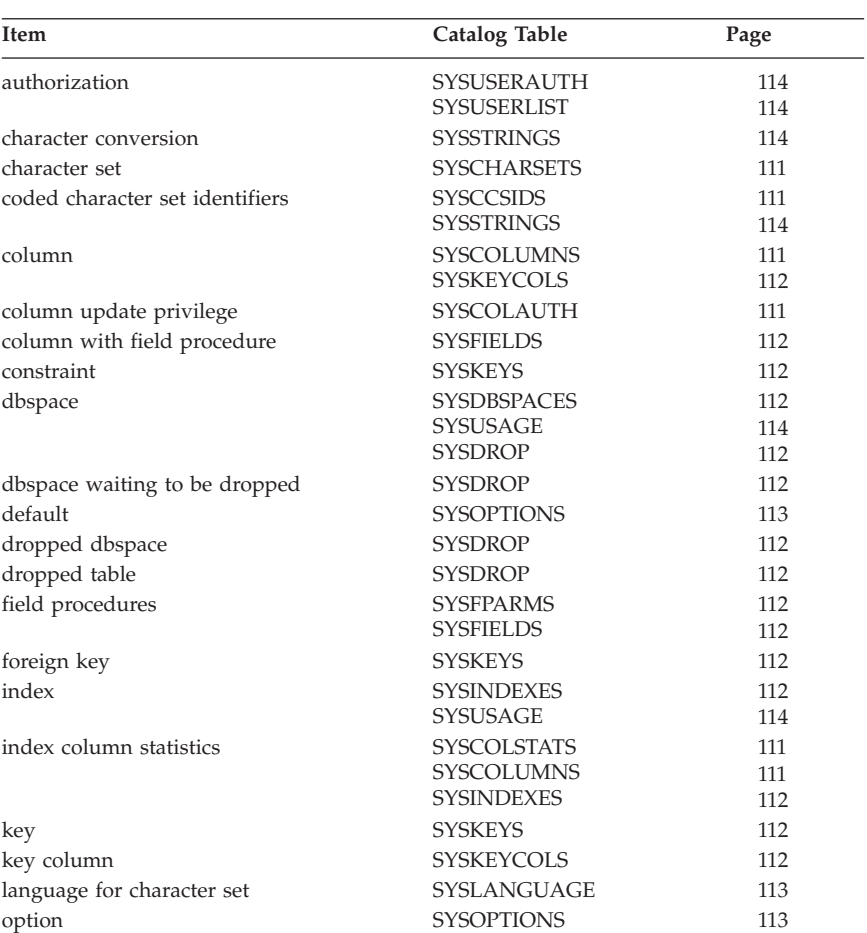

## **Roadmap**

1. Not available for the DRDA protocol.

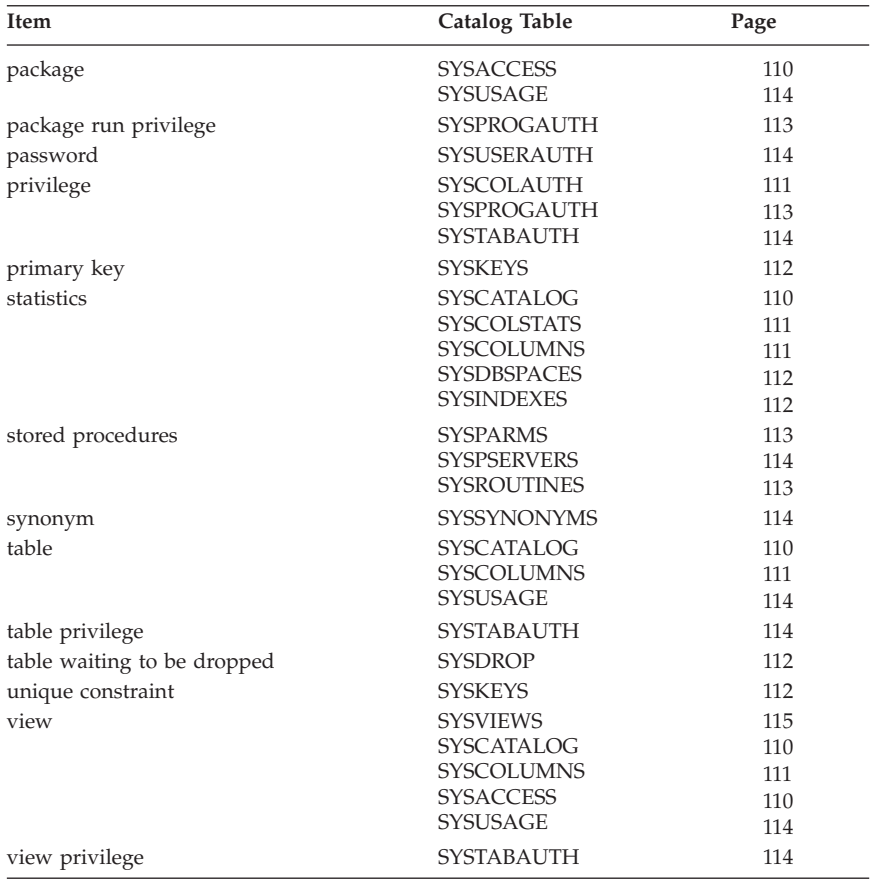

## **Catalog Table Descriptions**

Following is a description of the catalog tables:

**SYSACCESS** Records information about the tables in which packages are stored.

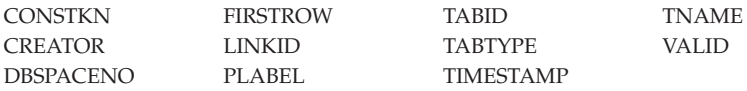

**SYSCATALOG** Contains a row for each table or view in the database, including one for itself and one for each catalog table.

<span id="page-128-0"></span>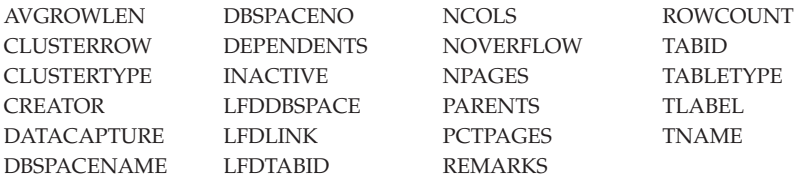

**SYSCCSIDS** Contains a row for every CCSID supported by the database manager.

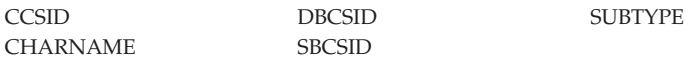

**SYSCHARSETS** Rows contain information about various EBCDIC character sets; information is based on what is specified in the CHARNAME initialization parameter.

CHARCLASS CHARTRANS NAME

**SYSCOLAUTH** Records grants of the UPDATE privilege on tables and views when the privilege is granted on a column-by-column basis.

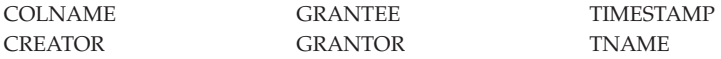

**SYSCOLSTATS** Keeps column statistics for a column which is the first column of an index.

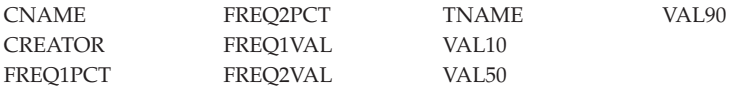

**SYSCOLUMNS** Contains a more detailed description of the database than SYSCATALOG.

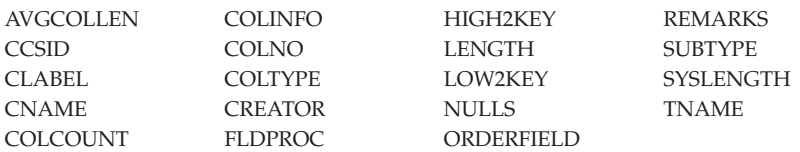

<span id="page-129-0"></span>**SYSDBSPACES** Contains a row for each PUBLIC and PRIVATE DBSPACE in the database, including those DBSPACEs that no user has yet acquired.

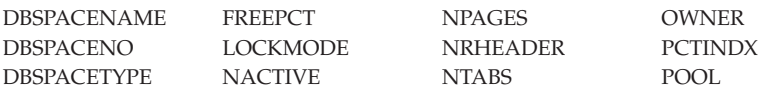

**SYSDROP** Contains a list of objects waiting to be dropped.

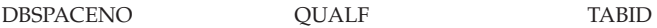

**SYSFIELDS** Contains a row for each column that has a field procedure associated with it.

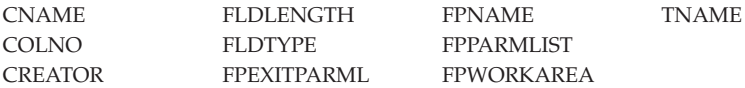

**SYSFPARMS** Holds the field procedure value block contents for each field procedure.

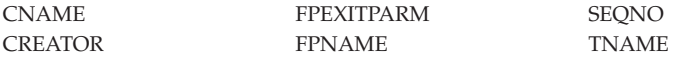

**SYSINDEXES** Contains a row for every index currently in existence, including the indexes that the database manager maintains on its own catalog tables.

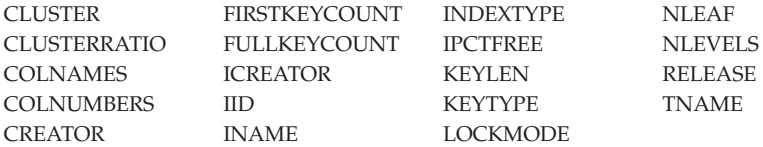

**SYSKEYCOLS** Contains a row for every column in every key.

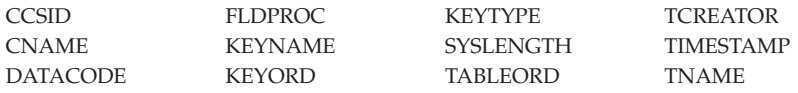

**SYSKEYS** Contains a row for each primary and each foreign key.

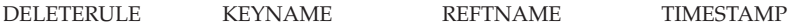

<span id="page-130-0"></span>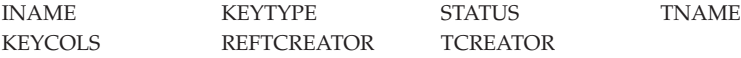

**SYSLANGUAGE** Contains the names of all national languages currently installed, a unique four-character code for each language, and a brief description of each language.

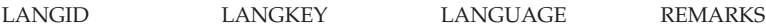

**SYSOPTIONS** Contains the options and defaults that may be implemented for this database.

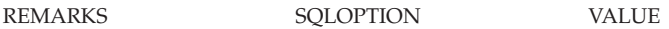

The following named rows describe the options and defaults that may be implemented for this database:

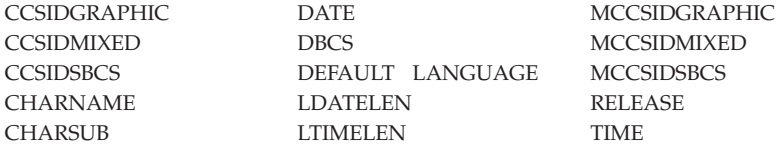

**SYSPARMS** Describes the parameters for the stored procedures defined.

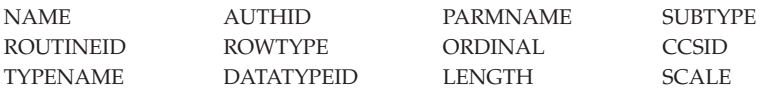

**SYSPSERVERS** Defines the stored procedure servers where stored procedures run and puts them in groups.

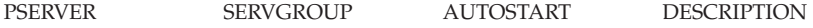

**SYSPROGAUTH** Records privileges of users to run programs, and to grant these privileges to other users.

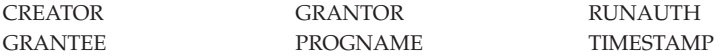

<span id="page-131-0"></span>**SYSROUTINES** Specifies the load module or phase name and package name for a given stored procedure.

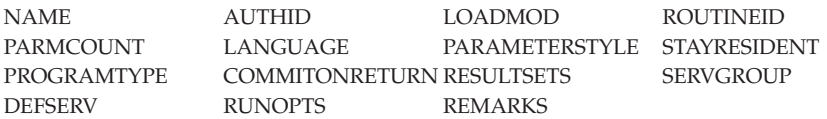

**SYSSTRINGS** Contains a list of the valid combinations for source and target CCSID tags when using the remote unit of work feature.

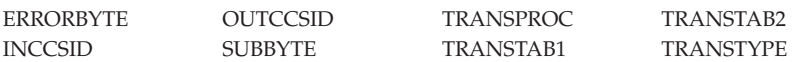

**SYSSYNONYMS** Contains a row for every synonym currently in effect.

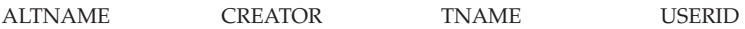

**SYSTABAUTH** Records privileges owned by users to access tables and views, and privileges on tables and views exercised by programs.

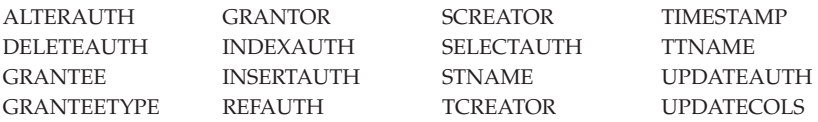

**SYSUSAGE** Records dependencies of one database object on another.

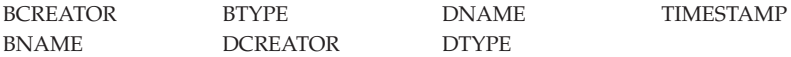

**SYSUSERAUTH** Records special privileges of DBA, RESOURCE, SCHEDULE or CONNECT authority held by a user or a special privilege exercised by a program.

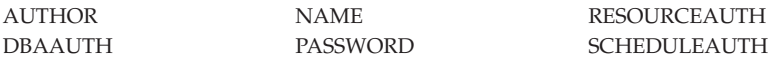

**SYSUSERLIST** Records special privileges for access by users who do not have DBA authority.

AUTHOR NAME SCHEDULEAUTH

#### <span id="page-132-0"></span>DBAAUTH RESOURCEAUTH

#### **SYSVIEWS** Contains the definitions of all views.

SEQNO VIEWCHECK VIEWNAME VCREATOR VIEWMAT VIEWTEXT

# **Chapter 11. Application Server Support for VSE**

Up to 36 DB2 Server for VSE application servers can be active at the same time in your VSE system.

## **DBNAME Directory**

The DBNAME directory is a user-definable directory of application server names, contained in an A-type source member called ARISDIRD. Each entry in this directory is an 80 byte record in the following format:

- Comment, column 1
- Transaction Program Name (TPN), columns 2 to 5
- v Application Identifier (APPLID), columns 10 to 17
- v System default marker (SYSDEFAULT), column 21
- DBNAME columns 22 to 39
- v Partition name (PDEFAULT) columns 44 and 45
- Privileged (PRIVILEGE) column 50.

For more information about the DBNAME directory, refer to the *DB2 Server for VSE System Administration* manual.

# **Chapter 12. SQL Reserved Words**

Following is a list of SQL reserved words you should avoid using:

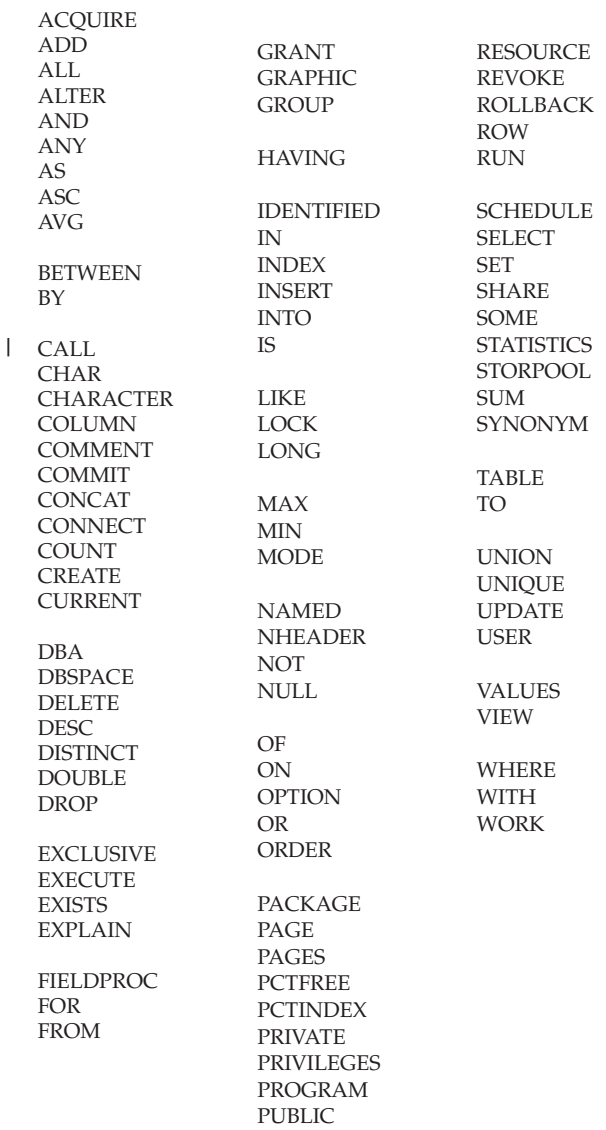

# **Chapter 13. DBS Utility Reserved Words**

In addition to the SQL reserved words, do not use the following words in Database Services Utility commands as the name for a table, view, column, or DBSPACE, unless they are enclosed in double quotation marks ("):

DATALOAD DATAUNLOAD INFILE INMOD **OUTFILE** REBIND RELOAD REORGANIZE **SCHEMA** UNLOAD

**Chapter 14. Notes**

# **Notices**

- IBM may not offer the products, services, or features discussed in this |
- document in all countries. Consult your local IBM representative for |
- information on the products and services currently available in your area. Any  $\blacksquare$
- reference to an IBM product, program, or service is not intended to state or |
- imply that only that IBM product, program, or service may be used. Any |
- functionally equivalent product, program, or service that does not infringe any |
- IBM intellectual property right may be used instead. However, it is the user's |
- responsibility to evaluate and verify the operation of any non-IBM product, |
- program, or service. |
- IBM may have patents or pending patent applications covering subject matter |
- described in this document. The furnishing of this document does not give you |
- any license to these patents. You can send license inquiries, in writing, to: |
- IBM Director of Licensing |
- IBM Corporation |
- North Castle Drive |
- Armonk, NY 10594-1785 |
- U.S.A.  $\blacksquare$
- For license inquiries regarding double-byte (DBCS) information, contact the |
- IBM Intellectual Property Department in your country or send inquiries, in | |
- writing, to:
- IBM World Trade Asia Corporation |
- Licensing |
- 2-31 Roppongi 3-chome, Minato-ku |
- Tokyo 106, Japan |

**The following paragraph does not apply to the United Kingdom or any other** |

**country where such provisions are inconsistent with local law:** |

INTERNATIONAL BUSINESS MACHINES CORPORATION PROVIDES THIS |

- PUBLICATION "AS IS" WITHOUT WARRANTY OF ANY KIND, EITHER |
- EXPRESS OR IMPLIED, INCLUDING, BUT NOT LIMITED TO, THE IMPLIED |
- WARRANTIES OF NON-INFRINGEMENT, MERCHANTABILITY OR FITNESS |
- FOR A PARTICULAR PURPOSE. Some states do not allow disclaimer of |
- express or implied warranties in certain transactions, therefore, this statement |
- $\overline{\phantom{a}}$ | may not apply to you.
- | This information could include technical inaccuracies or typographical errors.  $\mathbf{I}$
- Changes are periodically made to the information herein; these changes will be |
- $\mathbf{I}$ | incorporated in new editions of the publication. IBM may make improvements

 $\overline{\phantom{a}}$ | and/or changes in the product(s) and/or the program(s) described in this

 $\overline{\phantom{a}}$ |publication at any time without notice.

Any references in this information to non-IBM Web sites are provided for convenience only and do not in any manner serve as an endorsement of those | Web sites. The materials at those Web sites are not part of the materials for this | IBM product and use of those Web sites is at your own risk. | |

IBM may use or distribute any of the information you supply in any way it believes appropriate without incurring any obligation to you.  $\blacksquare$ |

Licensees of this program who wish to have information about it for the purpose of enabling: (i) the exchange of information between independently created programs and other programs (including this one) and (ii) the mutual use of the information which has been exchanged, should contact: |  $\blacksquare$ | |

| IBM Corporation | Mail Station P300 522 South Road | Poughkeepsie, NY 12601-5400 | U.S.A |

Such information may be available, subject to appropriate terms and conditions, including in some cases, payment of a fee.  $\blacksquare$ |

The licensed program described in this information and all licensed material available for it are provided by IBM under terms of the IBM Customer Agreement, IBM International Program License Agreement, or any equivalent agreement between us. |  $\blacksquare$ | |

| Any performance data contained herein was determined in a controlled  $\mathbf{L}$ | environment. Therefore, the results obtained in other operating environments | may vary significantly. Some measurements may have been made on | development-level systems and there is no guarantee that these measurements will be the same on generally available systems. Furthermore, some  $\blacksquare$ measurement may have been estimated through extrapolation. Actual results  $\blacksquare$ | may vary. Users of this document should verify the applicable data for their | specific environment.

Information concerning non-IBM products was obtained from the suppliers of those products, their published announcements, or other publicly available sources. IBM has not tested those products and cannot confirm the accuracy of performance, compatibility, or any other claims related to non-IBM products. Questions on the capabilities of non-IBM products should be addressed to the suppliers of those products.  $\blacksquare$  $\blacksquare$  $\blacksquare$ | | |

All statements regarding IBM's future direction or intent are subject to change or withdrawal without notice, and represent goals and objectives only. | |
- This information may contain examples of data and reports used in daily |
- business operations. To illustrate them as completely as possible, the examples  $\blacksquare$
- include the names of individuals, companies, brands, and products. All of |
- these names are fictitious and any similarity to the names and addresses used |
- by an actual business enterprise is entirely coincidental. |

#### COPYRIGHT LICENSE: |

This information may contain sample application programs in source language, which illustrates programming techniques on various operating platforms. You may copy, modify, and distribute these sample programs in any form without payment to IBM, for the purposes of developing, using, marketing, or distributing application programs conforming to the application programming interface for the operating platform for which the sample programs are written. These examples have not been thoroughly tested under all conditions. IBM, therefore, cannot guarantee or imply reliability, serviceability, or function of | | | | | | | | |

these programs.

# **Programming Interface Information**

This book documents intended Programming Interfaces that allow the customer to write programs to obtain services of DB2 Server for VSE & VM.

## **Trademarks**

- The following terms are trademarks of International Business Machines |
- Corporation in the United States, or other countries, or both: |
	- CICS CICS/VSE DATABASE 2 D<sub>B2</sub>
- DRDA IBM IBMLink PROFS |
- SAA |

|

Microsoft, Windows, Windows NT, and the Windows logo are trademarks of Microsoft Corporation in the United States, other countries, or both.

- I | Other company, product, and service names may be trademarks or service
- marks of others. |

# **Readers' Comments — We'd Like to Hear from You**

**DB2 Server for VSE & VM Quick Reference Version 7 Release 1**

**Publication No. SC09-2988-00**

**Overall, how satisfied are you with the information in this book?**

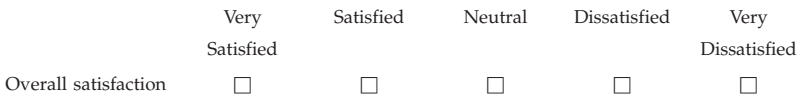

### **How satisfied are you that the information in this book is:**

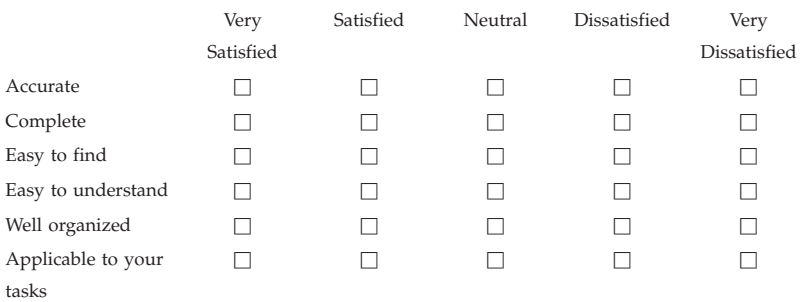

**Please tell us how we can improve this book:**

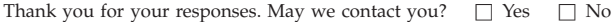

When you send comments to IBM, you grant IBM a nonexclusive right to use or distribute your comments in any way it believes appropriate without incurring any obligation to you.

Name Address

Company or Organization

Phone No.

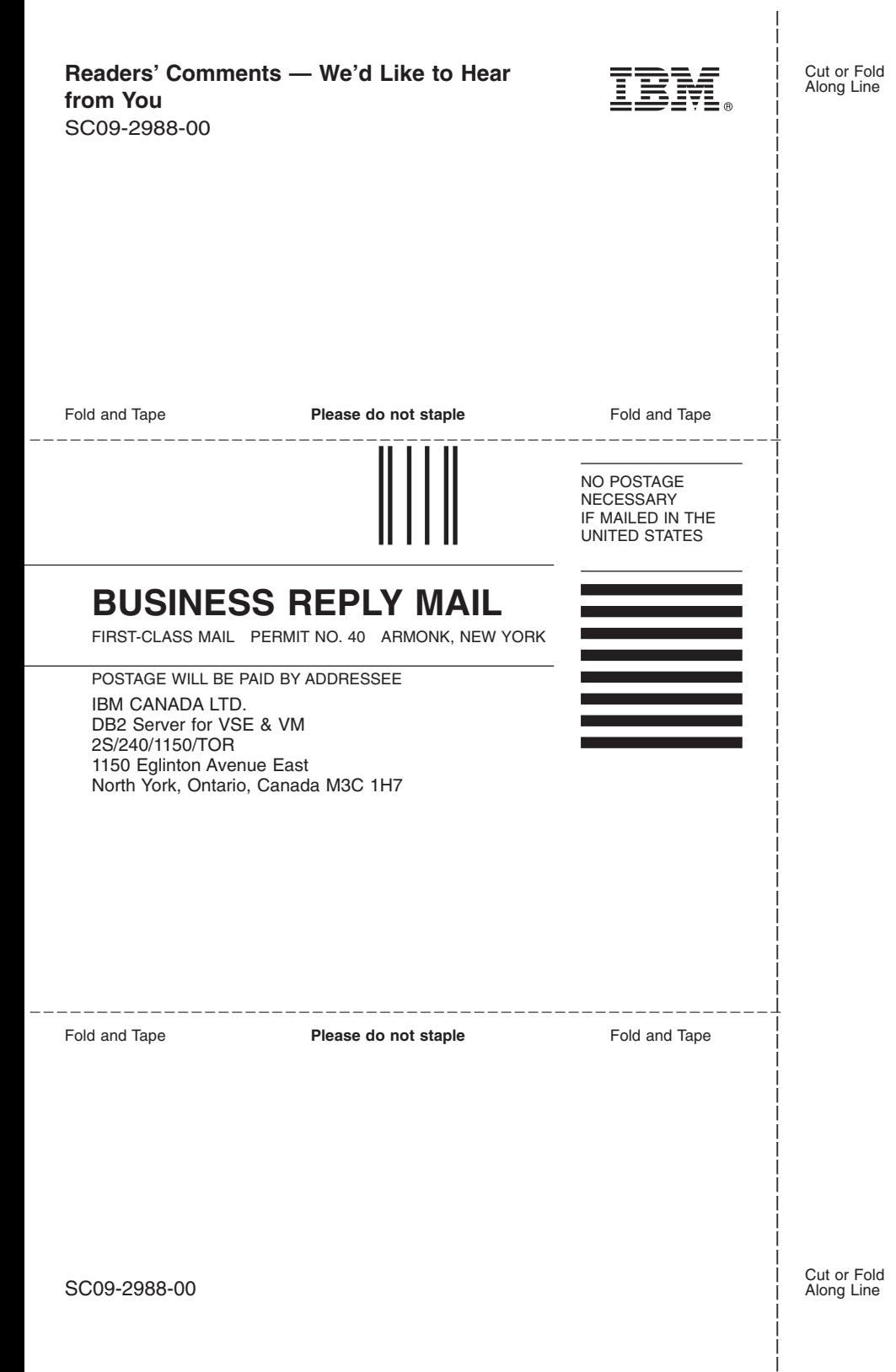

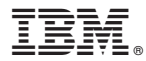

File Number: S370/4300-50 Program Number: 5697-F42

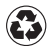

Printed in the United States of America on recycled paper containing 10% recovered post-consumer fiber.

SC09-2988-00

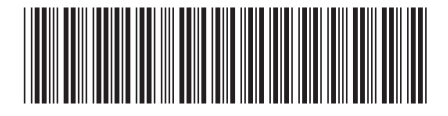